Die Statik ist die Lehre vom Gleichgewicht der Kräfte am ruhenden starren Körper bzw. an Teilen davon. *Chiel Lehre vom Gleichgewicht der Kräfte am ruhenden starren Körper<br>
m davon.*<br>
Comparation der Statik enthaltenen Grundbegriffe werden natert.<br>
Comparation der Statik enthaltenen Grundbegriffe werden natert.<br>
Transmet ma 1

# 1.1 **Grundbegriffe**

Die in der Begriffserklärung der Statik enthaltenen Grundbegriffe werden nachfolgend erläutert.

# 1.1.1 Starrer Körper

Starrer Körper ist ein für die weiteren Betrachtungen notwendiger Abstraktionsbegriff:

Starr bezeichnet man einen Körper, der unter Einwirkung von Kräften seine Form nicht ändert.

Bei technischen Gebilden ist dies nur näherungsweise erfüllt.

# 1.1.2 Gleichgewicht

Als Gleichgewicht bezeichnet man die Unveränderlichkeit (Invarianz) des Bewegungszustandes bzw. den Zustand eines Körpers, bei dem die Bedingung gleichförmige Bewegung oder Ruhe erfüllt ist.

Allgemeine Gleichgewichtsbedingungen:

Die möglichen Verschiebungen und Verdrehungen des starren Körpers müssen so unterbunden werden, damit sich der Bewegungszustand nicht ändert.

Die möglichen Verschiebungen und Verdrehungen des starren Körpers nennt man Freiheitsgrade. Der starre Körper besitzt in der Ebene drei Freiheitsgrade (zwei Verschiebungen in senkrecht zueinander stehenden Richtungen, eine Ver-

Technische Mechanik, 2. Auflage. Karl-Friedrich Fischer und Wilfried Günther.

2013 Wiley-VCH Verlag GmbH & Co. KGaA. Published 2013 by Wiley-VCH Verlag GmbH & Co. KGaA.

2 1 Statik

drehung um eine Achse senkrecht zur Ebene) und im Raum sechs Freiheitsgrade (drei Verschiebungen in Richtung dreier senkrecht aufeinander stehender Achsen und drei Verdrehungen jeweils um diese Achsen).

# 1.1.3 Kraft – Kraftsysteme

Als Kraft bzw. Einzelkraft bezeichnet man eine Wechselwirkung zwischen Körpern, durch die Änderungen des mechanischen Zustandes der Körper verursacht werden (Bewegung, Form, Spannung). Die Wirkung erfolgt geradlinig. Die entsprechende Gerade nennt man Wirkungslinie (WL) der Kraft. Offensichtlich benötigen wir zur eindeutigen Erfassung der Kraft sowohl ihren Betrag als auch die Richtung. Damit ist die Kraft mathematisch als Vektor beschreibbar. Der Anfangspunkt des Kraftvektors heißt Kraftangriffspunkt. Entsprechend dem 2. Newton'schen Axiom ist die Kraft mit der Beschleunigung des massebehafteten Körpers verknüpft. Für einen ruhenden Körper ergibt sich dessen Kraftwirkung (das Gewicht bzw. Gewichtskraft) aus dem Produkt von Erdbeschleunigung  $(g \approx 9.81 \text{ m s}^{-2})$  und seiner Masse (der sog. schweren Masse). Danach besitzt die Kraft die kohärente Maßeinheit 1 Newton =  $1 \text{ N} := 1 \text{ kg m s}^{-2}$ .

Aus der Erfahrung weiß man, dass der Kraftangriffspunkt beliebig auf der Wirkungslinie gewählt werden kann:

Axiom: Die Kraft ist ein linienflüchtiger Vektor.

Zur Beschreibung der Bestimmungsgrößen einer Kraft betrachten wir die nebenstehende Skizze. Durch den Ursprung eines räumlichen kartesischen Koordinatensystems verläuft die WL einer Kraft. Als Kraftangriffspunkt wird der Ursprung gewählt. Den Koordinaten ordnen wir die Einheitsvektoren (d. h., Richtungsvektoren vom Betrag 1) zu. Nunmehr kann man den Kraftvektor durch seine Komponenten in Richtung der Koordinatenachsen darstellen:

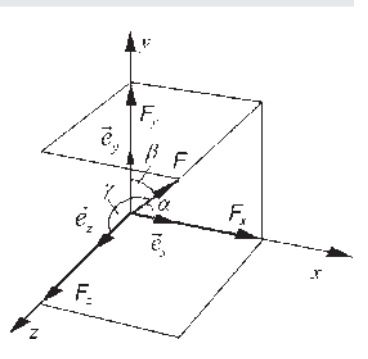

Kraftvektor:  $\vec{F} = \vec{F}_x + \vec{F}_v + \vec{F}_z$ 

Komponenten:  $\vec{F}_x = F_x \cdot \vec{e}_x$ ,  $\vec{F}_y = F_y \cdot \vec{e}_y$ ,  $\vec{F}_z = F_z \cdot \vec{e}_z$ 

 $\vec{e}_x$ ,  $\vec{e}_y$ ,  $\vec{e}_z$  Einheitsvektoren,  $F_x$ ,  $F_y$ ,  $F_z$  sind die Beträge der Komponenten.

Betrag:  $|\vec{F}| = F = \sqrt{F_x^2 + F_y^2 + F_z^2}$  $\sqrt{F_x^2 + F_y^2 + F_z^2}$ .

Die Winkel  $a, \beta, \gamma$  zwischen dem Kraftpfeil und den Achsen dienen zur Beschreibung der Richtung.

Es gibt eine Reihe von Möglichkeiten zur Einteilung der Kräfte. Wir ordnen hier nach ihrem Wirkungsort:

Kräfte, die keine Reaktionskräfte im Sinne der Statik sind, bezeichnen wir als eingeprägte Kräfte. Dies sind z. B. die Gewichtskraft und Belastungen.

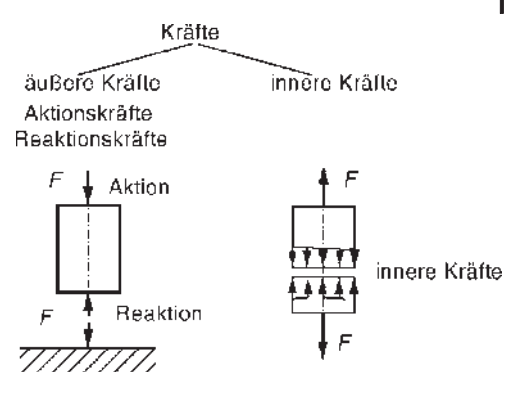

Auf ein technisches Gebilde bzw. auf das entsprechende Modell, den starren Körper, wirken im Allgemeinen mehrere Kräfte ein. Man fasst diese als Kraftsysteme (oder auch Kräftegruppen) zusammen. Die Statik wird im Wesentlichen nach der Struktur der auftretenden Kraftsysteme geordnet.

In Abhängigkeit davon, ob die zum Kraftsystem gehörenden Kräfte eine gemeinsame Wirkungsebene besitzen oder nicht, unterscheidet man ebene und räumliche Kraftsysteme.

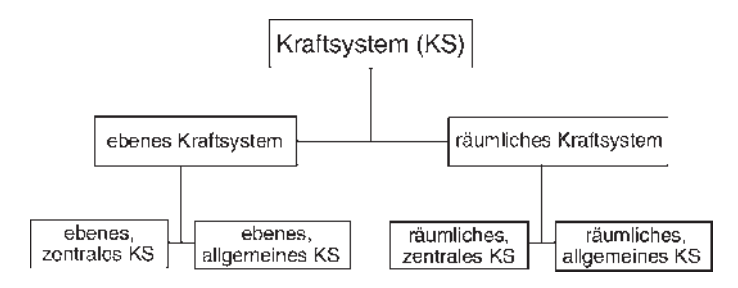

Als zentral bezeichnen wir ein Kraftsystem dann, wenn die WL der Kräfte einen gemeinsamen Schnittpunkt besitzen.

### 1.1.4 Schnittprinzip – Freischneiden

Als Freischneiden bezeichnet man das gedankliche Zerlegen der Systeme oder auch einzelner starrer Körper in Einzelkörper bzw. Teile davon. Dies erfolgt anschaulich durch das gedankliche Umfahren der betreffenden Körper durch jeweils geschlossene Schnittflächen (im Raum) und Schnittlinien (in der Ebene).

An den Schnittstellen werden dann entsprechend dem 3. Newton'schen Axiom die paarweisen Reaktionskräfte frei. Diese besitzen an den je Schnittstelle neu entstandenen zwei Schnittufern jeweils die gleiche Wirkungslinie, den gleichen Betrag und entgegengesetzte Richtung.

(Die Grundidee wurde übrigens bereits Mitte des 18. Jahrhunderts vom Schweizer Mathematiker Leonhard Euler entwickelt; ein Name, der uns noch an vielen Stellen der Technischen Mechanik begegnen wird.) Ein Beispiel für das Freischneiden in der Ebene zeigt das nachstehende Bild.

Unter dem Leitspruch "vom Einfachen zum Schwierigen", wollen wir nunmehr die mechanischen Gesetzmßigkeiten in Kraftsystemen kennenlernen. Dementsprechend folgt zunächst das ebene, zentrale Kraftsystem.

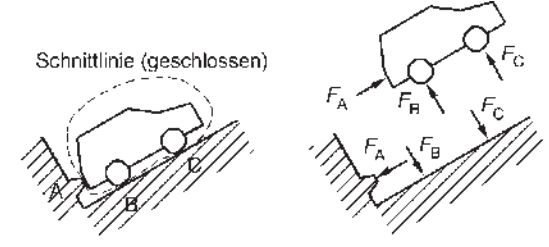

# 1.2 Ebenes, zentrales Kraftsystem

Ein ebenes, zentrales Kraftsystem liegt dann vor, wenn die Wirkungslinien der Kräfte eine gemeinsame Ebene aufspannen und einen gemeinsamen Schnittpunkt besitzen. Wir legen in die Wirkungsebene ein kartesisches Koordinatensystem  $x, y$ .

### 1.2.1

#### Zerlegen und Zusammensetzen von Kräften

Die zum Kraftsystem gehörenden Kräfte üben eine Gesamtwirkung oder auch resultierende Wirkung auf den starren Körper aus. Um dies beschreiben zu können, ist es zunächst notwendig, zu untersuchen, wie eine Kraft in ihre Komponenten zerlegt wird und umgekehrt, wie mehrere Kräfte zu einer Kraft zusammengesetzt (addiert) werden. Im Weiteren bezeichnen wir den Kraftvektor mit  $\vec{F}$ und seinen Betrag mit F.

### 1.2.1.1 Analytisch

Wir zerlegen eine Kraft in ihre rechtwinkligen Komponenten, d. h., wir ermitteln analytisch die Beträge der Komponenten des Kraftvektors. Der Kraftangriffspunkt liegt im Koordinatenursprung.

geg.: F; a ist der Winkel zwischen der Abszisse und dem Kraftvektor.

ges.:  $F_x$ ,  $F_y$ Lösung:

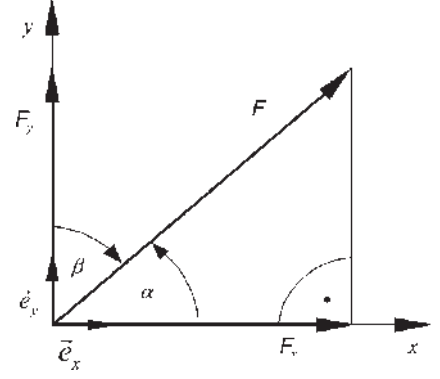

4

5

Die Projektion des Kraftvektors auf die beiden Koordinatenachsen liefert jeweils die Komponenten. Auf Grund des entstehenden rechtwinkligen Dreieckes aus F (Hypothenuse),  $F_x$  (Ankathete) und  $F_y$  (Gegenkathete) gelten nachfolgende trigonometrischen Beziehungen:

$$
\sin a = \frac{F_{\gamma}}{F}, \cos a = \frac{F_{x}}{F}.
$$

Damit kann man die Beträge der Komponenten angeben:

$$
F_x = F \cos a, \nF_y = F \sin a.
$$
\n(1.1)

Benutzen wir zur Beschreibung der Komponenten (Katheten) dagegen den Komplementärwinkel  $\beta$ , dann gelten die nachfolgenden Beziehungen:

$$
F_x = F \cdot \sin \beta , \quad F_y = F \cdot \cos \beta , \ \beta = 90^\circ - a.
$$

Wir untersuchen das Zusammensetzen von Kräften. Dabei ist der Lösungsweg durch die Nutzung des Superpositionsprinzips (oder auch Parallelogrammsatz) bereits vorgegeben. Auf unser Problem angewendet heißt dies: Kräfte addieren sich wie Vektoren. Die Vektorsumme von Kräften heißt resultierende Kraft oder auch nur Resultierende. Ihre Wirkung auf den starren Körper ist gleich der Summe der Einzelwirkungen der Kräfte. Diese Gleichheit von resultierender Wirkung und der Summe der Einzelwirkungen bezeichnet man als statische Äquivalenz. Der Übersichtlichkeit wegen addieren wir zunächst zwei Kräfte, vgl. untenstehendes Bild:

geg.:  $F_1, a_1, F_2, a_2$ 

ges.:  $F_R$ ,  $a_R$  (resultierende Kraft nach Betrag, Richtung)

#### Lösung:

Die Resultierende ergibt sich als Vektorsumme der beiden Kräfte:

$$
\vec{F}_\mathrm{R} = \vec{F}_1 + \vec{F}_2
$$

Nunmehr zerlegt man die beiden Kräfte in ihre Komponenten, setzt in obige Gleichung ein und fasst in den beiden Koordinatenrichtungen zusammen:

$$
\vec{F}_{\rm R} = (F_{1x} + F_{2x}) \cdot \vec{e}_x + (F_{1y} + F_{2y}) \cdot \vec{e}_y.
$$

Dies entspricht aber genau der Komponentendarstellung der Resultierenden:

$$
\vec{F}_{\rm R} = F_{\rm Rx} \cdot \vec{e}_x + F_{\rm Ry} \cdot \vec{e}_y.
$$

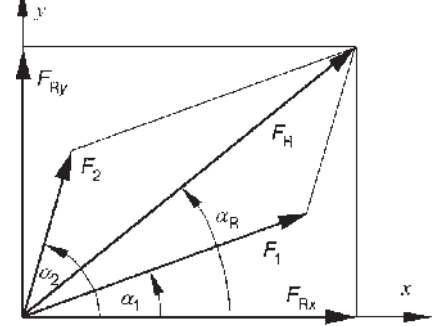

Damit lauten die beiden Komponenten der Resultierenden:

$$
F_{Rx} = F_{1x} + F_{2x}, \quad F_{Ry} = F_{1y} + F_{2y} .
$$

 $F_{R}$ ,  $F_{Rx}$ ,  $F_{R}$ , bilden wiederum ein rechtwinkliges Dreieck. Folglich kann man den Betrag der Resultierenden und den Tangens ihres Neigungswinkels angeben:

$$
|\vec{F}_{R}| = F_{R} = \sqrt{F_{Rx}^{2} + F_{Ry}^{2}}, \text{tan } a_{R} = \frac{F_{Ry}}{F_{Rx}}.
$$

Nunmehr können wir eine *Verallgemeinerung für n Kräfte* durchführen:

Komponenten:

$$
F_{\text{Rx}} = \sum_{i=1}^{n} F_{ix} = \sum_{i=1}^{n} F_i \cdot \cos a_i, \quad F_{\text{Ry}} = \sum_{i=1}^{n} F_{i\text{y}} = \sum_{i=1}^{n} F_i \cdot \sin a_i
$$
  
\n*Betrag und Richtung* (Winkel  $a_{\text{R}}$  zwischen WL und Abszisse): (1.2)

Betrag und Richtung (Winkel  $a_R$  zwischen WL und Abszisse):  $\begin{matrix} \hline \end{matrix}$ 

$$
F_{\rm R} = \sqrt{{F_{\rm Rx}}^2 + {F_{\rm Ry}}^2} \ , \ \ \tan\ a_{\rm R} = \frac{F_{\rm Ry}}{F_{\rm Rx}}.
$$

#### 1.2.1.2 Grafisch (Krafteckverfahren)

Dem Verfahren liegt wiederum das Superpositionsprinzip zugrunde. Dazu werden die Kräfte unter Wahl eines geeigneten Kräftemaßstabes (Verhältnis der Krafteinheit zur Längeneinheit) in einem Lageplan (LP) in ihrer wahren Lage dargestellt. Nunmehr führt man im Kräfteplan (KP) grafisch die vektorielle Addition der einzelnen Kräfte durch. Dabei wählt man zunächst beliebig zwei Kräfte aus und ermittelt ihre Resultierende als Diagonale im dazugehörigen Kräfteparallelogramm. Diese addiert man mit einer weiteren Kraft zu einer neuen Resultierenden usw. Aus dem so entstehenden (und unübersichtlichen) Kräfteplan geht hervor, dass man die Resultierende aller Kräfte einfacher erhält, indem die Kräfte in beliebiger Reihenfolge unter Beachtung der Richtung aneinandergefügt werden. In diesem Krafteck entspricht der Vektor vom Anfangspunkt der ersten zum Endpunkt der letzten Kraft dem Vektor der Resultierenden. Betrag und Neigungswinkel können im KP abgelesen werden. Wir zeigen das Verfahren exemplarisch für drei Kräfte.

geg.:  $F_i$ ,  $a_i$ ges.:  $F_{R}$ ,  $a_{R}$ Lösung:

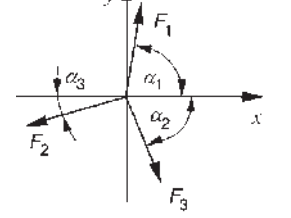

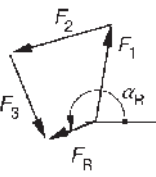

Lageplan (LP)

Kräfteplan (KP)

### 1.2.2 Gleichgewicht

Der Bewegungszustand ändert sich dann nicht, wenn der gemeinsame Schnittpunkt der Wirkungslinien aller angreifenden Kräfte nicht verschoben wird. Dies ist aber nur der Fall, wenn keine Resultierende auftritt. Somit kann man formulieren:

Ein ebenes, zentrales KS mit n Kräften befindet sich im Gleichgewicht, wenn

$$
\vec{F}_{R} = \vec{0} \text{ bzw. in Komponenten: } \sum_{i=1}^{n} F_{ix} = 0 , \sum_{i=1}^{n} F_{iy} = 0 .
$$
 (1.3)

Voraussetzung ist lediglich, dass gilt:  $x \perp y$ . Das heißt aber auch, man kann diese Kräftebilanzen in zwei beliebigen Richtungen aufstellen, die einen rechten Winkel miteinander bilden. Die Gln. (1.3) nennt man die analytischen Gleichgewichtsbedingungen (GGB).

Grafisch erhält man im Gleichgewichtsfall im KP ein geschlossenes Krafteck, da  $F_{\rm R} = 0.$ 

### 1.2.3 Demonstrationsbeispiel (Wandkran)

Ein Wandkran besteht aus zwei geraden, gelenkig gelagerten Stäben, die in einem Gelenk reibungsfrei miteinander verbunden sind. (Das geometrische Modell des Stabes wird im Abschnitt 1.5.1 erläutert). Ein durch eine Masse belastetes Seil wird über eine Umlenkrolle (feste Rolle) geführt. Der Rollenradius *R* ist vernachlässigbar klein.

geg.: Masse m, Erdbeschleunigung g, a

ges.: Kräfte, die die Stäbe 1 und 2 übertragen müssen, d. h. die Stabkräfte (analytisch)

Lösung (typische Lösungsschritte einer Statikaufgabe):

Freischneiden (vgl. Abschnitt 1.1.4):

Die Schnittlinie trennt (gedanklich) die Stäbe 1 und 2 sowie an zwei Stellen das Seil. Dabei wird jeweils die durch das Seil zu übertragende Gewichtskraft F<sub>G</sub> frei. Die Pfeilrichtungen der Stabkräfte (und auch anderer

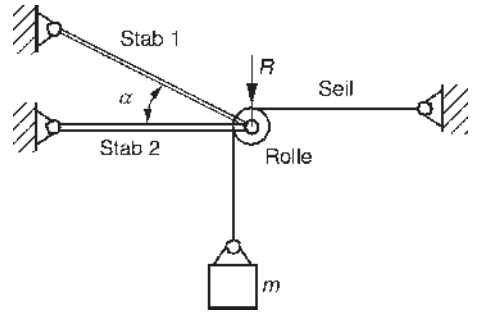

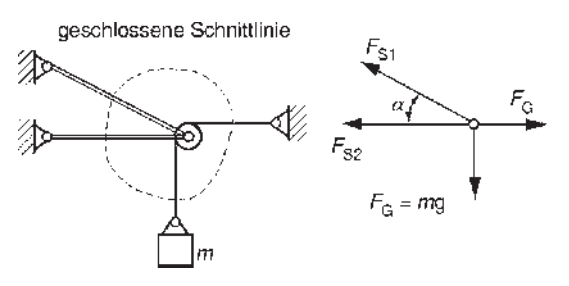

#### 8 | 1 Statik

noch unbekannter Kräfte) sind prinzipiell frei wählbar. Vielfach ist es üblich, sie vom Knoten wegweisend anzuzeichnen. Das heißt, man nimmt an, dass sie im Stab als Zugkräfte wirken. Ob dies tatsächlich so ist, erkennt man aus dem Vorzeichen der Lösung, s. u. Aus der oberen rechten Skizze ist sofort ersichtlich, dass durch das Freischneiden des Knotens ein ebenes, zentrales Kraftsystem entsteht. GGB (Anwendung der Gln. (1.3)):

(Warum? Das Tragwerk wird unter der Voraussetzung betrieben, dass sich sein Bewegungszustand, d. h. die "Ruhe", nicht ändert.)

$$
\sum_{i=1}^{4} F_{ix} = 0 = -F_{S2} - F_{S1} \cdot \cos a + F_{G}
$$
\n
$$
\sum_{i=1}^{4} F_{iy} = 0 = -F_{G} + F_{S1} \cdot \sin a
$$
\n(2)

Lösung des (linearen, inhomogenen) Gleichungssystems:

Aus Gl. (2) folgt:  $F_{s1} = \frac{F_G}{\sin a}$ ,  $a \neq 0$ . (Damit gilt:  $F_{s1} \geq F_G!$ ) Nach Einsetzen in Gl. (1) erhält man  $F_{S2} = F_G \cdot (1 - \cot \alpha)$  mit dem Sonderfall:

$$
\alpha=45^\circ\colon F_{s2}=0!
$$

Diskussion:

In beiden Stäben ergibt sich für 45° <  $a \le 90^\circ$  eine positive Stabkraft, d. h., die tatsächliche Kraft wirkt in die angenommene Richtung. Derartige Stäbe werden als Zugstäbe (ansonsten Druckstäbe; Nullstäbe, wenn sich die Stabkraft zu null ergibt) bezeichnet. Bei zu spitzem Winkel erhöhen sich die Beanspruchungen der Stäbe stark, z. B. ergibt sich für  $a = 10^{\circ}$  eine Stabkraft  $F_{S1} = 5,76 F_{C}$ !

#### 1.2.4

#### Hinweise und Tipps

Nachfolgend einige Hinweise, die Ihnen u. U. die Lösung von Aufgaben erleichtern können.

Der im vorigen Beispiel dargestellte Lösungsablauf

- . Freischneiden
- . Formulierung der GGB
- Lösung des linearen Gleichungssystems
- · Diskussion und Kontrolle der Lösung

ist typisch für sehr viele Aufgaben der TM, speziell der Statik.

Benutzen Sie zur Komponentenzerlegung von Kräften möglichst spitze Winkel.

Man kann die Richtungen, in denen die Kräftegleichgewichtsbedingungen formuliert werden, frei wählen. Jedoch sollte man solche bevorzugen, für die die Komponentenzerlegung der Kräfte insgesamt am wenigsten aufwendig wird.

Die Lösung des linearen Gleichungssystems (der GGB) fällt formal in die Sparte Mathematik. Aber ohne diesen fehlerlos ausgeführten Schritt der Aufgabenlçsung bleibt der Ingenieur stets unwirksam.

Tragende Konstruktionen bzw. Teile davon können in erster Näherung auch dann als zentrale Kraftsysteme modelliert werden, wenn es ein eng abgegrenztes Gebiet der Schnittpunkte der Wirkungslinien gibt. Das ist z. B. bei Knotenblechen in Fachwerken üblich, vgl. Abschnitt 1.8.

# 1.3 Ebenes, allgemeines Kraftsystem

Nunmehr wollen wir die Voraussetzung des zentralen Kraftsystems – die Wirkungslinien aller zum System gehörenden Kräfte haben einen gemeinsamen Schnittpunkt - fallenlassen. Die daraus resultierenden Phänomene werden zunächst am Sonderfall des sog. Kräftepaares beschrieben.

# 1.3.1 Kräftepaar und Moment

#### 1.3.1.1 Kräftepaar

Ein Kräftepaar wird gebildet durch zwei gleichgroße, entgegengesetzt gerichtete, auf parallelen Wirkungslinien angreifende Kräfte, vgl. nebenstehendes Bild. Damit liegt ein allgemeines Kraftsystem vor. Wir wollen nun untersuchen, inwieweit sich beim Einwirken

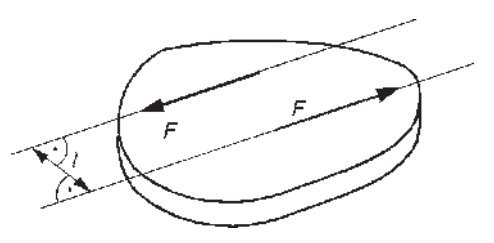

eines solchen Kräftepaares auf einen starren Körper der Bewegungszustand ndert bzw. inwieweit Gleichgewicht herrscht.

Aus der Anschauung ist klar, dass, obwohl das Kräftegleichgewicht erfüllt ist, insgesamt kein Gleichgewicht. herrscht. Der Körper erfährt keine Verschiebung, aber wohl eine ebene Drehung (hier mathematisch positiv). Er befindet sich demzufolge nicht im Gleichgewicht.

Wie Ihnen bereits bekannt ist, nennt man die physikalische Ursache der Verdrehung/Drehung (bzw. das Maß dafür) *Moment* oder auch *Drehmoment*. Es besitzt den Betrag:

$$
M := l \cdot F \tag{1.4}
$$

In kohärenten Einheiten hat das Moment demzufolge die Maßeinheit Newtonmeter (Nm).

9

Der Ausdruck Gl. (1.4) entspricht einer Gleichungsseite des Ihnen bekannten Hebelgesetzes. Werden die Kräfte des Kräftepaares jeweils entgegengesetzt gerichtet angetragen, kehrt sich offensichtlich die Drehrichtung um. Demnach besitzt die physikalische Größe Moment sowohl Betrag als auch Richtung und ist folglich ein Vektor.

Wir wollen diesen Momentenvektor  $\vec{M}$  etwas eingehender untersuchen. Dazu führt man den im Bild gezeigten *Ortsvektor <del>i'</del>* ein. Er beschreibt die Lage der Kraftangriffspunkte zueinander. Da die beiden Kräfte des Kräftepaares linienflüchtige Vektoren sind, ist offensichtlich die Komponente des Ortsvektors in Richtung der Wirkungslinien für die weitere Betrachtung ohne Bedeutung.

Unter Benutzung von Gl. (1.4) kann aus nebenstehender Skizze folgendes abgelesen werden:

$$
M = |\vec{M}| = |\vec{r}| \cdot \sin \beta \cdot |\vec{F}|.
$$

Dies entspricht aber dem Betrag des Vektorproduktes:  $\vec{M} = \vec{r} \times \vec{F}$ .

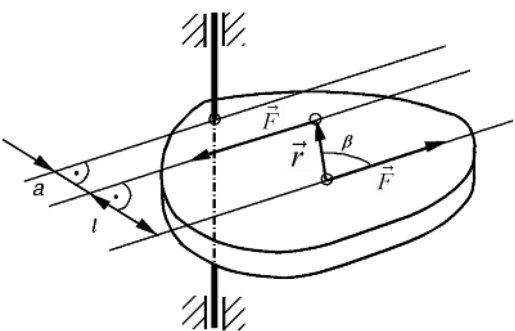

Damit steht der Momentenvektor senkrecht auf der Ebene, die vom Kräftepaar aufgespannt wird. Ein Vertauschen der Faktoren im Vektorprodukt führt bekanntlich auf eine Richtungsumkehr von  $\vec{M}$ .

Schließlich bleibt festzustellen, dass die absolute Lage der Wirkungslinien des Kräftepaares in der Ebene auf das Moment keinen Einfluss nimmt. Im Vektorprodukt ist keine Koordinate zur Beschreibung der absoluten Lage der Wirkungslinien, Abstand a zwischen der Bezugsachse und der zur gedachten Drehachse nächsten Wirkungslinie, enthalten.

Kräftepaare bzw. Momente können beliebig in der Ebene verschoben werden, ohne dass sich die statische Wirkung ändert. Das Moment ist damit ein sog. freier Vektor.

Das Moment ist neben der Kraft die zweite wichtige Kenngröße der mechanischen Wirkung. Sie ist mittels des Kräftepaares darstellbar und existiert auch dann, wenn die vektorielle Kräftesumme verschwindet ( $\vec{F}_R = \vec{0}$ ).

Nunmehr untersuchen wir die Momentenwirkung von Einzelkräften bezüglich einer (Dreh-)Achse.

### 1.3.1.2 Moment einer Kraft in Bezug auf eine Achse

Die Überschrift steht mit der Momentendefinition nur scheinbar im Widerspruch. Wenn man gedanklich eine (raumfeste) Drehachse senkrecht zur Ebene des starren Körpers errichtet, s. u., dann stehen die angreifende Einzelkraft und die Reaktionskraft an der Achse im Kräftegleichgewicht. Diese Reaktionskraft entsteht aus der Wechselwirkung zwischen der Achse und dem starren Körper, vgl. dazu auch das nachfolgende Bild. Demzufolge liegt ein Kräftepaar vor. Dabei ist uns klar, dass im Falle des Schnittes von Drehachse und Wirkungslinie der angreifenden Kraft kein Moment

erzeugt wird (es fehlt der "Hebelarm"). Im folgenden Beispiel ist die Drehachse die z-Achse: Reaktion  $\vec{F}$ geg.: Kraftvektor  $\vec{F}(F, a)$ , Ortsvektor  $\vec{r}$  $(r, y)$ ges.: Momentenvektor  $\vec{M}$ Lösung: Anwendung des Vektorproduktes 'Alk  $\begin{array}{c} \hline \end{array}$  $\begin{array}{c} \hline \end{array}$  $\vec{e}_x$   $\vec{e}_y$   $\vec{e}_z$  $\vec{M}=\vec{r}\times\vec{F} =$  $r_x \rightharpoondown r_y \rightharpoondown 0$  $= \vec{e}_z \cdot (r_x \cdot F_y - r_y \cdot F_x).$  (1.5)

 $F_x$   $F_y$  0

Es ergibt sich demnach nur die Momentenkomponente  $M_z = r_x \cdot F_y - r_y \cdot F_x$ . Diese steht senkrecht auf der Ebene! Sie ist in der obigen Skizze eingetragen. Zur besseren Unterscheidung von den Kraftvektoren versehen wir Momentenvektoren mit einem Doppelpfeil. Als Gedankenstütze: Zeigen die gekrümmten Finger der rechten Hand in die Drehrichtung, dann zeigt der abgespreizte Daumen

in Richtung des Momentenvektors (sog. Rechte-Hand-Regel).

Die Gl. (1.5) macht außerdem deutlich:

Das Moment einer Einzelkraft hängt von der gewählten Bezugsachse ab.

Nunmehr zerlegen wir die Vektoren  $\vec{F}$  und  $\vec{r}$  in ihre rechtwinkligen Komponenten

 $r_x = r \cos \gamma$ ,  $r_y = r \sin \gamma$ ,  $F_x = F \cos a$ ,  $F_y = F \sin a$ .

und setzen diese in den obigen Ausdruck für  $M_z$  ein. Mit Hilfe des Additionstheorems

 $\sin \beta = \sin a \cdot \cos \gamma - \sin \gamma \cdot \cos a$ 

nehmen wir eine Umformung vor. Dies führt schließlich auf  $M_z$  bzw. den Betrag des Vektorproduktes:

 $M_z = |\vec{M}| = |\vec{r}| \cdot |\vec{F}| \cdot \sin \beta, \ \beta := a - \nu.$ 

Sie sehen, dass man  $M<sub>z</sub>$  auch unter "Umgehung" der Vektoralgebra erhält. Im Sinne der Vereinfachung der Rechnung ist es daher oftmals günstig, das Moment einer Einzelkraft aus den Momenten ihrer rechtwinkligen Komponenten zu ermitteln. Die rechtwinkligen Komponenten des Ortsvektors sind dann unmittel-

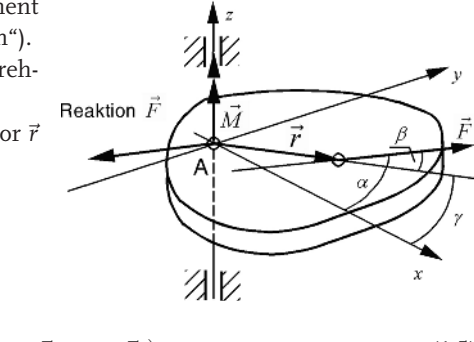

bar die "Hebelarme". Diese sind in die nebenstehende Skizze eingetragen. Nunmehr bilden wir den Betrag des Momentes. Zur Vorzeichenfestlegung geben wir einen Drehsinn vor, z. B. mathematisch positiv. Auf Grund des obigen Satzes ist des Weiteren die Momentenbezugsachse (hier die z-Achse) bzw. deren Durchstoßpunkt mit der Ebene (oftmals als "Momentenbezugspunkt" bezeichnet) festzulegen und zu nennen.

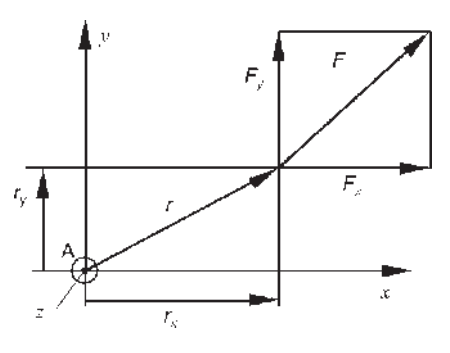

Man erhält schließlich als Überlagerung den bekannten Ausdruck:

$$
\left(A: \ \sum_{i=1}^2 M_i = M_z = r_x F_y - r_y F_x.
$$

#### 1.3.1.3 Versetzungs-/Verschiebungsmoment

Wir untersuchen das Problem, inwieweit eine Kraft parallel zu ihrer Wirkungslinie verschoben werden kann.

geg.:  $F$ ,  $l_v$  – Verschiebungsabstand/Versetzungsabstand

ges.: statisch äquivalentes System bei verschobener Kraft

### Lösung:

Wie bereits erläutert, versteht man unter statischer Äquivalenz die Gleichwertigkeit der mechanischen Wirkung (hier: Kraft- und Momentenwirkung) an vergleichbaren starren Körpern.

Offensichtlich besteht statische Gleichwertigkeit zwischen den beiden skizzierten Systemen, wenn die durch die Parallelverschiebung der Kraft verursachte Änderung des Momentes (hier wird der "Hebelarm" vergrößert) durch ein entsprechendes Gegenmoment, das sog. Versetzungs-/Verschiebungsmoment, kompensiert wird. Man erkennt dies sehr leicht, wenn auf der verschobenen Wirkungslinie die Kraft und ihre Gegenkraft angetragen werden. Die Gegenkraft bildet dann mit der ursprünglichen Kraft ein Kräftepaar, vgl. untere Darstellung in der nachfolgenden Skizze, das Versetzungsmoment M<sub>v</sub>. Dieser Momentenpfeil entspricht der Draufsicht des Momentenvektors.

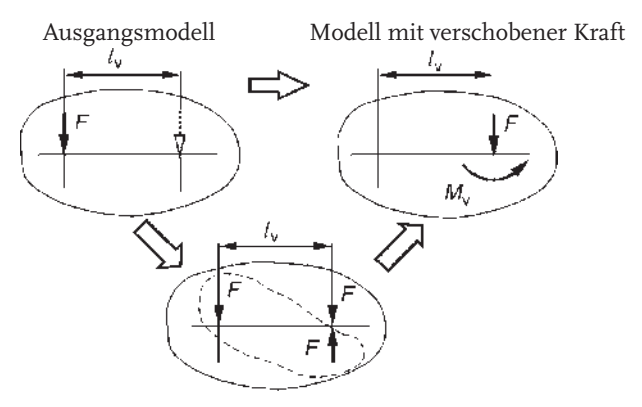

#### 12

Man erhält nach Gl. (1.4) für dieses Kräftepaar das Versetzungs- bzw. Verschiebungsmoment  $M_{\nu}$ :

$$
M_{\rm v}=F\cdot l_{\rm v} \ . \tag{1.6}
$$

Eine Kraft kann parallel zu sich selbst verschoben werden, wenn die veränderte Momentenwirkung durch ein Verschiebungsmoment kompensiert wird. Dessen Betrag errechnet sich aus dem Produkt des Betrages der Kraft und dem Verschiebungsabstand.

Als Anwendungsbeispiel untersuchen wir das Kräftespiel an einer festen Rolle, über die ein Seil, ohne zu gleiten, geführt wird. Die Rolle lässt sich reibungsfrei im Lager A, welches an einem Träger befestigt ist, in der Ebene drehen.

geg.: Seilkraft  $F_s$ , Rollenradius R

ges.: Kräfte an der Rolle

### Lösung:

Schlussfolgerung:

An einer festen Rolle, über die ein Seil ohne Gleiten geführt ist, dürfen die beiden Seilkräfte unmittelbar im Drehgelenk angetragen werden, da die Versetzungsmomente gleich groß und entgegengesetzt gerichtet sind. Dies gilt auch für die lose Rolle.

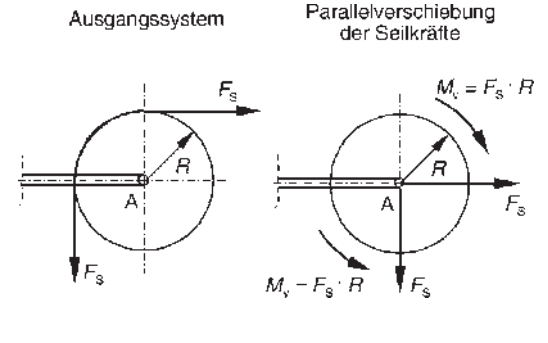

Damit hätten wir das Demonstrationsbeispiel in Abschnitt 1.2.3 auch ohne die Annahme, dass R vernachlässigbar klein ist, lösen können.

### 1.3.2 Ermittlung der Resultierenden

Zur eindeutigen Ermittlung von  $\vec{F}_R$  eines allgemeinen, ebenen Kraftsystems sind notwendig:

- $|\vec{F}_{\text{R}}| = F_{\text{R}}$  (Betrag),
- tan  $a_R$  (Richtung) und
- . Lage der Wirkungslinie der Resultierenden.

Dabei ist die Frage nach Richtung und Lage nur sinnvoll, falls gilt:  $F_R > 0$ .

### 1.3.2.1 Analytisch

Folgende Forderung ist zu erfüllen:

Die Resultierende muss die gleiche Kraftwirkung und gleiche Momentenwirkung besitzen wie alle Einzelkräfte zusammen (statische Äquivalenz).

Für ein Kraftsystem mit n Kräften (im nebenstehenden Bild sind der Übersichtlichkeit wegen  $n = 3$  Kräfte eingezeichnet) erhält man aus den Gln. (1.2) für den Vektor der Resultierenden wiederum:

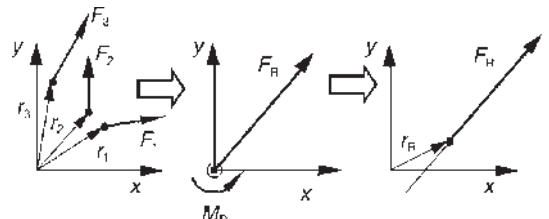

$$
\vec{F}_{\rm R} = \sum_{i=1}^{n} \vec{F}_{i} = \sum_{i=1}^{n} (F_{ix} \cdot \vec{e}_{x} + F_{iy} \cdot \vec{e}_{y})
$$

bzw.  $\vec{F}_R = F_{Rx} \cdot \vec{e}_x + F_{Ry} \cdot \vec{e}_y$ 

$$
\text{und }\tan a_{\text{R}} = \frac{F_{\text{Ry}}}{F_{\text{Rx}}}.
$$

Die Momente der Einzelkräfte lassen sich zu einem resultierenden Moment zusammenfassen:

$$
\vec{M}_{\rm R} = \sum_{i=1}^{n} \vec{r}_{i} \times \vec{F}_{i} = \sum_{i=1}^{n} \vec{M}_{i} \,.
$$
\n(1.7)

Falls  $F_R > 0$ , gilt bei statischer Äquivalenz:  $\vec{M}_R = \vec{r}_R \times \vec{F}_R$ . Dabei ist  $\vec{r}_R$  der Ortsvektor der Resultierenden. Das heißt, die resultierende Momentenwirkung der Einzelkräfte ist gleich der Momentenwirkung der Resultierenden. Diese Beziehung wird oftmals auch als Satz der statischen Momente bezeichnet.

Nunmehr ist es unter Benutzung des Betrages jedes Kraftvektors und der entsprechenden Komponente des Ortsvektors, die senkrecht auf der Wirkungslinie der Kraft steht ("Hebelarme"), möglich, die Lage der Resultierenden zu ermitteln. Bei Beachtung der Drehrichtung (Vorzeichen!) ergibt sich für eine Drehachse durch den Ursprung des Koordinatensystems (Momentenbezugspunkt) das resultierende Moment:

$$
\Bigl( M_{\rm R} = \sum_i M_i = -F_1 \cdot l_1 + F_2 \cdot l_2 - F_3 \cdot l_3 ... = F_{\rm R} \cdot l_{\rm R} \; .
$$

Daraus erhält man nach Umformung eine Beziehung für den Abstand der Wirkungslinie der Resultierenden vom Momentenbezugspunkt.

$$
l_{\rm R} = \frac{1}{F_{\rm R}} \sum_{i=1}^{n} M_{i}.
$$

Diese Formel ist zur eindeutigen Festlegung der Lage der Resultierenden unhandlich, u. a. da es zwei Möglichkeiten der Lage der Wirkungslinie von  $F_R$  als Tangente an einen Kreis mit dem Radius  $l_{\rm R}$  gibt. Weitaus anschaulicher und ein-

14

facher erhält man die Lage der Resultierenden, wenn man die Geradengleichung ihrer Wirkungslinie ermittelt.

In der nebenstehenden Skizze sind dazu in einem kartesischen Koordinatensystem beliebig die Resultierende und der dazugehörende Ortsvektor mit jeweils ihren rechtwinkligen Komponenten eingetragen. Die Geradengleichung gewinnt man unter Anwendung der Punkt-Richtungs-Gleichung einer Geraden in der Form:

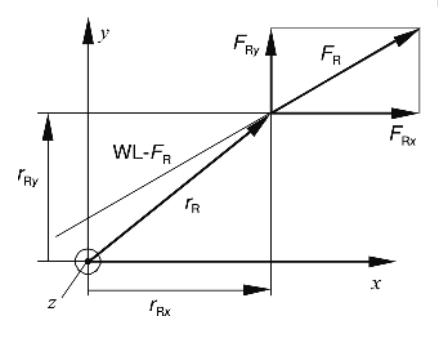

$$
m=\frac{\gamma-\gamma_1}{x-x_1}.
$$

Dabei beschreibt m den Anstieg, während  $x_1$ ,  $y_1$  die Koordinaten eines beliebigen Punktes  $P_{\rm 1}$  auf der Geraden sind. Wir wählen für  $P_{\rm 1}$  die Koordinaten  $\ x_{\rm 1}=r_{\rm Rx}$ und  $y_1 = r_{\text{R}_y}$ . Nunmehr liest man für die Steigung ab:

$$
m = \frac{F_{\rm Ry}}{F_{\rm Rx}}.
$$

Setzt man diese Ausdrücke in obige Geradengleichung ein und berücksichtigt, dass für das resultierende Moment um die z-Achse gilt

$$
M_{\rm R}=r_{\rm Rx}\cdot F_{\rm Ry}-r_{\rm Ry}\cdot F_{\rm Rx} ,
$$

dann ergibt sich die gesuchte Geradengleichung der Wirkungslinie der Resultierenden zu:

$$
\gamma = \frac{F_{\rm Ry}}{F_{\rm Rx}} \cdot \alpha - \frac{M_{\rm R}}{F_{\rm Rx}} \ . \tag{1.8}
$$

#### 1.3.2.2 Grafisch (zur Information)

An dieser Stelle eine notwendige Bemerkung zu den grafischen Verfahren. Ihr Nachteil im "digitalen Zeitalter" liegt gegenüber den analytischen Verfahren vor allem in der eingeschränkten Genauigkeit. Sie zählen jedoch in der Ingenieurpraxis zu den ältesten und leisten manchmal allein durch die Abschätzung der Größenordnung eines Ergebnisses wertvolle Hilfe. Der Erkenntnis, dass man sich kaum so sehr verzeichnen wie man sich verrechnen bzw. an der Tastatur vertippen kann, ist nichts hinzuzufügen. Trotzdem finden grafische Verfahren in Entwicklungsabteilungen kaum noch Anwendung. Dies ist z. B. auch durch entsprechende Vorschriften, in denen ein rechnerischer Nachweis zu bestimmten

Zuständen eines Tragwerkes gefordert wird, und natürlich durch die Präsenz eines vernetzten Computers an jedem Arbeitsplatz einschließlich entsprechender kommerzieller Software bedingt. Vielfach sind grafische Verfahren an Hochschulen kein Prüfungsgegenstand mehr. Trotzdem sollten derartige Verfahren im Sinne einer Ergebnisabschätzung und -kontrolle einen Platz in der Technischen Mechanik behalten. Deshalb wollen wir auch hier einige ausgewählte Verfahren angeben.

Als gebräuchliches Verfahren zur qualitativen Überprüfung der Lage der Resultierenden kann das sog. Seileckverfahren herangezogen werden. Die Grundidee besteht darin, die Einzelkräfte so in jeweils zwei Hilfskräfte zu zerlegen, dass die entstehenden zentralen

Kraftsysteme sich jeweils im Gleichgewicht befinden. Dabei ist zu beachten, dass einem geschlossenen Kräftepolygon im Kräfteplan (KP) ein Schnittpunkt der WL der dazugehörigen Kräfte im Lageplan (LP) entspricht.

*geg*: 
$$
\vec{F}_1
$$
,  $\vec{F}_2$ ,  $\vec{F}_3$   
ges.:  $\vec{F}_R$  (d. h.  $F_R$ ,  $a_R$ ,  
Large)

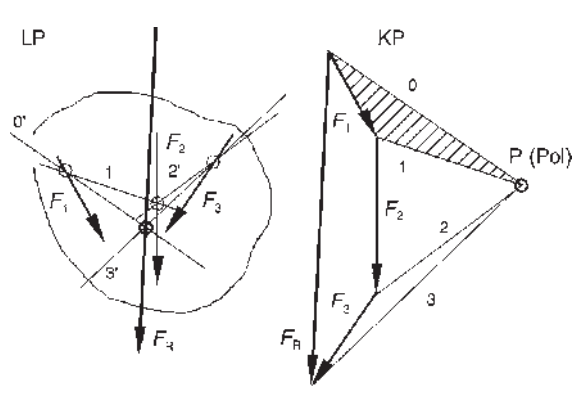

#### Lösung:

- Ermittlung von  $F_R$ ,  $a_R$  nach dem Krafteckverfahren, vgl. Abschnitt 1.2.1.2.
- $\bullet~$  Festlegung eines Poles (P) im KP, willkürlich aber "günstig".
- . Verbindung aller Kraftanfangs- und -endpunkte im KP mit P und Nummerierung dieser Verbindungslinien von Null beginnend (dies entspricht der Zerlegung in die Hilfskräfte).
- Fortlaufende Konstruktion der zu den Kraftecken gehörenden Schnittpunkte der WL im LP (beginnend mit dem Krafteck aus Hilfskraft 0, F<sub>1</sub>, Hilfskraft 1). Die Lage der WL von Hilfskraft 0 im LP ist beliebig.
- . Der Schnittpunkt der WL der ersten und der letzten Hilfskraft (hier 0 und 3) im LP ist ein Punkt der WL der Resultierenden! Dies ist aus dem KP ersichtlich. Da aber ein Punkt und die Richtung eine Gerade eindeutig bestimmen, ist die Aufgabe gelöst.

Der Pol und die Lage der WL der Hilfskraft 0 im LP sind dann günstig gewählt, wenn der gesuchte Schnittpunkt noch auf dem Zeichenblatt liegt. So sollte z. B. der Winkel zwischen den WL der Hilfskraft 0 und letzten Hilfskraft weder zu spitz noch zu gestreckt sein.

Wenn Sie bei der Durchführung des Verfahrens im KP konsequent die Richtungspfeile an die Hilfskräfte antragen, bemerken Sie, dass mit Ausnahme der Hilfskraft 0 und der letzten Hilfskraft alle Hilfskräfte in jeweils zwei Kraftecken mit unterschiedlichen Vorzeichen belegt sind, d. h., sie heben sich auf.

### 1.3.3 Gleichgewicht

Ein ebenes, allgemeines Kraftsystem befindet sich im Gleichgewicht, wenn weder eine ebene Verschiebung noch eine Drehung um eine Achse, die senkrecht auf der Ebene steht, eintritt. Dies ist nur gewährleistet, wenn folgende GGB erfüllt sind:

$$
\vec{F}_{R} = \vec{0}, \ \vec{M}_{R} = \vec{0},
$$
  
bzw. in Komponenten  

$$
\sum_{i=1}^{n} F_{ix} = 0, \ \sum_{i=1}^{n} F_{iy} = 0, \ \sum_{i=1}^{n} M_{i} = 0.
$$
 (1.9)

Exakt müssen die Momentenkomponenten mit  $M_{iz}$  bezeichnet werden.

Aus Gründen der Vereinfachung benutzen wir im Weiteren folgende Kurzsymbole:

$$
\sum_{i=1}^n F_{ix} \stackrel{\scriptscriptstyle\triangle}{=} \,\, \rightarrow : \,\, , \quad \sum_{i=1}^n F_{iy} \stackrel{\scriptscriptstyle\triangle}{=} \,\, \uparrow : \,\, , \quad \sum_{i=1}^n M_i \stackrel{\scriptscriptstyle\triangle}{=} \, \bigg\langle \!\!\! \big\langle \!\!\! \big| \big\langle \!\!\! \big\langle \!\!\! \big\langle \!\!\! \big\langle \!\!\! \big\langle \!\!\! \big| \big\langle \!\!\! \big\langle \!\!\! \big| \big\langle \!\!\! \big\langle \!\!\! \big\langle \!\!\! \big| \big\langle \!\!\! \big\langle \!\!\! \big| \big\langle \!\!\! \big\langle \!\!\! \big| \big\langle \!\!\! \big\langle \!\!\! \big| \big\langle \!\!\! \big| \big\langle \!\!\! \big\langle \!\!\! \big| \big\langle \!\!\! \big| \big\langle \!\!\! \big| \big\langle \!\!\! \big\langle \!\!\! \big| \big\langle \!\!\! \big| \big\langle \!\!\! \big| \big\langle \!\!\! \big\langle \!\!\! \big| \big\langle \!\!\! \big| \big\langle \!\!\! \big| \big\langle \!\!\! \big| \big\langle \!\!\! \big| \big\langle \!\!\! \big| \big\langle \!\!\! \big| \big\langle \!\!\! \big| \big| \big\langle \!\!\! \big| \big\langle \!\!\! \big| \big\langle \!\!\! \big| \big\langle \!\!\! \big| \big\langle \!\!\! \big| \big\langle \!\!\! \big
$$

P bezeichnet den Durchstoßpunkt der Momentenbezugsachse durch die Ebene, den sog. "Momentenbezugspunkt". Dieser ist frei wählbar, da  $M_z = 0$  für alle Achsen gelten muss, die senkrecht auf der Ebene stehen, vgl. Abschnitt 1.3.1.1 Kräftepaar.

Bedingungen für grafisches Gleichgewicht (beim Seileckverfahren):

- . geschlossenes Polygon im KP
- . WL der ersten und der letzten Hilfskraft sind parallel.

### 1.3.4 Demonstrationsbeispiel

Eine Stahlscheibe der Masse m wird mittels dreier Stäbe, die an ihren Enden reibungsfreie Gelenke besitzen, in ihrer Ebene so befestigt, dass keinerlei Bewegung möglich ist.

geg.: Masse der Scheibe m, Winkel a; die Masse der Stäbe wird vernachlässigt, die Abmessungen der Lagerungen der Stäbe an der Scheibe sind klein gegenüber der Scheibengröße.

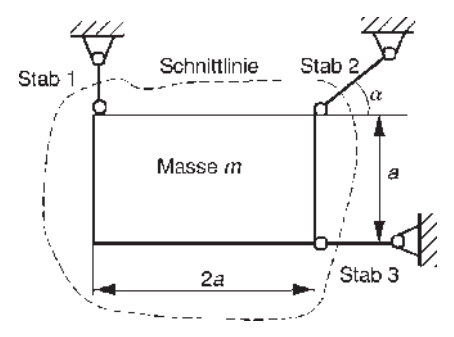

> ges.: Stabkräfte  $F_{S1}$ ,  $F_{S2}$ ,  $F_{S3}$  (analy-  $F_{S1}$ tisch und grafisch)

# Analytische Lösung:

Freischneiden:

Die Gewichtskraft der Scheibe  $F_G =$  $m \cdot g$  greift im Schwerpunkt der Rechteckscheibe an.

## Aufstellen der GGB:

Anwendung der Gln. (1.9), da sich

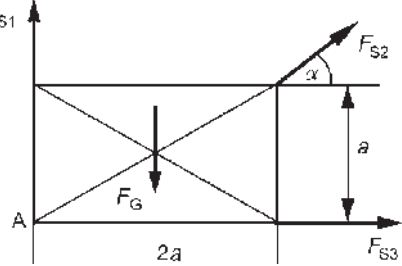

der Bewegungszustand "Ruhe" der Scheibe nicht ändert, d. h., sie befindet sich im Gleichgewicht.

$$
\rightarrow : F_{S2} \cos a + F_{S3} = 0
$$
\n
$$
\uparrow : F_{S1} + F_{S2} \sin a - F_G = 0
$$
\n
$$
(1)
$$
\n
$$
\left( A : -F_G \cdot a + (F_{S2} \cdot \sin a) \cdot 2a - (F_{S2} \cdot \cos a) \cdot a = 0
$$
\n
$$
(2)
$$
\n
$$
(3)
$$

Zur Ermittlung des Momentes der Stabkraft  $F_{S2}$  benutzt man zweckmäßigerweise die Momente ihrer beiden rechtwinkligen Komponenten!

Hinweis: Als Momentenbezugspunkt eignet sich insbesondere ein Schnittpunkt von Wirkungslinien (möglichst zweier) noch unbekannter Kräfte. Dadurch enthält das Momentengleichgewicht nur noch eine Unbekannte. Das entstandene lineare Gleichungssystem wird dadurch entkoppelt und elementar lösbar. Lösung des Gleichungssystems:

Aus Gl. (3) folgt  $F_{S2} \cdot (2 \cdot \sin a - \cos a) = F_G$ 

bzw. 
$$
F_{S2} = \frac{F_{G}}{2 \cdot \sin a - \cos a}.
$$

Mittels der Gln. (1) und (2) erhält man:

$$
F_{\rm S3} = \frac{F_{\rm G}}{1 - 2 \cdot \tan a} \ , \quad F_{\rm S1} = F_{\rm G} \cdot \left(1 - \frac{\sin a}{2 \cdot \sin a - \cos a}\right) \ .
$$

Diskussion:

Aus dem Ergebnis liest man ab, dass  $F_{\text{S1,2,3}} \Rightarrow \infty$ , falls tan  $a = \frac{1}{2}!$ 

Natürlich kann das auf Grund der begrenzten Werkstofffestigkeit und der Verformbarkeit der Konstruktion nicht eintreten. Jedoch sollte der Winkelbereich um  $a = \arctan(0.5) = 26.5^{\circ}$  vermieden werden, da dann unkontrollierbar große Stabkräfte auftreten.

Zahlenbeispiel:  $F_G = 10^4 \text{ N}, a = 45^{\circ}$ 

$$
F_{S1} = 0
$$
 (Nullstab)  
\n
$$
F_{S2} = \sqrt{2} F_G = 14142 \text{ N}
$$
 (Zugstab)  
\n
$$
F_{S3} = -F_G = -10^4 \text{ N}
$$
 (Druckstab)

Grafische Lösung (zur Information, Verfahren nach K. Culmann):

Generell ist es nicht möglich, eine Kraft (hier:  $F_G$ ) eindeutig in drei Komponenten zu zerlegen. Die Grundidee zur Lösung hier besteht wiederum darin, durch eine geeignete Hilfskraft (Culmann'sche Gerade im LP als WL der Hilfskraft C im KP) zentrale Kräftegruppen zu schaffen, die zunächst jeweils für sich im Gleichgewicht stehen. Dazu bringt man zunächst jeweils zwei Wirkungslinien im LP zum Schnitt (Punkte I, II). Danach werden diese durch die Culmann'sche Gerade verbunden. Damit ist es dann möglich, im KP die entsprechende Zerlegung vorzunehmen und bei vorgegebenem Kräftemaßstab die unbekannten Stabkräfte abzulesen.

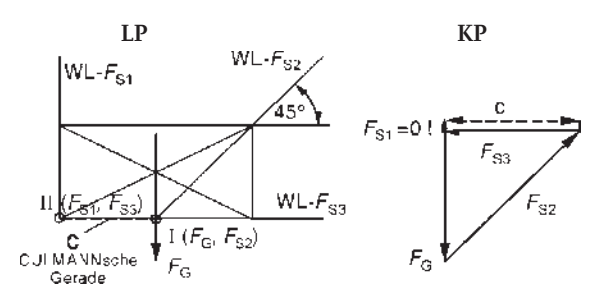

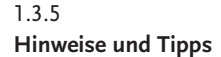

Der im vorigen Beispiel dargestellte Lösungsablauf zur Anwendung der Gleichgewichtsbedingungen stimmt mit dem des Beispiels des zentralen Kraftsystems überein. Die GGB enthalten nunmehr neben den beiden Kräftegleichgewichten zusätzlich das Momentengleichgewicht. Dieses bietet die Möglichkeit, die Schnelligkeit und Übersichtlichkeit der Lösung des Gleichungssystems aktiv zu beeinflussen:

Die Momentenbezugsachse sollte so gewählt werden, dass sie durch den Schnittpunkt der Wirkungslinien zweier unbekannter Kräfte verläuft. Die entstehende Gleichung enthält nur noch eine Unbekannte (das Gleichungssystem wird entkoppelt, vgl. auch Abschnitt 1.5).

Wenn sich die Wirkungslinien von allen Unbekannten in einem Punkt schneiden, dann entartet das Problem und ist im Allgemeinen mit den Methoden der Statik allein nicht lösbar.

Oftmals erweist es sich als günstig, die Momente von Einzelkräften als Momente ihrer rechtwinkligen Komponenten zu erfassen.

#### 1.4

### Schwerpunktsberechnung

Eine wichtige Anwendung des Satzes der statischen Momente, Gln. (1.7), ist die Beschreibung der Lage von Körper-, Volumen-, Flächen- und Linienschwerpunkten.

### 1.4.1

#### Definition, Körper- und Volumenschwerpunkt

Wir geben zunächst eine Definition des Begriffes Schwerpunkt, der vielfach auch als Massenmittelpunkt bezeichnet wird:

Der Schwerpunkt eines Körpers ist der Schnittpunkt der Wirkungslinien der resultierenden Massenkraft (z. B. Schwerkraft) bei beliebiger Lage des Körpers.

Voraussetzungen zur Ermittlung sind hier: homogener Werkstoff, ebene Betrachtung. Die Lösungsmethode besteht in der Anwendung der Gln. (1.7). Dazu betrachten wir einen starren Körper konstanter Dicke mit der Masse m, der gedanklich in infinitesimal kleine Masseelemente dm zerlegt wird. Grundsätzlich gilt folgende Vereinbarung:

Das Koordinatensystem  $\bar{x}, \bar{y}$ , das sog. Bezugskoordinatensystem, beschreibt die Lage des Schwerpunktes. Das Schwerpunktskoordinatensystem  $x$ ,  $y$  hat seinen Ursprung im Schwerpunkt.

geg.: Masse  $m$ , Volumen V, Dichte  $\rho$ ges.: Lage des Schwerpunktes

 $S(\bar{x}_{S}, \bar{y}_{S})$ 

Lösung:

Die Lage des Masseelementes wird durch die Koordinaten  $\bar{x}, \bar{y}$ beschrieben. Die resultierende Momentenwirkung der Massenkräfte d $F_G$  aller Masseelemente muss die gleiche sein, wie diejenige der resultierenden Massenkraft  $F_G$ . Entsprechend dieser Äquivalenz, vgl. Gl. (1.7), ergibt sich bezüglich einer Drehachse durch den Ursprung:

$$
F_{\rm G} \cdot \bar{\mathbf{x}}_{\rm S} = \int\limits_{(F_{\rm G})} \bar{\mathbf{x}} \, \, \mathrm{d} F_{\rm G} \ .
$$

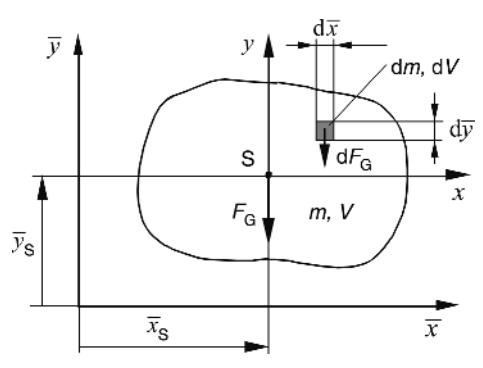

Der Ausdruck (FG) unter dem Integralzeichen bedeutet eine bestimmte Integration über alle Massenkräfte. Mit  $F_G = g \cdot m = g \cdot \rho \cdot V, dF_G = g \cdot dm = g \cdot \rho \cdot dV$ erhält man die beiden Schwerpunktskoordinaten:

$$
\bar{x}_{\rm S} = \frac{1}{V} \int\limits_{(V)} \bar{x} \, \mathrm{d}V \;, \quad \bar{y}_{\rm S} = \frac{1}{V} \int\limits_{(V)} \bar{y} \, \mathrm{d}V \,.
$$
\n(1.10)

Der Ausdruck für  $\bar{y}_s$  ergibt sich durch Drehung unseres Bildes um 90°.

### 1.4.2 Flächenschwerpunkt

Wir betrachten einen Körper konstanter Dicke h. Damit gilt:  $V = h \cdot A$ ,  $dV = h \cdot dA$ . Mithin erhält man aus den Gln. (1.10):

$$
\bar{x}_{S} = \frac{1}{A} \int_{(A)} \bar{x} \, dA, \quad \bar{y}_{S} = \frac{1}{A} \int_{(A)} \bar{y} \, dA.
$$
 (1.11)

Beispiel: Schwerpunktslage im rechtwinkligen Dreieck

 $geg$ : Grundlinienlänge B, Höhe H ges.: Schwerpunktslage S $(\bar{x}_{s}, \bar{y}_{s})$ 

#### Lösung:

Grundlage ist die Anwendung von Gl. (1.11). Zunächst ermitteln wir  $\bar{x}_{s}$ . Das Integral über ein ebenes Gebiet (Integration über A) lässt sich in ein Einfachintegral umformen, indem die Dreiecksfläche in infinitesimal breite Rechtecke zerlegt wird. Man erhält:

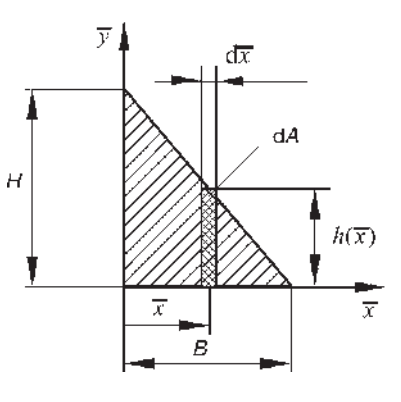

 $A = \frac{1}{2}B \cdot H$  ,  $dA = h(\bar{x}) \cdot d\bar{x}$  , wobei gilt (Strahlensatz):  $h(\bar{x}) = H \cdot (1 - \frac{\bar{x}}{B})$ . Nunmehr ist das folgende bestimmte Integral zu lösen:  $\bar{x}_{\text{\tiny S}} = \frac{2}{B}$  $\int\limits_{B}^{B}(\bar{x}-\frac{\bar{x}^{2}}{B})\mathrm{d}\bar{x}$ . 0 Dies führt schließlich auf das bekannte Ergebnis  $\bar{x}_s = \frac{B}{3}$  und analog  $\bar{y}_s = \frac{H}{3}$ .

### 1.4.3 Linienschwerpunkt

Darunter verstehen wir den Schwerpunkt linienförmiger Gebilde, d.h. solcher Körper, deren Elemente vernachlässigbar kleine Abmessungen gegenüber der Längsrichtung besitzen, z. B. dünne Reifen, Drahtmodelle, Stabkonstruktionen u. ä. Beim Trennvorgang des Stanzens muss z. B. für einen effek-

tiven Schnittablauf gewährleistet sein, dass die Wirkungslinie der Stempelkraft durch den Linienschwerpunkt der Berandung der auszuscherenden Fläche verläuft.

Legt man einen Linienquerschnitt A = konst. zugrunde, dann folgt aus den Gln. (1.10) mit  $V = A \cdot L$  und  $dV = A \cdot ds$ :

$$
\bar{x}_S = \frac{1}{L} \int\limits_{(L)} \bar{x} \, ds \ , \quad \bar{y}_S = \frac{1}{L} \int\limits_{(L)} \bar{y} \, ds \ .
$$

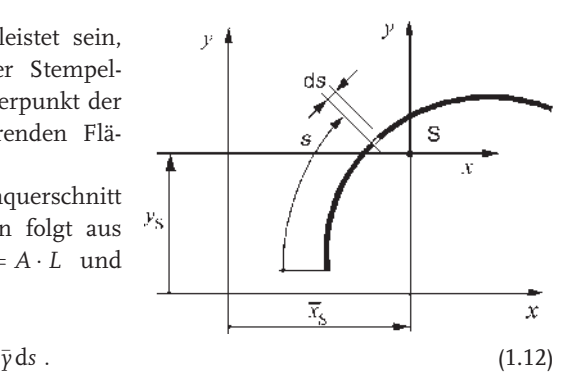

Bezeichnungen:

 $s$  – Koordinate entlang der Linie, ds – Linienelement,  $L$  – Linienlänge. Beispiel: Linienschwerpunkt eines Viertelkreisbogens

geg.: mittlerer Radius R

ges.: Schwerpunktslage S $(\bar{x}_{s}, \bar{y}_{s})$ 

### Lösung:

Anwendung von Gl. (1.12), zunächst Ermittlung von  $\bar{x}_{s}$ . Man erhält die Länge des Bogens  $L = \pi \cdot R/2$ .

Das Bogenelement ergibt sich zu  $ds = R \cdot d\varphi$ ,  $0 \leq \varphi \leq \pi/2$ . Für die Koordinate  $\bar{x}$  kann man schreiben  $\bar{x} = R \cdot \cos \varphi.$ 

Damit ist nach Einsetzen in Gl. (1.12) folgendes Integral zu lösen:

$$
\bar{x}_{\rm S} = \frac{2 \cdot R}{\pi} \int\limits_{0}^{\pi/2} \cos \varphi \cdot \mathrm{d}\varphi.
$$

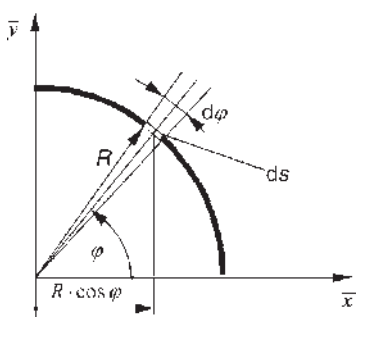

Nunmehr das Ergebnis:  $\bar{x}_{s} = \frac{2 \cdot R}{\pi} = \bar{y}_{s}$  (Symmetrie).

#### 1.4.4

#### Flächenschwerpunkt zusammengesetzter Flächen – Demonstrationsbeispiel

Insbesondere im Kapitel Festigkeitslehre wird häufig auf die Kenntnis des Flächenschwerpunktes zurückgegriffen. Die Schwerpunktslagen vieler elementarer Flächen finden Sie in Tabellenbüchern und Formelsammlungen. DIN-Blätter (z. B. DIN 1025 für I-Profil und DIN 1026 für U-Profil) enthalten die Schwerpunktslagen der Querschnitte von Halbzeugen.

Sehr oft steht der Ingenieur vor der Aufgabe, die Schwerpunktslage einer Fläche zu ermitteln, die sich aus Teilflächen mit jeweils bekannten Einzelschwerpunktslagen zusammensetzt.

Vorgehensweise

Nach Festlegung eines geeigneten Bezugskoordinatensystems wird die Fläche vollständig in Teilflächen mit jeweils bekannter Schwerpunktslage zerlegt.

Damit führen die Gln. (1.11) auf folgende Beziehungen:

$$
\bar{x}_{\rm S} = \frac{1}{A} \sum_{i=1}^{n} \bar{x}_{\rm S i} \cdot A_i, \quad \bar{y}_{\rm S} = \frac{1}{A} \sum_{i=1}^{n} \bar{y}_{\rm S i} \cdot A_i \tag{1.13}
$$

Dabei bezeichnen n die Anzahl der Teilflächen, A<sub>i</sub> den Flächeninhalt der *i-ten* Teilfläche und  $\bar{x}_{Si}$ ,  $\bar{y}_{Si}$  die Schwerpunktskoordinaten der *i*-ten Teilfläche Demonstrationsbeispiel:

geg.: Trapezfläche mit den Abmessungen B, L, H, vgl. Skizze.

ges.: Schwerpunktslage

 $S(\bar{x}_{S}, \bar{y}_{S})$ 

Lösung:

Festlegung des Bezugskoordinatensystems  $\bar{x}, \bar{y}$ , Flächeneinteilung (1 – Rechteck, 2 – Dreieck), Ermittlung der Schwerpunktslage nach Gl. (1.13), günstig in Tabellenform.

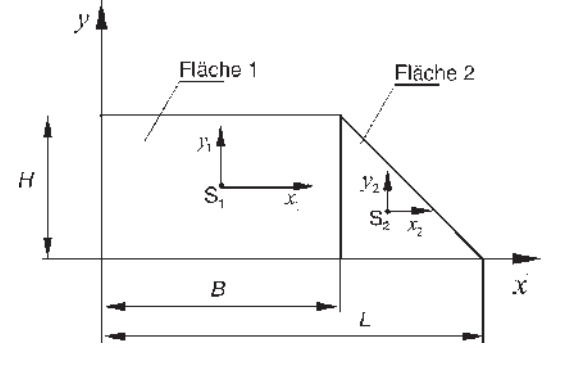

Hinweis: Falls es notwendig ist, die Gesamtfläche durch die Subtraktion von Elementarflächen zu bilden, müssen diese nicht vorhandenen Flächen mit einem negativen Flächeninhalt berücksichtigt werden.

Die für die Lösung notwendigen Angaben sind in der nachfolgenden Tabelle enthalten.

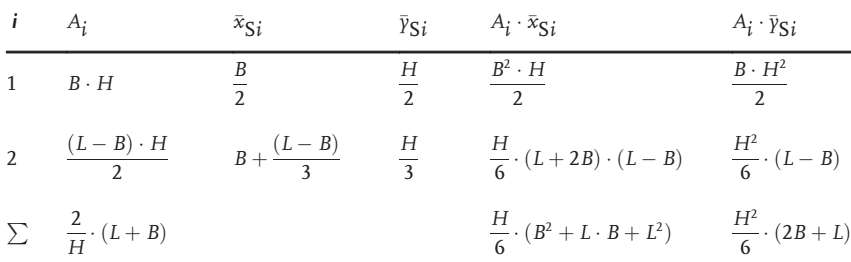

Nunmehr erhält man durch Quotientenbildung der entsprechenden Elemente der Summenzeile die gesuchten Schwerpunktskoordinaten:

$$
\bar{x}_{S} = \frac{(B^2 + L \cdot B + L^2)}{3 \cdot (L + B)}, \ \ \bar{y}_{S} = \frac{H \cdot (2 \cdot B + L)}{3 \cdot (L + B)}.
$$

Darin sind die Sonderfälle Rechteck ( $L=B$ ) und Dreieck ( $B=0$ ) enthalten.

# 1.4.5

### Hinweise und Tipps

Die Ermittlung der Schwerpunktslage von Flächen und Linien bereitet keine prinzipiellen Schwierigkeiten. Trotzdem sei hier auf einige Fehlerquellen hingewiesen, da z. B. die Kenntnis der Lage des Flächenschwerpunktes unbedingte Voraussetzung für die spätere Bewertung biegebeanspruchter Bauteile ist:

Schwerpunktsangaben ohne ein Bezugskoordinatensystems sind sinnlos. Schwerpunktslagen von Teilflächen werden durch Koordinaten bezüglich des Bezugskoordinatensystems beschrieben!

Bei der Einteilung der Gesamtfläche in Teilflächen gibt es zwar unendlich viele Mçglichkeiten, aber i. Allg. nur wenige Minimalvarianten. Das heißt, man sollte eine Zergliederung mit möglichst wenigen Flächen anstreben. Nutzen Sie gegebenenfalls die Möglichkeit, die Gesamtfläche durch die Subtraktion von Einzelflächen darzustellen. Beachten Sie dies dann konsequent bei der Anwendung der Gln. (1.13). Nicht vorhandene Flächen besitzen einen negativen Flächeninhalt!

Viele Querschnitte von Trägern besitzen zumindest eine Symmetrieachse. Auf dieser liegt der Schwerpunkt. Man braucht demzufolge nur eine Koordinate zu berechnen. Ob man überhaupt noch rechnen muss, wenn mindestens zwei Symmetrieachsen existieren, sollten Sie selbst herausfinden.

Eine Teilfläche muss nicht unbedingt eine "einfache" Fläche, sondern kann z. B. auch der Querschnitt eines Halbzeuges (Profile nach DIN) sein. Die entsprechenden Schwerpunktslagen sind den DIN-Blättern zu entnehmen.

Nutzen Sie Ihren gesunden Menschenverstand zur qualitativen Überprüfung des Ergebnisses. Auch die Durchführung eines entsprechenden Experiments gilt nicht als Schande. So kann man z. B. ein Pappmodell der Fläche vertikal an mehreren Innenpunkten nacheinander aufhängen. Die in den jeweiligen Gleichgewichtslagen eingezeichneten Vertikalen, d. h. die Wirkungslinien der resultierenden Massenkraft, schneiden sich im Schwerpunkt.

Für eine große Anzahl typischer zusammengesetzter Flächen findet man in technischen Nachschlagewerken die Schwerpunktslagen in allgemeiner Darstellung. Beachten Sie bei der Anwendung dieser Formeln die evtl. Unterschiede in den Bezugskoordinatensystemen und den Bezeichnungen der Abmessungen zwischen Ihrer Aufgabe und der Vorlage.

#### 1.5

### Ebene Tragwerke

Um die analytischen GGB systematisch zur Berechnung von Kräften und Momenten in Tragwerken anwenden zu können, müssen einfache, aber typische geometrische Modelle des Tragwerkes bzw. seiner Teile, Modelle der Lager- und Verbindungselemente und Modelle der Belastungen entwickelt werden. Ein ebenes Tragwerk liegt dann vor, wenn durch das Freischneiden ein ebenes Kraftsystem entsteht.

## 1.5.1 Modelle – Grundformen des starren Körpers

Zwei solche Grundformen des starren Körpers, nämlich der Stab als Stützelement und die Scheibe, fanden in vorhergehenden Beispielen bereits Verwendung. Ausgewählte Grundformen des starren Körpers sind nachfolgend knapp beschrieben und symbolisch dargestellt.

Stab

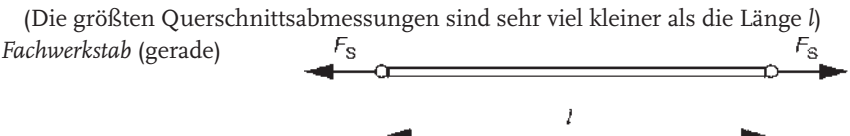

(auch Seil, falls  $F_s > 0$ ; gelenkige, reibungsfreie Lagerung an den Enden, überträgt nur Kräfte in Längsrichtung)

Träger / Balken

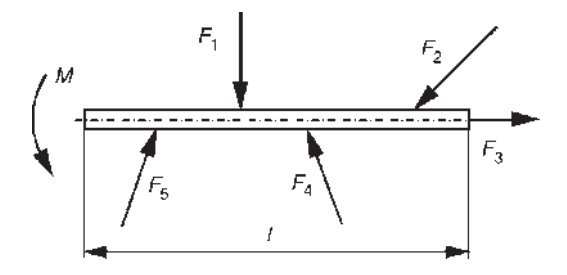

(beliebige Belastung und Lagerung; Trägerlängsachse auch abgewinkelt, verzweigt und/oder gekrümmt)

In den nächsten Abschnitten beschäftigen wir uns vorwiegend mit Tragwerken, deren Elemente man als Stäbe modellieren kann (Stabtragwerke).

Trotzdem sollen an dieser Stelle noch einige weitere wichtige Modelle vorgestellt werden.

Zur Modellierung von flächenhaft ausgebildeten Bauteilen benutzt man die Modelle der Scheibe, der Platte und der Schale. Ihnen gemeinsam ist, dass die Bauteildicke (h) sehr viel kleiner ist, als die Länge, Breite, der Durchmesser, der Krümmungsradius usw. Scheibe und Platte unterscheiden sich nur in der Belastungsrichtung.

Scheibe (Belastung in der Scheibenmittelebene)

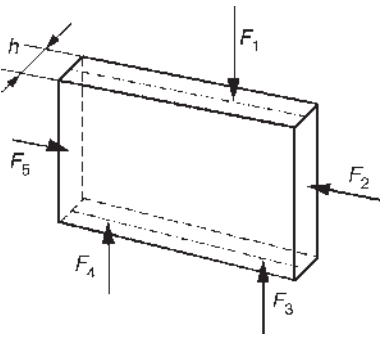

#### Platte

Schale

krümmungskreise)

(Belastung senkrecht zur Plattenmittelebene)

beliebig,  $\rho_1$ ,  $\rho_2$  Radien der Haupt-

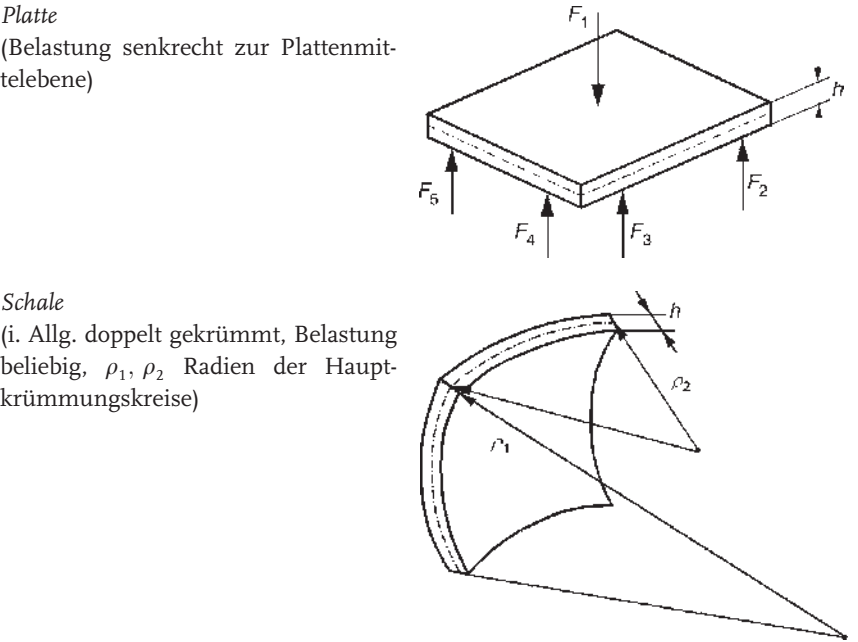

# 1.5.2 Modelle von Lager- und Verbindungsarten

Unabhängig von ihrer tatsächlichen konstruktiven Gestaltung unterscheidet man die Lager nach der Anzahl der möglichen Lagerreaktionen. Diese ist funktionell durch die Anzahl der unterbundenen Freiheitsgrade (Verschiebungen und Drehungen des starren Körpers), die sog. Wertigkeit, festgelegt. Bei der Modellierung werden hier Reibungsphänomene und Formänderungen vernachlässigt.

Lagerstellen werden i. Allg. mit einem Großbuchstaben bezeichnet. Die Annahme des Richtungssinnes der beim Freischneiden auftretenden Lagerreaktionen ist willkürlich, jedoch sollte man sich zum Zwecke einer effektiven Abarbeitung z. B. dafür entscheiden Vertikalkräfte nach oben, Horizontalkräfte nach rechts und Stabkräfte als Zugkräfte anzutragen. Nachfolgend sind einige wichtige ebene Lagerarten, ihre Symbole (linke Skizzen) und Beispiele zum Freischneiden (rechte Skizzen) zusammengestellt:

### Einwertige Lager:

Pendelstütze

(Stabanschluss, Stablager; verhindert Verschiebung in Stabrichtung, die Auflagerreaktion entspricht der Stabkraft)

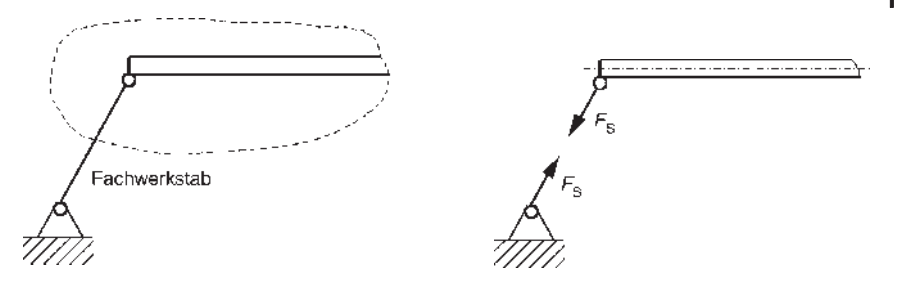

### Rollenlager

(Loslager; verhindert Verschiebung senkrecht zur Rollrichtung; Darstellung der Rollrichtung durch parallele Linien am Lagerboden; die Wirkungslinie der Auflagerreaktion/Lagerkraft bildet mit der Rollrichtung einen rechten Winkel)

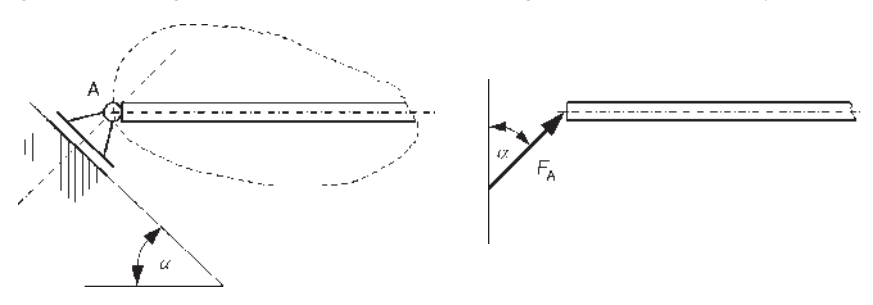

## Zweiwertige Lager

#### Festlager

(verhindert Verschiebung in zwei zueinander senkrechten Richtungen; in diesen Richtungen wirken die beiden Auflagereaktionen, die Komponenten der Lagerkraft)

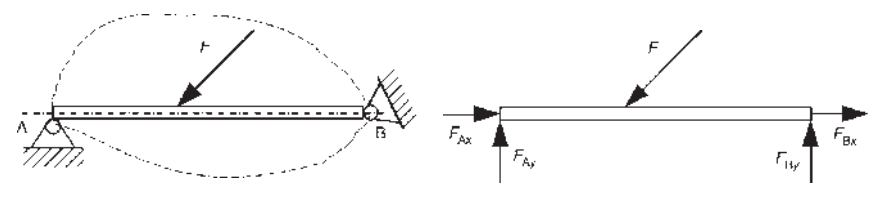

### Gleithülse

(axiale Verschiebung ist möglich; verhindert vertikale Verschiebung und Verdrehung, daraus resultieren die Reaktionen vertikale Lagerkraft und Einspannmoment)

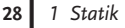

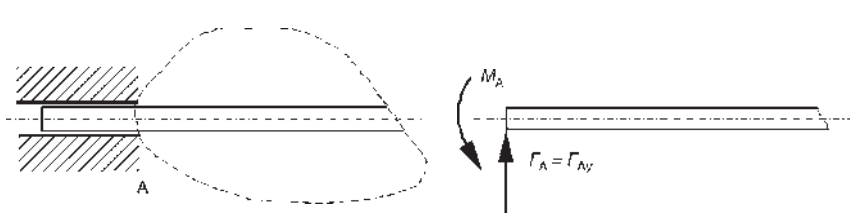

# Dreiwertiges Lager

Einspannung

(Einspannstelle, vollständige Verschiebungs- und Drehbehinderung in der Ebene; damit drei Auflagerreaktionen, die rechtwinkligen Komponenten der Lagerkraft und das Einspannmoment)

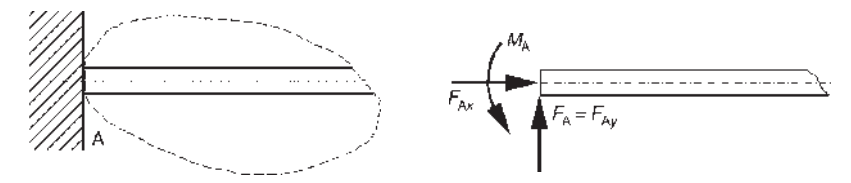

### Verbindungselement

Gelenk

(Trägerabschnitt, der kein Moment übertragen kann; Verschiebungsbehinderung in zwei senkrecht aufeinanderstehenden Richtungen führt zu den zwei Gelenkreaktionen, den Komponenten der Gelenkkraft)

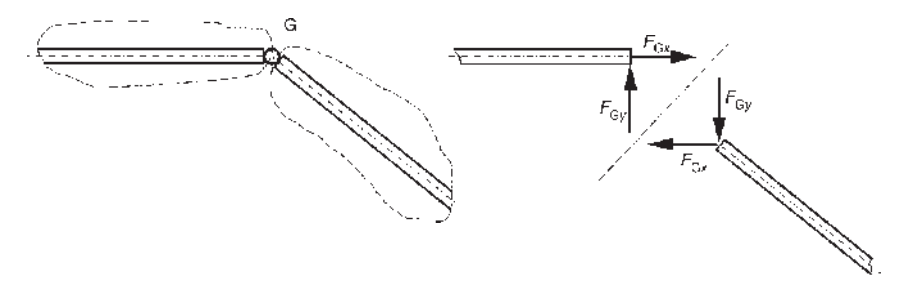

### 1.5.3 Modelle der Belastung

Als wichtigstes Modell der mechanischen Wechselwirkung von Bauteilen wurde bisher die Kraft (oder Einzelkraft) beschrieben. Sie wirkt auf einer Wirkungslinie und setzt damit eine verschwindende Wechselwirkungsfläche voraus. Nun gibt es aber eine Vielzahl von Wechselwirkungen, bei denen eine einzige Kraft, die tatsächlichen Gegebenheiten nur unzureichend beschreibt. Dies ist z. B. bei der Erfassung der Belastung einer Konstruktion durch das Eigengewicht, durch Wind- und Schneelasten der Fall. Nachfolgend wird eine Einteilung der Kräfte nach der Geometrie des Wechselwirkungsgebietes gegeben:

- Einzelkräfte (Punktlasten)
- Streckenlasten (Linienkräfte) (z. B. Eigengewicht von Stäben)
- · Flächenlasten (z. B. Schneelasten, Druckverteilung an Stauwerken, Behältern und an umströmten Konstruktionen, z. B. Außenhaut einer Karosserie)

Eine für die Modellierung von Stabtragwerken wichtige Belastung ist die Streckenlast. Ihre Erfassung erfolgt so, dass man anstelle der Streckenlast eine Einzelkraft (Ersatzkraft) verwendet, die die gleiche statische Wirkung besitzt, wie die ursprüngliche Streckenlast. Damit benötigt man die Resultierende der Streckenlast nach Betrag, Richtung und Lage, vgl. Gln. (1.8), (1.10).

#### Vorgehensweise:

Kenngröße der Streckenlast: Intensität q, Maßeinheit z. B.  $[q] = N \text{ m}^{-1}$ .

Rückführung der Streckenlast oder eines Streckenlastteiles in eine (oder mehrere) Einzelkra(e)ft(e)

$$
\begin{aligned} \text{Betrag } F_q &= \int_0^l q(s) \cdot \text{d}s \,, \\ \text{Lage } s_q &= \frac{1}{F_q} \int_0^l q(s) \cdot s \cdot \text{d}s \,. \end{aligned}
$$

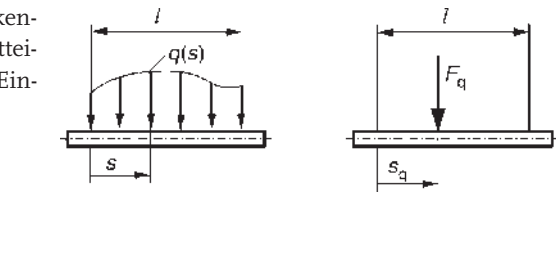

Verbal gilt für die Ermittlung von Betrag (Richtung ist durch Richtung der Intensität vorgegeben) und Lage von  $F_q$  (Ersatzkraft):

 $F_{\mathfrak{q}}$  entspricht der Fläche der Streckenlast über der Trägerlänge.

Die Wirkungslinie von  $F_q$  verläuft durch den Schwerpunkt dieser Fläche.

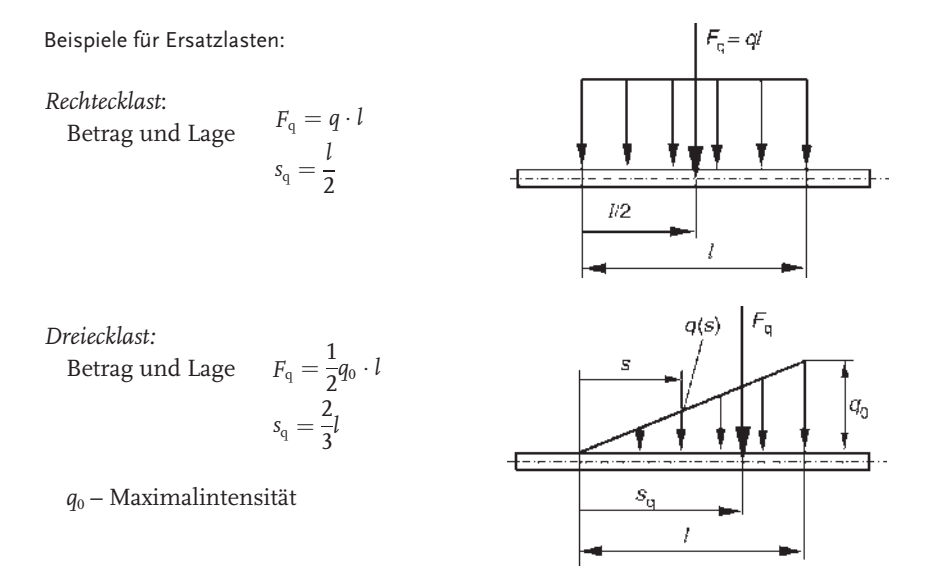

#### 1.5.4

### Auflagerreaktionen einfacher Tragwerke

Falls zur Modellierung eines Tragwerkes nur ein starrer Körper notwendig ist, spricht man von einem einfachen Tragwerk. Die verallgemeinerbare Vorgehensweise zur Ermittlung der entsprechenden Auflagerreaktionen wird im nachfolgenden Beispiel demonstriert.

Ein durch zwei Einzelkräfte belasteter Ausleger (abgewinkelter Träger, vgl. Skizze) wird durch eine Pendelstütze und ein Festlager abgestützt.

geg.: F, a

ges.: Auflagerreaktionen

#### Lösung:

Freischneiden (Der Richtungssinn von  $F_s$ ,  $F_{Bxy}$  $F_{\text{Bv}}$  ist beliebig!)

GGB: Anwendung der Gln. (1.9), da das Tragwerk in Ruhe bleibt:

$$
\rightarrow: F_{Bx} + F - F_s \sin 30^\circ - F \cos 45^\circ = 0 \tag{1}
$$
  

$$
\uparrow: F_{By} + F_s \cos 30^\circ - F \sin 45^\circ = 0 \tag{2}
$$
  

$$
\left(B: (F_s \cdot \sin 30^\circ) \cdot 2a - F \cdot a = 0 \right) \tag{3}
$$

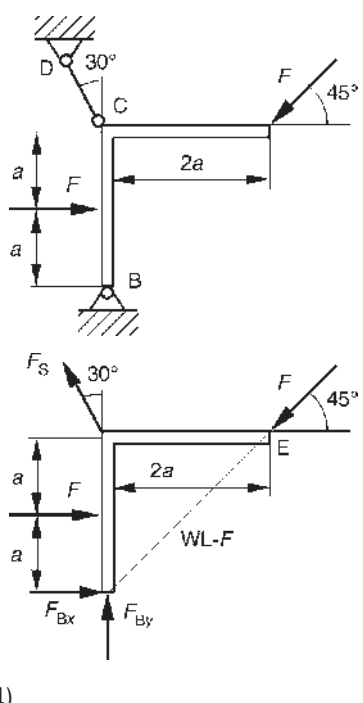

B als "Momentenbezugspunkt" erweist sich als günstig, da durch ihn die Wirkungslinien der unbekannten Kräfte  $F_{Bx}$ ,  $F_{By}$  verlaufen. Ebenso hätte C gewählt werden können. Für den Punkt B spricht zusätzlich, dass durch ihn die Wirkungslinien der Kraft F und der Komponente  $F_{\rm s} \cdot \cos 30^{\circ}$  verlaufen. Das Gleichungssystem wird dadurch entkoppelt.

### Lösung des Gleichungssystems:

Aus Gl. (3) folgt:  $F_s = F$ . Einsetzen in Gl. (1):

$$
F_{Bx}+F-\frac{1}{2}F-\frac{1}{2}\sqrt{2}F=0 \text{ und damit } F_{Bx}=\frac{1}{2}(\sqrt{2}-1)F.
$$

Einsetzen in Gl. (2):

$$
F_{B\gamma} + \frac{1}{2}\sqrt{3}F - \frac{1}{2}\sqrt{2}F = 0
$$
 und damit  $F_{B\gamma} = -\frac{F}{2}(\sqrt{3} - \sqrt{2}).$ 

Kontrolle:

Zum Beispiel Überprüfung des Momentengleichgewichts um E:

$$
\left(\mathbf{E}:F_{\text{Bx}}\cdot 2a-F_{\text{By}}\cdot 2a+F\cdot a-F_{\text{s}}\cos 30^{\circ}\cdot 2a=0.\right)
$$

Einsetzen der Ergebnisse:  $F \cdot a \cdot \left[ (\sqrt{2} - 1) + (\sqrt{3} - \sqrt{2}) + 1 - \sqrt{3} \right] = 0$ 

Diese Bedingung ist offensichtlich erfüllt. Da die Kontrollgleichung unabhängig von den obigen GGB aufgestellt wurde und alle drei ermittelten Auflagerreaktionen Berücksichtigung finden, ist die Richtigkeit der Ergebnisse bestätigt.

#### 1.5.5

### Zusammengesetzte Tragwerke

Oftmals muss man bei der Modellierung von Konstruktionen mehrere miteinander verbundene starre Körper verwenden. Denken Sie z. B. an die bewegten Teile des Triebwerkes eines Verbrennungsmotors mit Kolben, Pleuel, Kurbelwelle. Man bezeichnet solche als zusammengesetzte Tragwerke. Nachfolgend sind zunächst einige wichtige Modelle von aus Stäben und Gelenken zusammengesetzten Tragwerken zusammengestellt.

### 1.5.5.1 Tragwerksarten (Auswahl)

Fachwerke: (vgl. Abschnitt 1.8)

Fachwerke bestehen aus Fachwerkstäben, die in Gelenken, den sog. Knoten, reibungsfrei miteinander verbunden sind. Die Belastung erfolgt durch Einzelkräfte, die in den Knoten eingeleitet werden.

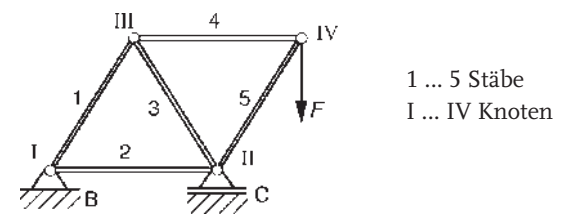

Gerber-Träger (nach G. H. Gerber, 1866)

System gerader Träger, welches durch das Einfügen von Gelenken statisch bestimmt wird, s. u.; die Lager und Verbundgelenke liegen auf einer Geraden, vgl. Brückenkonstruktionen.

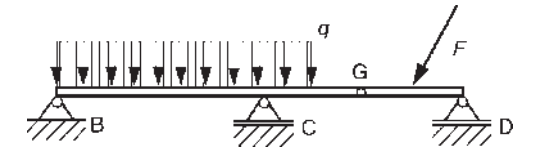

#### Dreigelenkbogen

System gerader, gekrümmter oder abgewinkelter Träger; Lager (sog. Kämpfergelenke, hier B, C) und Verbundgelenk G (Scheitelgelenk) liegen nicht auf einer Geraden.

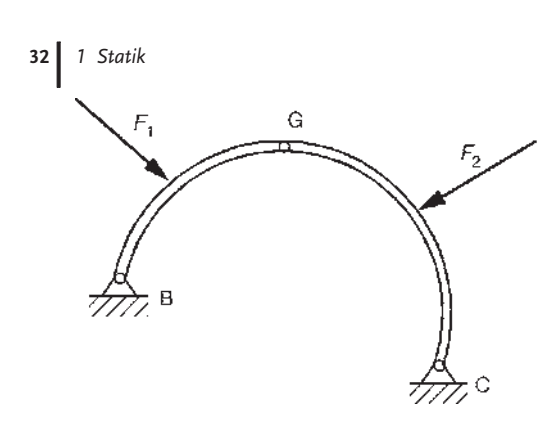

Sprengwerk

System aus Trägern, die durch Gelenke und Fachwerkstäbe verbunden sind. Die Konstruktion versagt, wenn das Verbindungsfachwerk zwischen den beiden Trägern "gesprengt" wird (hier: Stab 3).

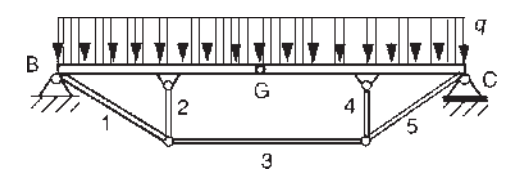

### 1.5.5.2 Statische Bestimmtheit

Für ein zusammengesetztes Tragwerk gelten unter Berücksichtigung der allgemeinen GGB und der Begriffserklärung der Statik folgende GGB:

Ein zusammengesetztes Tragwerk ist dann im Gleichgewicht, wenn jedes Teilsystem (jeder starre Körper) für sich im Gleichgewicht ist.

Dabei gelingt es im Allgemeinen, die unbekannten Auflager- und Verbindungsreaktionen sofort zu berechnen, wenn ebenso viele Unbekannte wie Gleichungen (GGB) vorhanden sind. Man nennt das Tragwerk dann statisch bestimmt. Dies lässt sich allgemeiner formulieren, wenn man mit n die Anzahl der Freiheitsgrade des Tragwerkes bezeichnet:

$$
n = 3 \cdot k - a - v. \tag{1.14}
$$

Dabei bezeichnen: a Anzahl der Auflagerreaktionen, v Anzahl der Verbindungsreaktionen, k Anzahl der starren Körper (der Faktor 3 resultiert aus drei Freiheitsgraden bzw. GGB des starren Körpers in der Ebene).

Fallunterscheidung:

n  $= 0$ , Tragwerk ist statisch bestimmt  $> 0$ , Tragwerk ist Mechanismus mit n Freiheitsgraden  $<$  0, Tragwerk ist |n|-fach statisch unbestimmt  $\overline{1}$ :

#### Hinweise:

- Die Bewegung von Mechanismen (Systemen starrer Körper) wird im Kapitel 3 Kinematik untersucht.
- . Statisch unbestimmte Tragwerke sind nur unter Einbeziehung von Verformungsbetrachtungen (vgl. Kapitel 2 Festigkeitslehre) lösbar.
- Gleichung (1.14) ist für  $n=0$  nur eine notwendige, aber keine hinreichende Bedingung für die Lösbarkeit.

Beispiele, bei denen trotz  $n = 0$  eine Lösung unter alleiniger Nutzung der GGB nicht gelingt:

- Lagerung eines Trägers durch drei Pendelstützen, deren Wirkungslinien sich in einem Punkt schneiden oder parallel verlaufen (vgl. Abschnitt 1.3.4).
- . Tragwerk so, dass sich die Wirkungslinien der Lagerkräfte im Festlager schneiden, vgl. nebenstehendes Tragwerk.

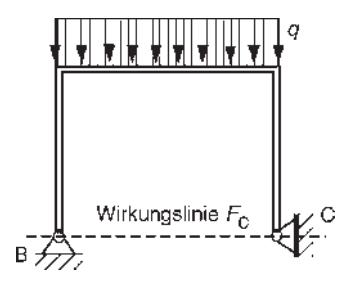

### 1.5.5.3 Auflager- und Verbindungsreaktionen zusammengesetzter Tragwerke

Die Modelle zusammengesetzter Tragwerke bestehen aus mehreren starren Körpern, die durch Verbindungselemente zusammenhängen. Der für derartige Aufgaben typische Lösungsgang wird im nachfolgenden Beispiel beschrieben.

Ein in B eingespannter Träger (Kragträger) ist in G gelenkig mit einem abgewinkelten Träger verbunden, der durch ein Loslager C abgestützt wird. Die Belastung erfolgt durch eine konstante Streckenlast im horizontalen Bauteilbereich und durch eine Einzelkraft.

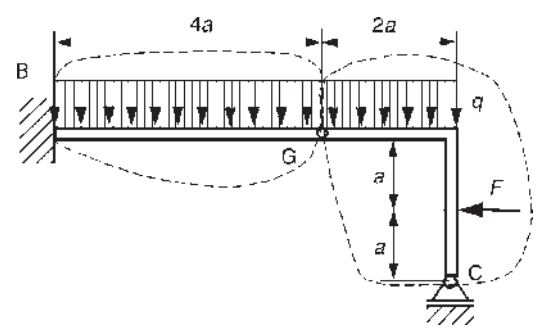

#### geg.: q, a

ges.: Auflager- und Gelenkreaktionen für den Sonderfall  $F$  =  $\it{qa}$ Lösung:

# Freischneiden:

Durch zwei jeweils geschlossene Schnittlinien, die sowohl das Tragwerk von den Lagerstellen als auch die im Gelenk (G) miteinander verbundenen Tragwerksteile trennen, erhält man die beiden starren Körper I, II. Die durch den Schnitt

> der Streckenlast entstehenden zwei Rechtecklasten werden auf beiden starren Körpern jeweils durch ihre Ersatzlast  $F_{q1}$ ,  $F_{q2}$  berücksichtigt, vgl. nachfolgendes Bild.

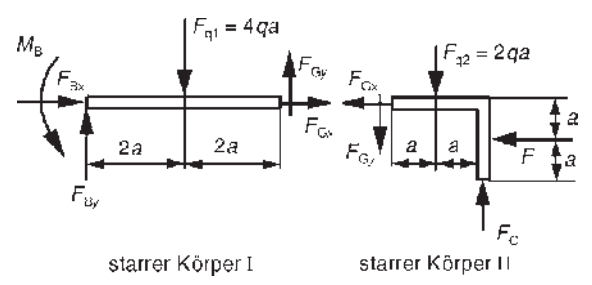

Überprüfung der statischen Bestimmtheit, Gl. (1.14):

 $n = 3 \cdot k - a - v = 3 \cdot 2 - 4 - 2 = 0$ 

Die notwendige Bedingung für statische Bestimmtheit ist damit erfüllt. GGB:

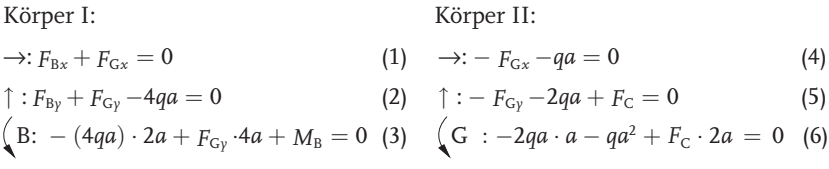

Lösung des Gleichungssystems:

Die Gln. (4) und (6) enthalten jeweils nur eine Unbekannte. Damit ist das Gleichungssystem (mit sechs Unbekannten) entkoppelt und einfach lösbar. Man erhält schließlich folgende Ergebnisse:

$$
F_{\rm C}=\frac{3}{2}qa, F_{\rm Gx}=-qa, F_{\rm Gy}=-\frac{1}{2}qa, F_{\rm Bx}=qa, F_{\rm By}=\frac{9}{2}qa, M_{\rm B}=10\,qa^2.
$$

Kontrolle:

Zum Beispiel wählt man als Kontrollgleichung das Momentengleichgewicht am Gesamtsystem.

$$
(G: F_C \cdot 2a - F \cdot a + 6 \cdot qa \cdot a - F_{By} \cdot 4a + M_B = 0 \Rightarrow qa^2 \cdot (3 - 1 + 6 - 18 + 10) = 0
$$

Diese Bedingung ist offensichtlich erfüllt.

Hinweis: Falls das System äußerlich statisch bestimmt gelagert ist (nur drei Auflagerreaktionen), sollten zuerst die Auflagerreaktionen mittels GGB am Gesamtsystem ermittelt werden. So führen z. B. die GGB am nachstehenden Tragwerk unmittelbar auf die Auflagerreaktionen  $F_{Bx}$ ,  $F_{By}$  und  $F_C$ . Anschließend trennt man das Tragwerk mittels eines geschlossenen Schnittes durch das Gelenk, das Seil (bzw. Fachwerkstab) und durch eines der Auflager in zwei Teile. An dem von der genannten Schnittlinie umschlossenen Tragwerk werden die GGB aufgestellt. Die Lösung des entstehenden Gleichungssystems ergibt unmittelbar die Seilkraft/Stabkraft und die Gelenkkräfte.

# 1.5.6 Hinweise und Tipps

Trotz der äußeren Vielgestalt der Tragwerke bereitet im Falle der statischen Bestimmtheit die Ermittlung von Auflager- und Verbindungsreaktionen prinzipiell keine Schwierigkeiten. Der hier beschriebene Algorithmus führt stets auf ein lösbares lineares Gleichungssystem für die unbekannten Reaktionen. Den Aufwand zur Lösung dieses Systems kann man bei Beachtung nachfolgender Hinweise einschränken:

Der Lösungsschritt des Freischneidens muss Klarheit darüber bringen, ob die Aufgabe allein durch die Anwendung der GGB lösbar ist. Gleichfalls sollte dieser Lösungsschritt das Eintragen von Ersatzkräften für vorhandene Streckenlasten mit einschließen. Überlegen Sie dabei auch, ob es nicht günstig ist, die Streckenlast zu teilen (z. B. Trapezlast in Rechteck- und Dreiecklast).

Pendelstützen und andere Fachwerkstäbe sind stets mittels Schnitt durch den Stab freizuschneiden.

Die Richtungspfeile der anzutragenden unbekannten Reaktionen sind frei whlbar. Trotzdem sollte man sich unter dem Aspekt einer systematischen Vorgehensweise dazu entschließen, die Kräfte und Momente z. B. in Richtung der Koordinaten  $(x, y)$  bzw. mathematisch positiv) anzutragen. Bei Fachwerkstäben erweist es sich als zweckmäßig, die Stabkräfte als Zugkräfte anzutragen. Gegebenenfalls ist es vorteilhaft, die Reaktionskräfte des Festlagers, d. h. die rechtwinkligen Komponenten der Lagerkraft, in Richtung äußerer Kräfte anzutragen.

Bei zusammengesetzten Tragwerken sind im Falle der äußerlich statisch bestimmten Lagerung die GGB zunächst für das Gesamttragwerk aufzustellen.

Sollte eine Einzelkraft am Gelenk angreifen, dann ist das Gelenk als zusätzlicher starrer Körper freizuschneiden (ebenes, zentrales Kräftesystem).

Für das Aufstellen des Momentengleichgewichts gilt das bereits in Abschnitt 1.3.5 Gesagte. Im Falle des Dreigelenkbogens erweist es sich oftmals als günstig, die beiden Momentengleichgewichtsbedingungen jeweils um die Kämpfergelenke (Festlager) aufzustellen. Man erhält dann ein Gleichungssystem für die beiden Komponenten der Gelenkkraft des Scheitelgelenkes.

Bei der Lösung des Gleichungssystems "von Hand" trägt die Nummerierung der Gleichungen mit dazu bei, den Überblick zu behalten.

Numerische Verfahren zur Lösung des Systems der GGB, die i. Allg. auf dem Gauss'schen Algorithmus aufbauen, sollten erst bei höherer Ordnung des Gleichungssystems und nicht einfacher Entkopplung zum Einsatz kommen. In die-

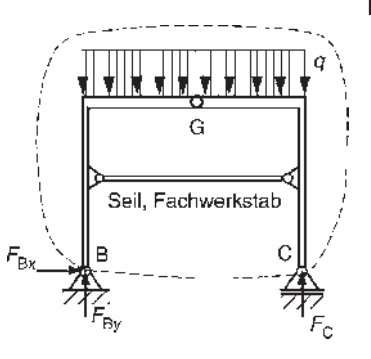

sem Falle muss dem Computer das Gleichungssystem vollständig mitgeteilt werden (Ordnung des Gleichungssystems, Vektor der rechten Seite, Koeffizientenmatrix, vgl. Mathematik, Abschnitte Lineare Algebra, Matrizenrechnung)!

Für ein gekoppeltes  $3 \times 3$  System bietet sich die Cramer'sche Regel an, vgl. Mathematik (Gabriel Cramer, 1750), Abschnitt Lineare Algebra.

Numerische Methoden zur Ermittlung von Auflager- und Verbindungsreaktionen wendet man erst bei komplexeren ebenen (und räumlichen) Tragwerken wirtschaftlich sinnvoll an. Derartige Methoden, wie die Finite-Element-Methode, das Übertragungsmatrizenverfahren, das Kraftgrößenverfahren usw., vgl. Kapitel 5, liefern außer den Auflager- und Verbindungsreaktionen stets eine Vielzahl weiterer mechanischer und z. T. auch thermischer Zustandsgrößen. Dazu ist natürlich ein mitunter enormer Aufwand in der Modellaufbereitung (dem sog. Preprocessing) notwendig.

### 1.6 Schnittreaktionen

### 1.6.1 **Grundbegriffe**

Im nachfolgenden Bild sehen Sie drei unterschiedliche Träger, die mittig durch eine jeweils gleiche vertikale Einzelkraft belastet werden. Wir nehmen eine Anleihe beim Bauwesen und gehen davon aus, dass dies drei verschiedene Modelle einer Brücke zwischen zwei Widerlagern (B, C) sind. Die Lager besitzen in allen Fällen die gleiche horizontale Entfernung.

Sie erkennen, dass in allen drei Fällen die Auflagerreaktionen gleich groß sind, nämlich  $0,5$  F in vertikaler Richtung. Jedoch unterscheidet sich die Art und Weise der Kraftübertragung bzw. des sog. Kraft-

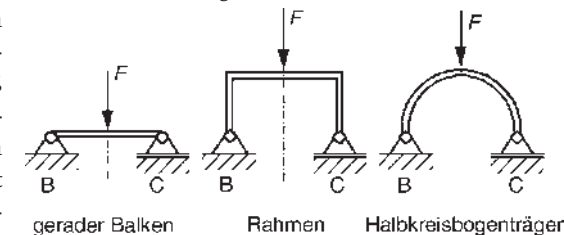

flusses von der Krafteinleitung zu den Lagerungen beträchtlich, d. h., die drei Bauteile werden trotz gleicher äußerer Belastung im Inneren unterschiedlich beansprucht.

Ziel dieses Abschnittes ist es, zu untersuchen, wie die inneren Reaktionen, die durch den Kraftfluss von Lasteinleitungsstellen zu den Lagerungen entstehen, das Bauteil beanspruchen.

Die Methode besteht in der Anwendung des Schnittprinzips zum Freischneiden beliebiger Stellen im Tragwerksinneren. Die an den entsprechenden Schnittstellen, den sog. Schnittufern, freiwerdenden Reaktionen (Kräfte und Momente) heißen Schnittreaktionen.
#### Grundüberlegung

Wir betrachten einen bei A eingespannten Träger. Die Auflagerreaktionen in der Einspannstelle A ergeben sich entsprechend Abschnitt 1.5.4. Nunmehr schneiden wir den Träger gedanklich an der Stelle B. Die variable Lage von B wird durch eine Koordinate  $z$  beschrieben. Da nun der Trägerteil der Länge  $z$  in B mit dem Trägerteil der Länge ( $l-z$ ) starr verbunden (bzw. "eingespannt") war, werden beim Schnitt die Reaktionen einer ebenen Einspannstelle als Schnittreaktionen frei.

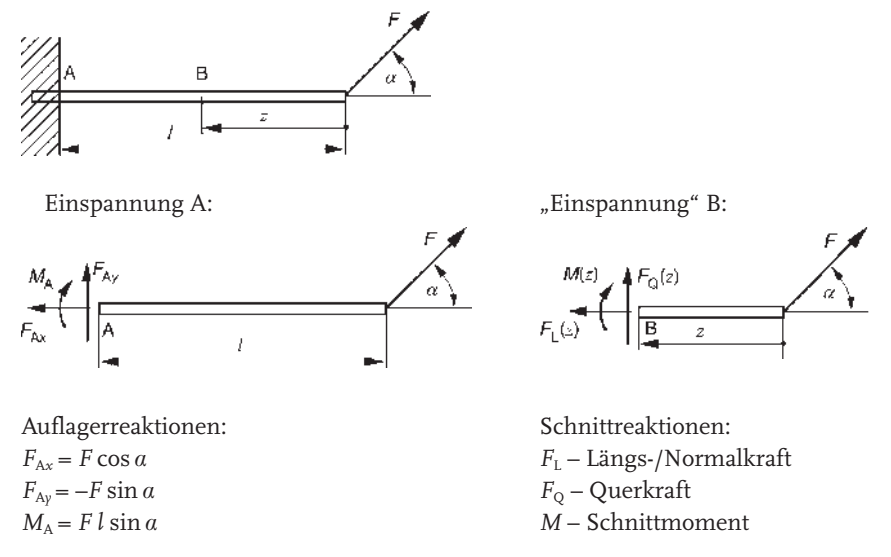

Dabei sei vermerkt, dass die Längskraft mitunter mit N und die Querkraft mitunter mit Q bezeichnet werden. Da das Schnittmoment M die Biegebeanspruchung des Trägers beschreibt, benutzt man auch die Bezeichnung Biegemoment  $M_{\rm b}$ .

Ebenso, wie man die Auflagerreaktionen durch die GGB am gesamten Träger erhält, ergeben sich die Schnittreaktionen aus den GGB am geschnittenen Träger (Trägerteil der Länge  $z$ ):

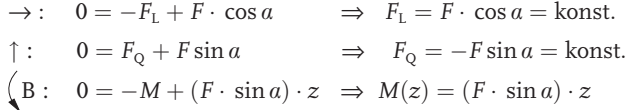

Mit diesen Funktionen ist es dann möglich, die Werte Schnittreaktionen an sämtlichen Stellen des Trägers  $0 \le z \le l$  zu ermitteln, d. h., die Schnittreaktionen ergeben sich in Abhängigkeit der z-Koordinate.

Die Längskraft und die Querkraft sind hier im Träger konstant, das Moment verändert sich linear mit z. Man erkennt, dass für  $z$  =  $l$  die Funktionswerte der Schnittreaktionen mit den Reaktionen der Einspannung übereinstimmen.

Aus Gründen der Anschaulichkeit stellt man die Schnittreaktionen grafisch am Tragwerk dar. Dazu wird ein kartesisches Koordinatensystem benutzt, wobei die Trägerlängsachse (z-Koordinate) als Abszisse fungiert. Senkrecht dazu sind dann die Werte von  $F_L$ ,  $F_Q$  und M anzutragen. Entsprechend den obigen Funktionen erhält man bei Wahl eines geeigneten Maßstabes:

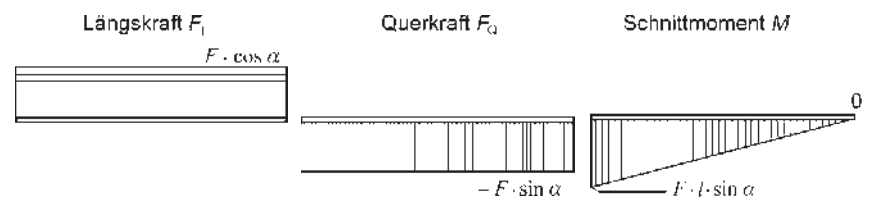

Für unsere weiteren Betrachtungen wollen wir nunmehr die Richtungen der Schnittreaktionen an den Schnittufern ("rechtes" und "linkes") festlegen.

Definition der Schnittreaktionen:

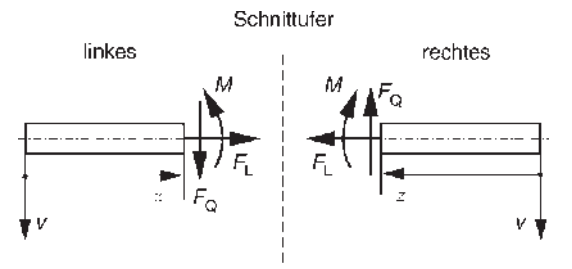

Dabei beschreibt z die Koordinate der Schnittstelle und v die Koordinate der Durchsenkung. Diese wird hier zwar noch nicht benötigt, aber der Vollständigkeit wegen mit angegeben, vgl. Abschnitt 2.5.  $F_L$ ,  $F_Q$ , und M sind i. Allg. Funktionen der Koordinate z.

#### 1.6.2

#### Ermittlung von Schnittreaktionen in Tragwerken

Wir wollen nunmehr die Funktionen von  $F_L$ ,  $F_Q$  und M, d. h., die Funktionsgleichungen und ihre Graphen, für das gesamte Tragwerk ermitteln.

Hinweis: Auf Grund geometrischer (kinematischer) und kräftemäßiger (dynamischer) Gegebenheiten des Tragwerkes (sog. Randbedingungen) sind die Funktionen der Schnittreaktionen nur innerhalb bestimmter Bereiche stetig.

In jedem Bereich (Anzahl k) mit den Bereichskoordinatensystemen  $z_i$ ,  $v_i$  gibt es die Funktionen  $F_{L_i}, F_{Q_i}, M_i$ .

Bereichsgrenzen sind bedingt durch:

- . Belastung wie
	- Einleitungsstellen von Einzelkräften und Momenten (d. h. auch Lager),
	- Beginn und Ende von Streckenlasten mit stetiger Intensität.
- Geometrie des Trägers:
	- Trgerenden, Knicke, Verzweigungen,
	- unstetige Krümmungsänderung.

Empfehlung zur Vorgehensweise:

- · Berechnung der Lagerreaktionen (beim Kragträger u. U. nicht notwendig)
- . Bereichseinteilung (k Bereiche)
- Festlegung der Bereichskoordinatensysteme (Deren günstige Wahl entscheidet über den Lösungsaufwand. Als günstig erweist sich oftmals die Befolgung der Regel "z von außen nach innen".)
- . Untersuchung der einzelnen Bereiche: In jedem Bereich erfolgt ein Schnitt des Tragwerkes in zwei Teile. An dem durch die Schnittlinie umschlossenen Teil (bildlich: der Teil der "abgeschnitten wurde") erfolgt das Antragen der Schnittreaktionen und deren Berechnung mittels der GGB.
- . Diskussion und grafische Darstellung der Schnittreaktionen. Der Graph der Funktionen  $F_{\textrm{\tiny L}i}$ ,  $F_{\textrm{\tiny Q}i}$ ,  $M_i$  wird zweckmäßig wie folgt am Tragwerk angetragen:
	- $-(-F_{Li})$ ,  $(-F_{Gi})$ ,  $M_i$  in v-Richtung (Ordinate)

```
- Abszisse: jeweils z_i
```
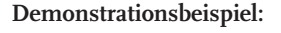

geg.: F, a ges.:

- 1. Auflagerreaktionen
- 2. Schnittreaktionen (analytische und grafische Darstellung)

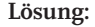

zu 1.:

Freischneiden und Aufstellen der GGB:

$$
\rightarrow : F_{Bx} - F \cos 30^{\circ} = 0
$$
  
\n
$$
\uparrow : F_{By} - F - F \sin 30^{\circ} + F_c = 0
$$
  
\n
$$
\left(\frac{B}{B} : F_C \cdot 2 \cdot a - F \cdot a - 2 \cdot F \cdot a \cdot \sin 30^{\circ} = 0\right)
$$

Man erhält:

$$
F_{\text{Bx}} = \frac{F}{2}\sqrt{3} , F_{\text{By}} = \frac{F}{2}, F_{\text{C}} = F.
$$

Im weiteren Lösungsweg finden diese Lagerkräfte unmittelbare Verwendung.

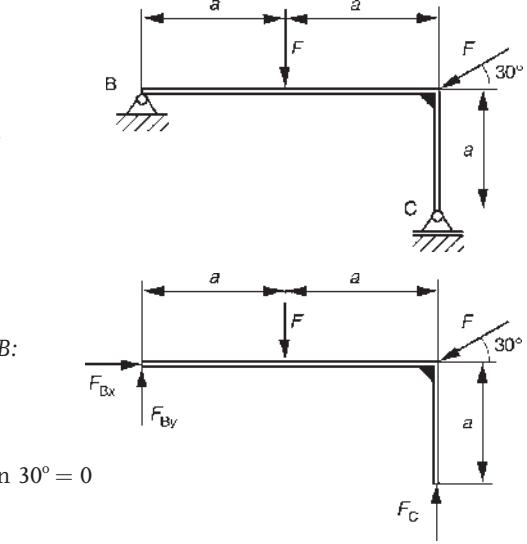

#### zu 2.:

Bereichseinteilung, Festlegung der Koordinatensysteme:

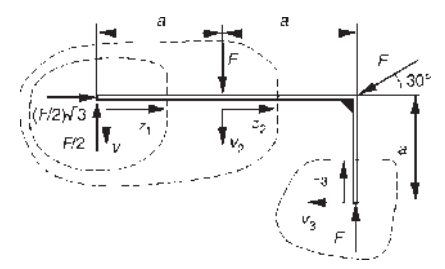

1. Bereich:  $0 \le z_1 \le a$ GGB:  $\rightarrow$  :  $F_{L1} + \frac{F}{2}$ 2  $\sqrt{3} = 0 \Rightarrow F_{L1} = -\frac{F}{2}$  $\sqrt{3}$ ,  $\uparrow$ :  $\frac{F}{2} - F_{Q1} = 0 \Rightarrow F_{Q1} = \frac{F}{2}$ , S :  $M_1 - \frac{F}{2} \cdot z_1 = 0 \Rightarrow M_1 = \frac{F}{2} \cdot z_1$ .

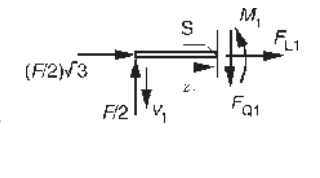

Wir benutzen ab hier stets die Schnittstelle "S" als Momentenbezugspunkt. Damit fallen $F_{\mathbb Q}$  und  $F_{\mathbb L}$ aus der Momentenbilanz heraus! Das Moment ist linear von  $z_1$  abhängig. Die Randwerte des Moments (dieser Geradengleichung) sind:

$$
M_1 (0) = 0, M_1 (a) = \frac{1}{2} Fa \text{ (ausführlich: } M_1 (z_1 = 0) = 0, M_1 (z_1 = a) = \frac{1}{2} Fa).
$$
\n2. Bereich:  $0 \le z_2 \le a$   
\nGGB:  
\n
$$
\rightarrow : F_{12} + \frac{1}{2}\sqrt{3} F = 0 \Rightarrow F_{12} = -\frac{1}{2}\sqrt{3} F, \qquad (F/2)\sqrt{3}
$$
\n
$$
\uparrow : F_2 - F - F_{02} = 0 \Rightarrow F_{02} = -\frac{1}{2}F,
$$
\n
$$
\left(\frac{1}{2}M_2 + F \cdot z_2 - \frac{1}{2}F(a + z_2) = 0 \Rightarrow M_2 = \frac{1}{2}F(a - z_2).
$$

Randwerte des Moments:

$$
M_2(0) = \frac{1}{2} Fa, M_2(a) = 0.
$$

3. Bereich:  $0 \le z_3 \le a$ GGB:

$$
\rightarrow : -F + F_{Q3} = 0 \Rightarrow F_{Q3} = F,
$$
  
\n
$$
\uparrow : F + F_{L3} = 0 \Rightarrow F_{L3} = -F,
$$
  
\n
$$
\left(-M_3 = 0\right).
$$

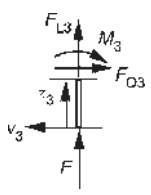

40

#### Grafische Darstellungen:

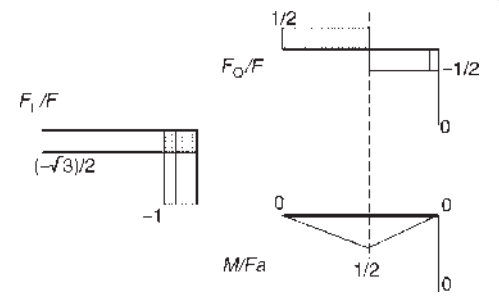

## Diskussion:

Aus den Verläufen sind neben der Beanspruchung des Tragwerkes auch Schlussfolgerungen über die Richtigkeit der bisherigen Lösungen ableitbar.

Der "Sprung" der Querkraft an der Einleitungsstelle der Einzelkraft muss dem Betrag von F entsprechen! Wird an Bereichsgrenzen kein Einzelmoment eingeleitet, dann müssen die jeweiligen Randwerte der Schnittmomente an diesen Stellen -bereinstimmen.

Ohne bereits eine Festigkeitsbewertung der Konstruktion durchführen zu können, erkennt man aus dem Momentenverlauf, dass an der Krafteinleitungsstelle die größte Biegebeanspruchung (maximales Biegemoment) auftritt. Alle drei Bereiche sind infolge der negativen Längskraft (Druck) gegebenenfalls hinsichtlich ihrer Knickgefährdung zu bewerten.

## 1.6.3 Zusammenhang zwischen Querkraft und Schnittmoment

Vergleicht man im obigen Beispiel Querkraft- und Momentenverlauf miteinander, dann fällt z. B. auf, dass die Querkraft in solchen Bereichen konstant bleibt, in denen sich das Moment linear ändert. Den entsprechenden allgemeinen Zusammenhang wollen wir eingehender untersuchen.

Vorgehensweise

Wir schneiden ein Stabelement der Länge dz aus dem Träger heraus und stellen daran die GGB auf.

Annahmen:

- Die Intensität der Streckenlast ändert sich über dz nicht.
- Die Schnittreaktionen ändern sich linear über dz: d $F_{\rm L}$ , d $F_{\rm Q}$ , dM.
- Zustand bei z (Elementmitte, Bezeichnung 0):  $F_L$ ,  $F_Q$ , M.

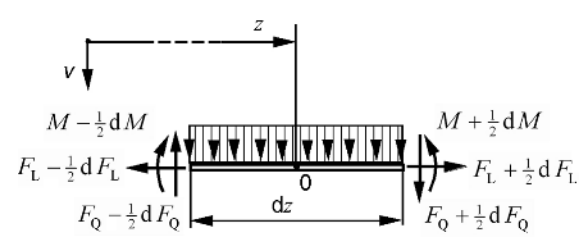

41

**42 |** 1 Statik

 $GGB:$ 

$$
\rightarrow : - (F_{\rm L} - \frac{dF_{\rm L}}{2}) + (F_{\rm L} + \frac{dF_{\rm L}}{2}) = 0 \Rightarrow dF_{\rm L} = 0 \text{ bzw. } F_{\rm L} = \text{konst.}
$$
  

$$
\uparrow : (F_{\rm Q} - \frac{dF_{\rm Q}}{2}) - (F_{\rm Q} + \frac{dF_{\rm Q}}{2}) - q(z) \cdot dz = 0
$$

Man erhält nach Umformung:

$$
\frac{\mathrm{d}F_{\mathrm{Q}}}{\mathrm{d}z} = -q(z) \tag{1.15}
$$

Momentengleichgewicht:

$$
\left(0~~: (M + \frac{dM}{2}) - (M - \frac{dM}{2}) - (F_Q + \frac{dF_Q}{2}) \cdot \frac{dz}{2} - (F_Q - \frac{dF_Q}{2}) \cdot \frac{dz}{2} = 0.
$$

Dies führt auf:

$$
\frac{dM}{dz} = F_Q, \frac{d^2 M}{dz^2} = -q(z) \,.
$$
\n(1.16)

Schlussfolgerungen:

- · Wirkt die Streckenlast senkrecht zur Trägerlängsachse, ist die Längskraft bereichsweise konstant.
- . In streckenlastfreien Bereichen ist die Querkraft jeweils konstant, vgl. Gl. (1.15).
- . Die Querkraft ergibt sich aus der ersten Ableitung des Schnittmomentes nach der Bereichskoordinate, d. h., sie entspricht dem Anstieg des Schnittmomentes.
- $\bullet\,$  Querkraftsprünge führen zu Knicken im Momentenverlauf.
- $\bullet\,$  Querkraftnullstellen (bzw. Durchgänge bei Sprüngen) bedingen einen Momentenextremwert (bzw. "Knick").

Ein diesbezügliches Beispiel wird im nächsten Abschnitt vorgestellt.

## 1.6.4

## Schnittreaktionen im Kreisbogenträger - Demonstrationsbeispiel

Insbesondere im Automobilbau (Rahmen, Karosserie) findet man sehr häufig Tragwerke, in denen einzelne Träger bogenförmig ausgebildet sind. Nachstehend finden Sie einige Hinweise zur Ermittlung der Schnittreaktionen für kreisbogenförmige Modelle.

Vorgehensweise

Zur Erläuterung des Prinzips wird der skizzierte kreisbogenförmige Bereich mit dem Radius R und den Kräften  $F_1$ ,  $F_2$  betrachtet. Offensichtlich ist es sinnvoll, die Schnittreaktionen nicht mehr als Funktionen der Längskoordinate z, sondern des Winkels  $\varphi$ , der die

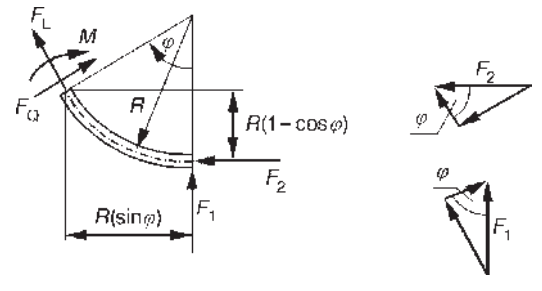

Lage der Schnittstelle beschreibt, anzugeben (Polarkoordinatensystem). Außerdem erweist es sich als günstig, die GGB in Richtung der Schnittkräfte zu formulieren. Dazu werden die äußeren Kräfte in Komponenten in die Richtungen von  $F<sub>L</sub>$  und  $F<sub>O</sub>$ zerlegt.

GGB:

$$
\angle : F_{Q}(\varphi) - F_{2} \cdot \sin \varphi + F_{1} \cdot \cos \varphi = 0
$$
  

$$
\angle : F_{L}(\varphi) - F_{2} \cdot \cos \varphi + F_{1} \cdot \sin \varphi = 0
$$
  

$$
\left(\therefore -M(\varphi) + F_{1} \cdot R \cdot \sin \varphi - F_{2} \cdot R \cdot (1 - \cos \varphi) = 0\right)
$$

Damit können die Funktionen  $F_{\text{L}} \left( \varphi \right) ,F_{\text{Q}} \left( \varphi \right) ,M(\varphi )$ angegeben werden.

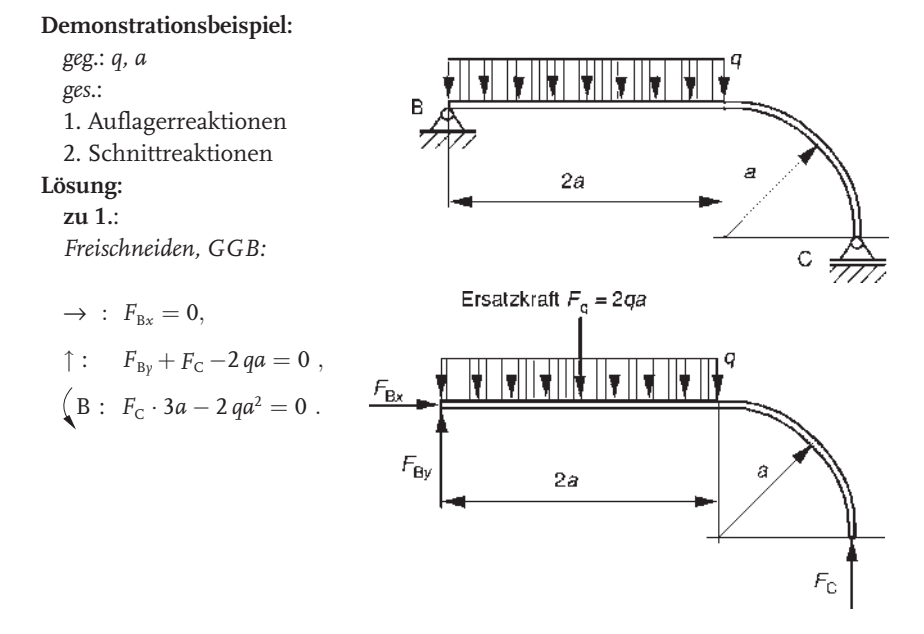

1 Statik

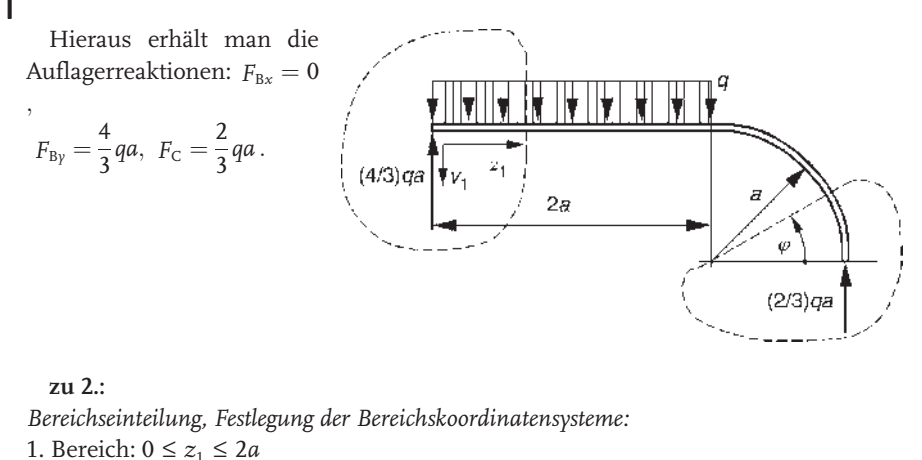

GGB: (keine Längskraft)  
\n
$$
\int \frac{4}{3}qa - F_{Q1} - qz_1 = 0 \Rightarrow F_{Q1} = \frac{4}{3}qa - qz_1,
$$
\n(Geradengleichung)  
\nRandomWert der Querkraff:  
\n
$$
F_{Q1}(0) = \frac{4}{3}qa, F_{Q1}(2a) = -\frac{2}{3}qa
$$
\nDamit liegt im Interval eine Nullstelle:  
\n
$$
F_{Q1} = 0 = \frac{4}{3}qa - qz_{10} \Rightarrow z_{10} = \frac{4}{3}a.
$$
  
\nNach Gl. (1.16) hat M<sub>1</sub> dort das Extremum M<sub>1</sub>(z<sub>10</sub>).  
\n
$$
\int \int \cdot M_1 - \frac{4}{3}qa z_1 + q z_1 \frac{z_1}{2} = 0 \Rightarrow M_1 = \frac{4}{3}qa z_1 - \frac{1}{2}qz_1^2
$$
, (Parabel)  
\nRandomWerte des Moments: M<sub>1</sub>(0) = 0, M<sub>1</sub>(2a) =  $\frac{2}{3}qa^2$ .  
\n(Die Differentiation des Moments ergibt:  $\frac{dM_1}{dz_1} = \frac{4}{3}qa - qz_1 = F_{Q1}$ , vgl. Gl. (1.16)).  
\nDas (relative) Momentum führ  
\naut: M<sub>1</sub> (z<sub>10</sub>) = M<sub>1</sub>( $\frac{4}{3}a$ ) =  $\frac{8}{9}qa^2$ .  
\n2. Bereich:  $0 \le \varphi \le \frac{\pi}{2}$   
\nGGB:  
\n
$$
\int \cdot F_{12} + \frac{2}{3}qa \cdot \cos \varphi = 0
$$
\n
$$
\Rightarrow F_{12}(\varphi) = -\frac{2}{3}qa, F_{12}(\frac{\pi}{2}) = 0.
$$
  
\n
$$
\int \cdot F_{Q2} + \frac{2}{3}qa \cdot \sin \varphi = 0 \Rightarrow F_{Q2}(\varphi) = -\frac{2}{3}qa \cdot \sin \varphi.
$$
  
\nRandomWerte der Querkraft:  $F_{Q2}(0) = 0$ ,  $F_{Q2}(\frac{\pi}{2}) = -\frac{2}{3}qa$ .

44

$$
\left( : -M_2 + \frac{2}{3}qa \cdot a(1 - \cos \varphi) = 0 \Rightarrow M_2(\varphi) = \frac{2}{3}qa^2 \cdot (1 - \cos \varphi) \right).
$$

Randwerte des Moments:  $M_2(0)=0, M_2$  $\sqrt{\pi}$ 2  $\bigg) = \frac{2}{3}qa^2$ . Grafische Darstellung:

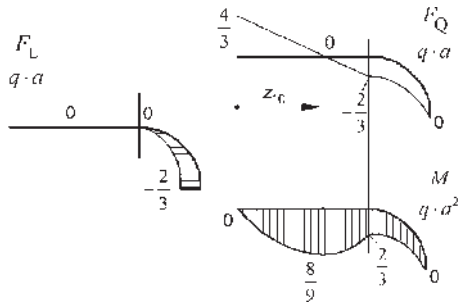

## 1.6.5 Hinweise und Tipps

Die Fähigkeit, Schnittreaktionen bzw. ihre grafischen Darstellungen (Verläufe) möglichst effektiv ermitteln und interpretieren zu können, bildet ein wesentliches Merkmal des "Know-how" eines Ingenieurs. Eine Bauteilbewertung ohne ausreichende Kenntnis der Schnittreaktionen ist generell unmçglich. Deshalb sind nachfolgend einige Hinweise und "Eselsbrücken" zusammengestellt, die das unumgängliche Erlernen erleichtern sollen.

Die durch Geometrie und Belastung zwingend notwendige Mindestanzahl der Bereiche ist nicht beeinflussbar. Dagegen entscheidet die "günstige" Wahl der Bereichskoordinatensysteme wesentlich über den Bearbeitungsaufwand. Die z-Koordinaten sollten (falls möglich) stets von den Tragwerksrändern in das Innere weisen.

Rechenvereinfachungen ergeben sich bei zusammengesetzten Tragwerken, wenn man die einzelnen starren Körper getrennt betrachtet und die bereits vorliegenden Ergebnisse der Auflager- und Verbindungsreaktionsberechnung berücksichtigt.

Ein Gelenk im durchlaufenden Träger, wobei am Gelenk weder eine Einzelkraft und/oder Einzelmoment eingeleitet wird noch eine Streckenlast unstetig ist, muss prinzipiell keine Bereichsgrenze sein.

Beachten Sie, dass die von Ihnen im Zuge der Auflagerreaktionsermittlung benutzten Ersatzkräfte von Streckenlasten keinen Anlass für eine Bereichsgrenze geben!

Benutzt man an Stelle der Strecken- oder auch Flächenlasten die entsprechenden Ersatzkräfte, dann liefern die dazugehörigen Schnittreaktionen im Vergleich zur verteilten Belastung z. T. enorm überhöhte Beträge und auch qualitativ falsche Verläufe. Im unten gezeigten Lastfall ergibt sich z. B. eine Verdopplung des maximalen Schnittmomentes. Man liegt damit zwar auf der "sicheren" Seite, fördert jedoch im Falle einer Entwurfsrechnung Werkstoff- und Energieverschwendung.

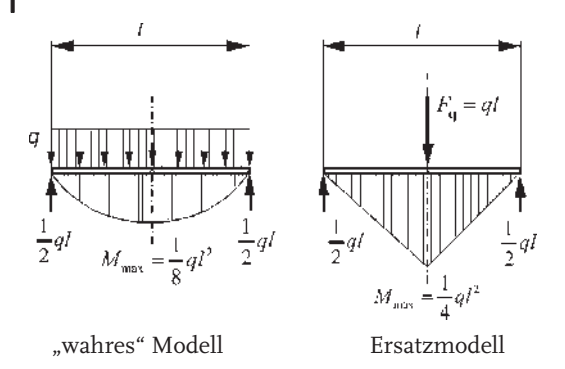

Nach einer gewissen "Einlaufphase" bei der Lösung solcher Aufgaben werden Sie feststellen, dass der gezeigte Lösungsweg der sicherste und damit auch der aufwendigste ist. Mit etwas Routine sollten Sie in der Lage sein, die nachfolgenden Momenten- und Querkraftverläufe zu skizzieren, ohne erst den vollständigen Algorithmus zu bemühen.

Wenn Sie die nebenstehenden Verläufe aufmerksam betrachten, dann muss Ihnen auffallen, dass im Falle der Achsensymmetrie des Modells (obere Skizze) das Moment ebenfalls einen achsensymmetrischen Verlauf hat, während die Querkraft einen zentralsymmetrischen Verlauf besitzt.

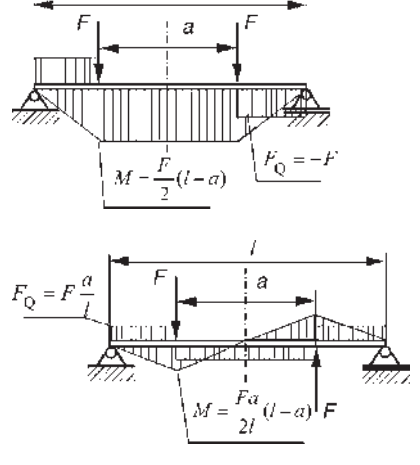

Im Falle des zentralsymmetrischen bzw. antimetrischen Modells (untere Skizze) gelangen wir zur umgekehrten Feststellung. Aus der Richtung der Schnittreaktionen an den Schnittufern, vgl. Skizze zur Definition, erkennen wir, dass Längskraft und Moment achsensymmetrisch sind, dagegen die Querkraft antimetrisch ist.

Wir wollen nun (ohne Beweis) verallgemeinern:

An einer achsensymmetrischen Schnittstelle verschwinden die zentralsymmetrischen Schnittreaktionen, an einer zentralsymmetrischen Schnittstelle verschwinden die achsensymmetrischen Schnittreaktionen.

Diese Gesetzmßigkeit kann z. B. sinnvoll zur Reduzierung des Grades der statischen Unbestimmtheit von Tragwerken angewendet werden.

An Bereichsübergängen, an denen kein Einzelmoment eingeleitet wird, gibt es keine Änderung des Schnittmomentes. Dies gilt nicht nur für benachbarte Berei-

46

che mit kollinearer z-Koordinate, sondern auch für solche, die im Übergang einen bestimmten Winkel zueinander besitzen. Man spricht von sog. biegesteifen Ecken. Es gilt:  $M_i = M_{i+1}$ .

Im Falle einer Tragwerksverzweigung kommt es i. Allg. zu Momentensprüngen. Eine Kontrolle ist durch das Momentengleichgewicht an der Verzweigungsstelle gegeben:  $M_i = M_{i+1} + M_{i+2}$ .

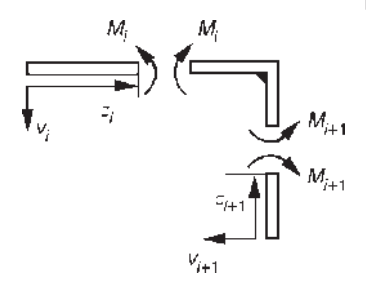

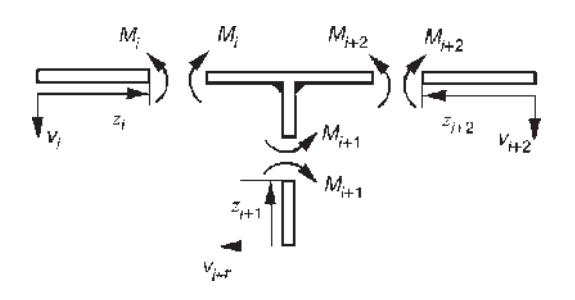

## 1.7 Haftung und Reibung (Reibungslehre)

Feste Körper lassen sich im Kontakt gegeneinander bzw. gegenüber Flüssigkeiten und Gasen nur bewegen, wenn entsprechende Widerstandskräfte überwunden werden. Man bezeichnet dieses Phänomen als Reibung. Wir wollen uns nachfolgend mit technischen Reibungsphänomenen zwischen festen (genauer: starren) Körpern beschäftigen.

## 1.7.1 Einführung

Als Beispiel der Reibung zwischen zwei starren Körpern betrachten wir einen gleitfähigen Quader der Masse m, Gewichtskraft  $F_G$  im Kontakt mit einer horizontalen Ebene. Am Quader greift horizontal eine Einzelkraft F so an, dass ihr Hebelarm gegenüber der Ebene vernachlässigt werden kann. Man unterscheidet nunmehr folgende Phänomene:

- . Haftung/Haftreibung: Widerstand bis zum Einsetzen der Bewegung,
- . Gleitung/Gleitreibung: Widerstand bei der Verschiebung.

Damit sind zwei Problemkreise von Interesse:

• Welchen Wert  $F_1$  darf die horizontale Kraft  $F_h$  höchstens annehmen, ohne dass ein Gleiten des Quaders eintritt (Haftreibung)?

- 1 Statik 48
	- Wie groß muss die Kraft  $F_h = F_2$  sein, um eine Verschiebung des Quaders mit konstanter Geschwindigkeit v zu gewährleisten (Gleitreibung)?

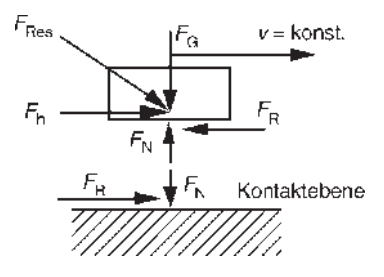

## 1.7.1.1 Haftreibungsproblem

geg.:  $F_G$ 

ges.: horizontale Kraft  $F_1$ 

#### Lösung:

Freischneiden des Quaders (siehe obiges Bild):

Offensichtlich wird im Zustand der Haftung sowohl die vertikale als auch die horizontale Verschiebung unterbunden. Folglich werden zwei Reaktionskräfte frei. Dies sind:

 $F_{\textrm{\tiny{N}}}$  – Normalkraft (Stützkraft, deren Wirkungslinie senkrecht auf der Kontaktebene steht. Die Normalkraft wirkt auf den betrachteten Körper ein.)

 $F_{\rm R}$  – Reibungskraft (Wirkungslinien von  $F_{\rm R}$  und  $F_{\rm N}$  stehen senkrecht aufeinander, die Reibungskraft wirkt am betrachteten Körper immer entgegengesetzt der möglichen Relativbewegung.)

In Analogie zum ebenen Festlager bezeichnet man eine Reibungsstelle auch als "Reiblager". Dabei ist zu beachten, dass die Reaktionskräfte so anzutragen sind, wie sie tatsächlich wirken.

 $GGB: \rightarrow : 0 = F_h - F_R$ ,  $\uparrow : 0 = F_N - F_G$ 

Offensichtlich reichen die GGB nicht aus um das Problem zu lösen (Unbekannte:  $F_h = F_1$ ,  $F_R$ ,  $F_N$ ). Die notwendige zusätzliche Gleichung gewinnen wir aus der Erfahrungstatsache, dass die Reibungskraft der Normalkraft proportional ist. Dies ist Inhalt des empirischen Haftreibungsgesetzes:

$$
F_{\rm R} \le \mu_0 \ F_{\rm N} \ . \tag{1.17}
$$

 $\mu_{\rm 0}$  – Haftreibungszahl / Haftreibungskoeffizient, abhängig von Oberflächengüte und Werkstoffpaarung

Damit erhalten wir schließlich als Lösung:  $F_h \leq \mu_0$   $F_G$  bzw.  $F_1 = \mu_0$   $F_G$ .

#### 1.7.1.2 Gleitreibungsproblem

Der Lösungsablauf ist analog zum Haftreibungsproblem. Das Antragen von Normalkraft und Reibungskraft erfolgt entsprechend ihrer tatsächlichen Wirkung, s. o. Die Reibungskraft ist nunmehr eine eingeprägte Kraft. Sie wirkt entgegengesetzt der Relativbewegung. Die GGB führen auf die obigen Gleichungen.

Als zusätzliche Gleichung benutzen wir das nach Charles de Coulomb benannte Reibungsgesetz (Coulomb'sches Reibungsgesetz):

$$
F_{\rm R} = \mu \ F_{\rm N} \ . \tag{1.18}
$$

#### $\mu$  – Gleitreibungszahl / Gleitreibungskoeffizient, wobei gilt  $\mu < \mu_0$ .

Gleichung (1.18) ist ein empirisches Gesetz, welches für nicht zu große Normalkräfte und kleine Geschwindigkeiten Gültigkeit besitzt.

Als Lösung erhalten wir schließlich:  $F_2 = \mu F_G < F_1$ .

Im Weiteren wollen wir in einem Gedankenexperiment die oben eingeführten Reibungskoeffizienten  $\mu_{0},$  $\mu$  an einem Körper (Quader) auf der geneigten Ebene (schiefe Ebene) ermitteln. Dazu nehmen wir an, dass der Neigungswinkel der Ebene a beliebig einstellbar sei.

geg.: Gewichtskraft  $F_G$ 

ges.:

1. Für welchen Bereich  $0 \le a \le \rho_0$  bleibt Haftung erhalten?

2. Um welchen Winkel  $a = \rho$  muss die Ebene geneigt sein, damit nach Überwindung der Haftgrenze ein Gleiten mit konstanter Geschwindigkeit erhalten bleibt?

## Lösung:

zu 1.:

Freischneiden:

Annahme eines ebenen, zentralen Kraftsystems GGB (Kräftegleichgewicht):

 $\angle$ : 0 =  $F_R - F_G \cdot \sin \alpha$  $\searrow$ : 0 =  $F_{\text{N}} - F_{\text{G}} \cdot \cos a$ 

Haftreibungsgesetz:  $F_R \leq \mu_0 F_N$ .

Lösung des Gleichungssystems:

 $F_G \sin a \le \mu_0$   $F_G \cos a$  bzw.  $\tan a \le \mu_0 \Rightarrow \mu_0 = \tan \rho_0$ .

Somit ist es prinzipiell möglich, den Haftreibungskoeffizienten aus dem dazugehörigen Haftreibungswinkel  $\rho_{\scriptscriptstyle 0}$  zu ermitteln. Dabei muss einem klar sein, dass das hier benutzte Modell des Punktkontaktes zwischen Quader und Ebene den tatsächlich vorhandenen Flächenkontakt u. U. nur unvollkommen beschreibt.

#### zu 2.:

Die Lösung erfolgt analog zum Haftreibungsproblem, wobei nunmehr das Coulomb'sche Reibungsgesetz, Gl. (1.18), zu verwenden ist.

Man erhält:  $\mu = \tan \rho$ .

Für den Gleitreibungswinkel  $\rho$  gilt:  $\rho < \rho_0$ .

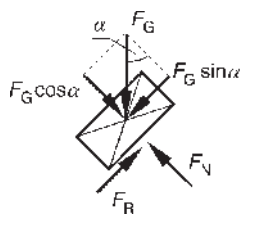

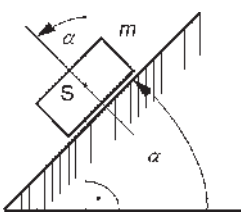

Diskussion:

Offensichtlich verharrt der Quader in seiner ursprünglichen Lage, wenn die Wirkungslinie der Gewichtskraft innerhalb eines Sektors liegt, der von der Flächennormalen der schiefen Ebene und einer dazu um  $\rho_0$  geneigten Linie begrenzt wird. Somit gilt  $a < \rho_0$ . Diesen Zustand eines Systems mit Reibstellen nennt man Selbsthemmung. Das Resultat können wir bei Übertragung auf unser ursprüngliches Modell des Quaders auf einer Ebene verallgemeinern. Die Gewichtskraft und die horizontale Kraft werden zu einer Resultierenden  $F_{R_{\text{PS}}}$ zusammengefasst. Des Weiteren wird isotropes Reibungsverhalten vorausgesetzt, d. h., sowohl Haft- als auch Gleitreibungskoeffizient haben in allen möglichen Verschiebungsrichtungen des Quaders in der Ebene den gleichen Wert. Dann herrscht wiederum Selbsthemmung (Erhalt der Haftreibung), wenn die Wirkungslinie von  $F_{\text{Res}}$  innerhalb eines Kegels liegt, dessen Mantellinie durch eine

um  $\rho_0$  geneigte Linie gebildet wird. Innerhalb dieses sog. Haftreibungskegels liegt der Gleitreibungskegel mit dem halben Öffnungswinkel  $\rho$ , da  $\rho < \rho_0$ .

Diese Gesetzmßigkeit bildet den Ausgangspunkt zur grafischen Lösung von Aufgaben zur Haftreibung. Dabei werden im Lageplan an den Reibungsstellen entsprechend dem Haftreibungskegel die Grenzlagen der Reaktionskraft (Resultierende aus Normalkraft und Reibungskraft) angetragen und in den Lösungsgang einbezogen.

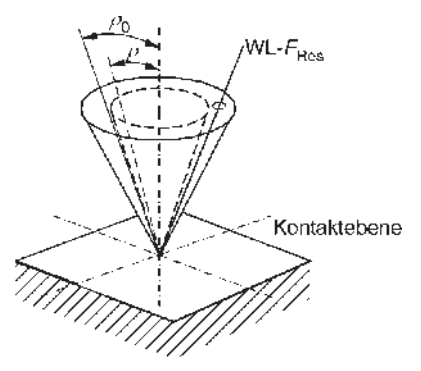

#### 1.7.2

#### Lösung von Reibungsaufgaben bei Haft- und Gleitreibung

Nachfolgend wird die Lösung von Aufgaben zur Haft- und Gleitreibung an zwei typischen Problemen demonstriert. Zum einen wird die Haftreibung genutzt, um innerhalb bestimmter Belastungsgrenzen eine feste Lagerung zu realisieren (angelehnte Leiter). Zum anderen dient eine einfache Backenbremse zur Demonstration des Umschlagens von der Haftung zur Gleitreibung.

### Demonstrationsbeispiel: angelehnte Leiter

Eine Leiter ist gegen einen Boden und eine Wand abgestützt. Die Abmessungen sind ebenso bekannt wie die Haftreibungskoeffizienten an den Reibungsstellen und das Eigengewicht  $F_{L}$ der Leiter und die Gewichtskraft der die Leiter nutzenden Person  $F_{P}$ . Von erheblichem Interesse ist sowohl die maximal ersteigbare Höhe bei gegebenem Neigungswinkel der Leiter als auch der maximale Neigungswinkel zwischen der Wand und der Leiter bei gegebener Steig-

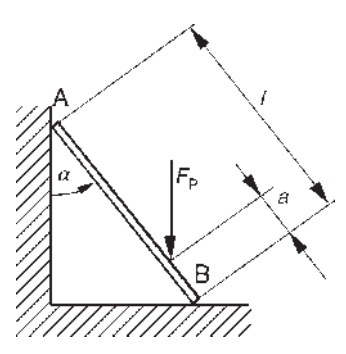

höhe, ohne dass ein "Wegrutschen" zu erwarten ist. (Sie werden bestimmt schon bemerkt haben, dass dies in praxi fast immer empirisch gelöst wird; "meistens klappt es".)

geg.:  $F_L$ ,  $F_P$ ,  $l$ ,  $\mu_{0A}$ ,  $\mu_{0B}$ 

ges.: maximale Steighöhe  $a_{\text{max}}$ , maximaler Neigungswinkel  $a_{\text{max}}$  (analytisch und grafisch) Analytische Lösung:

## Freischneiden:

Die beiden Reibstellen werden entsprechend dem in Abschnitt 1.7.1 Gesagten als "Reiblager" interpretiert. Dabei sind die Normalkräfte auf die Leiter einwirkend anzutragen, während die Reibungskräfte entgegen der möglichen Relativbewegungen der Leiterenden anzunehmen sind. GGB:

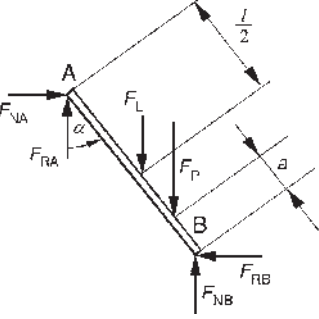

$$
\rightarrow : 0 = F_{\text{NA}} - F_{\text{RB}}
$$
 (1)

$$
\uparrow : 0 = F_{\text{RA}} + F_{\text{NB}} - F_{\text{L}} - F_{\text{P}}
$$
\n
$$
\tag{2}
$$

$$
(A: 0 = F_{NB}l \sin a - F_{RB}l \cos a - F_{L} \cdot \frac{1}{2}l \sin a - F_{P}(l - a) \sin a \quad (3)
$$

Haftreibungsgesetze:

$$
F_{\rm RA} = \mu_{\rm 0A} \cdot F_{\rm NA} \tag{4}
$$

$$
F_{\rm RB} = \mu_{\rm OB} \cdot F_{\rm NB} \tag{5}
$$

#### Lösung des Gleichungssystems:

Durch Einsetzen der Gln. (4), (5) in (1), (2) erhält man die Normal- und Reibkräfte in den Reibstellen A, B. Eingesetzt in Gl. (3) ergibt sich schließlich für  $a_{\rm max}$ und  $a_{\text{max}}$ :

;

$$
a_{\max} = \left[1 + \frac{1}{2}\lambda - \frac{(1 - \mu_{\text{OB}} \cdot \cot \alpha) \cdot (\lambda + 1)}{1 + \mu_{\text{OA}} \cdot \mu_{\text{OB}}}\right],
$$
  
tan 
$$
a_{\max} = \frac{\mu_{\text{OB}}(\lambda + 1)}{(\lambda + 1) - (1 + \mu_{\text{OA}} \cdot \mu_{\text{OB}}) \cdot (\frac{1}{2}\lambda + 1 - \frac{a}{l})}
$$

wobei

$$
\lambda := \frac{F_{\rm L}}{F_{\rm P}}.
$$

Im Weiteren betrachten wir den Sonderfall  $\mu_{0A} = \mu_{0B} = \mu_0$ . Weiterhin wird das Leitergewicht gegenüber dem Personengewicht vernachlässigt, d. h.  $\lambda = 0$ .

Damit erhält man:

$$
a_{\max} = l \cdot \left[ \frac{\mu_0(\mu_0 + \cot a)}{1 + \mu_0^2} \right] \quad \text{und} \quad \tan a_{\max} = \frac{\mu_0}{1 - (1 + \mu_0^2)(1 - \frac{a}{l})} \; .
$$

Die Lösung ist unabhängig von der Gewichtskraft. Dies tritt bei solchen Aufgaben immer dann ein, wenn nur eine äußere Kraft angreift (grafisch: Die Wirkungslinien aller Kräfte schneiden sich im LP in einem Punkt). Die Normal- und Reibungskraft im "Reiblager" sind dabei jeweils zu einer Resultierenden zusammenzufassen.

Zur weiteren Beurteilung des Ergebnisses dient das nachfolgende Zahlenbeispiel. Für einen Haftreibungskoeffizienten von z. B.  $\mu$  = 0,15 und einen Neigungswinkel von 30° ergibt sich dann das Verhältnis ( $a_{\rm max}/l$ ) = 0,276. Für den gleichen Reibungskoeffizienten und ein Verhältnis  $a/l = 0.5$  erhält man den maximalen Neigungswinkel zu 17,1°.

#### Grafische Lösung:

Zur grafischen Lösung nutzen wir den in Abschnitt 1.7.1 gefundenen Zusammenhang zwischen Haftreibungszahl und Öffnungswinkel des Reibkegels. Wir wollen hier nur die Lösung für  $a_{\text{max}}$  verfolgen. Wie im nachstehenden Bild gezeigt, tragen wir dazu in den Reibstellen die Haftreibungskegel an.

Das Gleichgewicht ist offensichtlich dann erfüllt, wenn im Lageplan die WL der Resultierenden aus den beiden Gewichtskräften und der res-

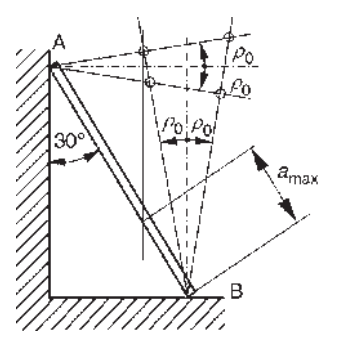

ultieren Kräfte in den Reibstellen A, B einen gemeinsamen Schnittpunkt besitzen. Nunmehr setzen wir wie im vorhergehenden Zahlenbeispiel  $F_1 = 0$  (Vernachlässigung des Leitergewichtes). Für den gegebenen Neigungswinkel von  $30^{\circ}$  führt die entsprechende Konstruktion auf die im Bild gezeigte maximale Steighöhe. Dabei ist von den vier Schnittpunkten der Mantellinien der Reibungskegel derjenige zu wählen, dessen Vertikalprojektion zu  $a_{\scriptscriptstyle\rm max}$  führt.

## Demonstrationsbeispiel: Backenbremse

Am Beispiel einer einfachen Backenbremse wird das bei einer gegebenen Bremshebelkraft F aufzunehmende maximale Moment ermittelt. Der Bremsbacken bzw. der Bremsklotz berührt die Bremstrommel/-scheibe außen.

geg.: F, a, b, c, R,  $\mu_0$ ,  $\mu$ 

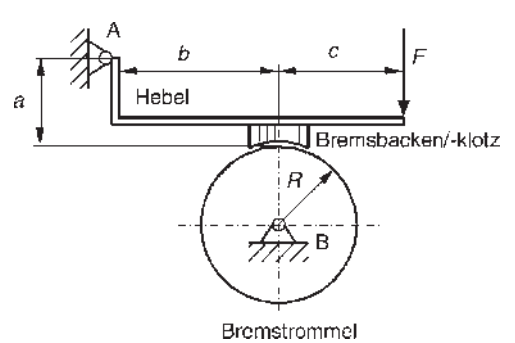

ges.:

1. Mmax so, damit die Bremstrommel in Ruhe bleibt,

2. Bremsmoment  $M_{\text{Bp}}$  wenn sich die Scheibe mit konstanter Drehzahl dreht.

Hinweis: Die Lösung ist jeweils allgemein und für die Zahlenwerte  $F = 200$  N,

 $a = 10$  cm,  $b = 20$  cm,  $c = 40$  cm,  $R = 10$  cm und  $\mu_0 = 0.35$ ;  $\mu = 0.3$  auszuführen. Lösung:

Die Lösung erfordert eine Fallunterscheidung, da die Bremstrommel prinzipiell sowohl eine mathematisch positive (Fall I, gegen Uhrzeigerrichtung) als auch mathematisch negative (Fall II, in Uhrzeigerrichtung) Drehrichtung besitzen kann.

#### zu 1.:

Freischneiden:

Antragen der Lagerreaktionen und Reib- und Normalkräfte an der Reibstelle, die Indizes an den Reibkräften und Momenten verweisen auf Momenten-/Drehrichtung an der Scheibe.

GGB:

Das konsequente Freischneiden liefert je Fall sieben Unbekannte (vier Auflagerkräfte, Reibungskraft, Normalkraft, maximales Moment). Die Ermittlung der Auflagerreaktionen ist aber nicht Gegenstand der Lösung. Folglich benutzt man nur solche GGB, die die Lagerkräfte nicht enthalten. Dies sind die Momentengleichgewichte um A und B. Das obere Vorzeichen in den Gleichungen bezieht sich immer auf den Fall I:

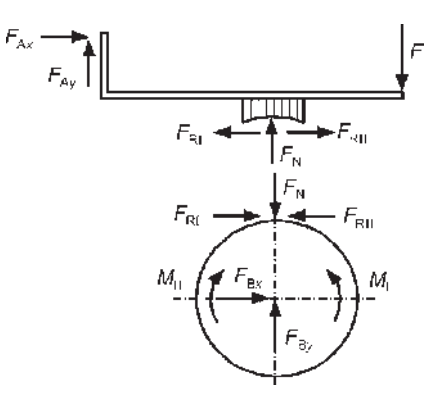

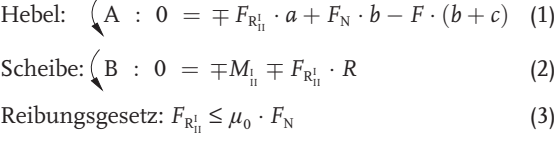

#### Lösung des Gleichungssystems:

Durch Einsetzen der Gl. (3) in (1) erhält man eine Beziehung für die Reibungskraft, die dann mittels Gl. (2) auf das gesuchte maximale Moment führt, wobei im Reibgesetz das Gleichheitszeichen zu setzen ist:

$$
M_{\text{Imax}} = \frac{b+c}{b-\mu_0 a} \mu_0 RF, \quad M_{\text{IImax}} = \frac{b+c}{b+\mu_0 a} \mu_0 RF.
$$

Diskussion:

Aus diesem Ergebnis lässt sich  $M_{\text{Imax}} > M_{\text{IImax}}$  ablesen. Weiterhin erkennt man, dass im Fall I für Hebelverhältnisse  $b \geq \mu_{0} \cdot a$  ein zumindest theoretisch unendlich großes Moment aufgebracht werden kann bzw. zum Bremsen keine Kraft F notwendig ist, die Bremse ist selbsthemmend.

zu 2.:

Die Lösung erfolgt analog zu 1., wobei das Haftreibungsgesetz durch das Gleitreibungsgesetz auszutauschen ist. Damit ergibt sich das Bremsmoment für die beiden Fälle zu:

$$
M_{\text{Brl}} = \frac{b+c}{b-\mu a} \mu RF, \quad M_{\text{Brl}} = \frac{b+c}{b+\mu a} \mu RF.
$$

Auch hier gilt  $M_{\text{Brl}} > M_{\text{BrII}}$ .

Unter Benutzung der in der Aufgabenstellung genannten Zahlenwerte ergeben sich schließlich folgende numerischen Ergebnisse:

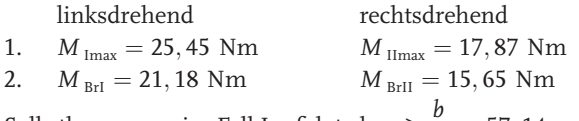

Selbsthemmung im Fall I erfolgt ab:  $a \geq \frac{b}{b}$  $\mu$ <sub>0</sub>  $- = 57,14 \; \mathrm{cm}.$ 

1.7.3

## Reibung in Führungen und Gewinden

### 1.7.3.1 Reibung in Führungen

Im Werkzeugmaschinenbau ist eine präzise Zustellbewegung von Werkzeug und Werkstück nur über entsprechende Führungen zu realisieren. Bei der notwendigen Vorschubbewegung (Antriebskraft  $F_A$ ) muss u. a. die zwischen Werkzeugschlitten und Maschinenbett auftretende Reibung überwunden werden.

Als Beispiel wird die im Bild gezeigte symmetrische Führung benutzt, wobei die Betriebslasten einschließlich Eigengewicht in  $F_{\mathrm{Q}}$  zusammengefasst sind. Die Führung mit dem halben Öffnungswinkel  $0 < \delta < 90^\circ$  nennt man V-Bahn- oder Prismenführung, die Führung mit  $\delta$  = 90° Flachbahnführung.

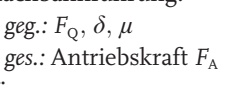

## Lösung:

Freischneiden:

Der starre Körper wird gleichförmig senkrecht zur Ebene bewegt. Demzufolge sind an den Kontaktflächen die Reibungskräfte auch senkrecht zur Zeichenebene anzutragen. Für Kräfte, die senkrecht auf der Ebene stehen, verwenden wir generell folgende Symbole:

 Kraftpfeil zeigt auf die Ebene, *(* Kraftpfeil zeigt auf den Betrachter.

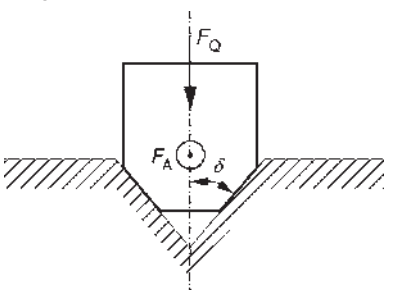

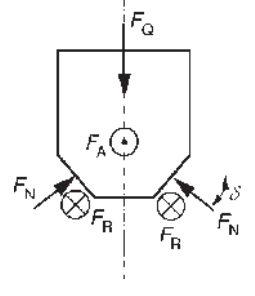

GGB:

 $\uparrow$  : 0 = -  $F_{\text{Q}}$  + 2  $F_{\text{N}}$  · sin  $\delta$ 

 $\odot$  : 0 =  $F_A - 2 F_R$ 

(Summe aller Kräfte senkrecht zur Zeichenebene, auf den Betrachter zu.)

Reibungsgesetz:  $F_R = \mu \cdot F_N$ 

Damit erhält man schließlich:

$$
\bar{F}_{A} = \bar{\mu} \cdot F_{Q} , \n\bar{\mu} = \frac{\mu}{\sin \delta} .
$$
\n(1.19)

Diskussion:

Ein Körper ist längs einer V-Bahn schwerer zu bewegen als längs einer Flachbahn. Die Prismenführung besitzt durch Selbstzentrierung eine größere Führungsgenauigkeit als die Flachbahnführung (dies ist natürlich keine Schlussfolgerung aus Gl. (1.19)).

#### 1.7.3.2 Reibung in Gewinden

Wir geben einen knappen Einblick zur Erfassung der Reibung in Bewegungs- und Befestigungsgewinden. Die Grundidee zur Lösung besteht jeweils darin, die Umfangskraft am Gewindegang zum Anziehen  $F_A$  und zum Lösen  $F_L$ der Verbindung unter Einbeziehung des Gleitreibungsgesetzes mit der zu überwindenden axialen Kraft  $F<sub>o</sub>$  in Relation zu bringen.  $F<sub>o</sub>$ 

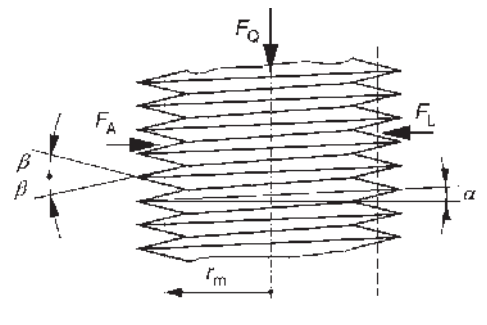

kann z. B. die Spannkraft in einer Schraube sein.

Dabei wird der bestehende Kontaktbereich zwischen Gewindebolzen/Schraube und Mutter auf einen Punkt im Modell reduziert.

Bewegungsgewinde (Flachgewinde,  $\beta = 0^{\circ}$ )

Betrachtung am Gewindegang:

geg.:  $F_o$ , Neigungswinkel des Gewindes  $a, \mu$ 

ges.: Zusammenhang zwischen  $F_A$ ,  $F_L$  und  $F_Q$ 

## Lösung:

GGB am Gewindegangmodell:

Auf Grund der obigen Annahmen liegt ein ebe-

nes, zentrales Kraftsystem vor. Wir untersuchen zunächst den Fall Anziehen.

$$
\uparrow : 0 = - F_{Q} + F_{N} \cos a - F_{R} \sin a
$$
 (1)  
\n
$$
\rightarrow : 0 = + F_{A} - F_{N} \sin a - F_{R} \cos a
$$
 (2)  
\nReibungsgesetz:  $F_{R} = \mu F_{N}$  (3)

#### Lösung des Gleichungssystems:

Setzt man Gl. (3) in die Gln. (1) und (2) ein, erhält man:

$$
F_{\rm N} = \frac{F_{\rm Q}}{\cos a - \mu \sin a} \quad \text{und} \quad F_{\rm N} = \frac{F_{\rm A}}{\sin a + \mu \cos a}.
$$

Diese beiden Ausdrücke werden unter Beachtung des in Abschnitt 1.7.1 hergeleiteten Zusammenhanges

$$
\mu = \tan \rho = \frac{\sin \rho}{\cos \rho}
$$

gleichgesetzt.

Nutzt man weiterhin die Additionstheoreme

$$
\sin (\rho \pm a) = \sin \rho \cos a \pm \sin a \cos \rho, \cos (\rho \pm a) = \cos \rho \cos a \pm \sin \rho \sin a,
$$

dann ergibt sich schließlich der gesuchte Zusammenhang:

$$
F_{A} = F_{Q} \cdot \tan(\rho + a), \quad F_{L} = F_{Q} \cdot \tan(\rho - a). \tag{1.20}
$$

Diskussion:

Man erkennt, dass für das Lösen der Verbindung zwei Fälle zu unterscheiden sind. Für einen Bereich  $a < \rho$  liegt Selbsthemmung vor. Dagegen tritt im Bereich  $a > \rho$  ein selbständiges Lösen der Schraubverbindung auf, es sind zusätzliche Sicherungen notwendig.

#### Befestigungsgewinde (Spitzgewinde)

Der oben beschriebenen Möglichkeit des selbständigen Lösens beugt man bei Befestigungsgewinden durch eine Vergrößerung des Bereiches der Selbsthemmung vor. Man erzielt dies bei Spitzgewinden durch die Anordnung der Flanken eines Gewindeganges in einem spitzen Winkel zueinander (Flankenwinkel  $2\beta$ ).

In den GGB ist dann an Stelle der Normalkraft  $F_N$  der Ausdruck  $F_N \cdot \cos \beta$  zu setzen. Damit erhält man analog zum obigen Rechengang den Zusammenhang:

$$
F_{\frac{\mathsf{A}}{\mathsf{L}}} = F_{\mathsf{Q}} \cdot \tan\left(\bar{\rho} \pm a\right),
$$
\n
$$
\bar{\rho} = \arctan\left(\frac{\mu}{\cos\beta}\right). \tag{1.21}
$$

Da  $\bar{\rho} > \rho$ , wird der Bereich der Selbsthemmung gegenüber Bewegungsgewinden vergrößert.

56

Schließlich gelingt es unter Benutzung der Gln. (1.20), (1.21) auch, einen Zusammenhang zwischen dem Moment zum Anziehen bzw. Lösen und der axialen Kraft einer Verbindung Gewindebolzen-Mutter anzugeben. Für das Bewegungsgewinde erhält man mit dem Flankenradius  $r_m$ :

$$
M_{A} = F_{Q} \cdot r_{m} \cdot \tan (\rho + a), \ M_{L} = F_{Q} \cdot r_{m} \cdot \tan (\rho - a).
$$

Beim Befestigungsgewinde ist wiederum anstelle  $\rho$  zu setzen  $\bar{\rho}$ , wobei  $\tan \bar{\rho} = \frac{\mu}{\cos \beta}$ 

## 1.7.4 Seilreibung

Als Seilreibung bezeichnet man Reibungseffekte zwischen Seilen, Riemen, Bändern einerseits und im Allgemeinen gekrümmten Berührungsbahnen (z. B. Lauffläche einer Riemenscheibe) andererseits.

Aus der Erfahrung weiß man, dass bei einem über eine Lauffläche einer fixierten Trommel gespanntem Seil infolge der Haftreibung zwischen Seil und Berührungsbahn links und rechts unterschiedliche Seilkräfte auftreten. Aufgabe ist es, einen Zusammenhang zwischen den beiden Seilkräften in Abhängigkeit des sog. Umschlingungswinkels a und des Haftreibungskoeffizienten im Kontaktbereich zu ermitteln. Dabei geht man davon aus, dass im gesamten Kontaktbereich die gleichen Reibungsbedingungen vorliegen.

geg.: Umschlingungswinkel a, Haftreibungskoeffizient  $\mu_0$ 

ges.: Zusammenhang zwischen den beiden Seilkräften, wobei  $F_{S1} < F_{S2}$ .

### Lösung:

Freischneiden:

Wir setzen einen vom Umschlingungswinkel begrenzten Kontaktbereich voraus, in dem an allen Stellen der gleiche Haftreibungskoeffizient zwischen Seil und Berührungsbahn vorliegt. Nun schneidet man aus dem Kontaktbereich ein infinitesimal kleines Stück Seil der Bogenlänge ds, ds = R  $\cdot$  d $\varphi$ , heraus. Die Seilkraft in der Mitte des Stückes beträgt  $F_{\textrm{\tiny S}}$ , ihre Änderung entlang ds ist linear, d. h.,

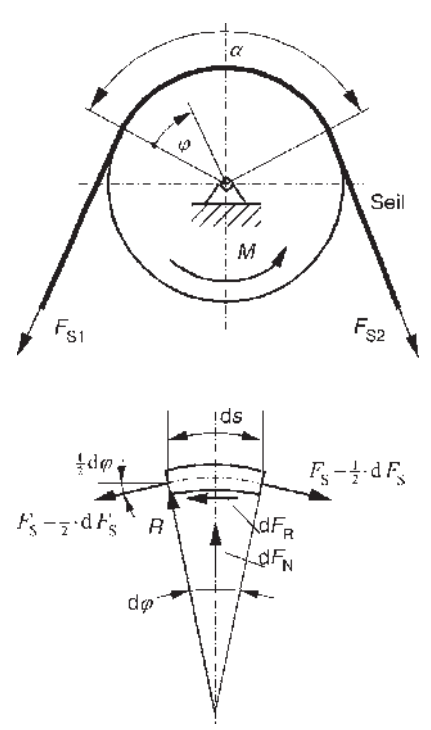

 $dF_s$ . Die Seilkraftänderung entlang ds resultiert aus der Reibungskraft  $dF_R$ . An der nebenstehenden Schnittskizze werden nunmehr die GGB aufgestellt. GGB:

$$
\rightarrow: 0 = - dF_R - (F_S - \frac{1}{2}dF_S)\cos\frac{d\varphi}{2} + (F_S + \frac{1}{2}dF_S)\cos\frac{d\varphi}{2}
$$
  
\n
$$
\uparrow: 0 = dF_N - (F_S - \frac{1}{2}dF_S)\sin\frac{d\varphi}{2} + (F_S + \frac{1}{2}dF_S)\sin\frac{d\varphi}{2}
$$
  
\nDa  $\frac{d\varphi}{2} \ll 1$ , gilt näherungsweise:  $\sin\frac{d\varphi}{2} \approx \frac{d\varphi}{2}$ ,  $\cos\frac{d\varphi}{2} \approx 1$ .

Somit vereinfachen sich die GGB zu:  $dF_s = dF_R$ ,  $dF_N = F_s \cdot d\varphi$ .

Reibungsgesetz:  $dF_R = \mu_0 \cdot dF_N$ .

Unter Verwendung der GGB ergibt sich dann die Differentialgleichung  $dF_S$  $\frac{dE_s}{F_s} = \mu_0 d\varphi$ .

Diese lässt sich elementar durch bestimmte Integration lösen, da die beiden Variablen der Integration (Seilkraft und Winkel) getrennt auf beiden Seiten der Gleichung vorliegen (siehe Mathematik, Lösung von Differentialgleichungen durch Trennung der Variablen). Damit ergibt sich schließlich:

$$
\int_{F_{S1}}^{F_{S2}} \frac{dF_S}{F_S} = \int_{0}^{a} \mu_0 d\varphi \quad \Rightarrow \quad \ln\left(\frac{F_{S2}}{F_{S1}}\right) = \mu_0 \cdot a.
$$

Unter Nutzung der Umkehrfunktion der Logarithmusfunktion (Exponentialfunktion) erhält man dann das sog. Seilreibungsgesetz:

$$
F_{S2} = F_{S1} \cdot e^{\mu_0 a}, \quad F_{S2} > F_{S1} \,. \tag{1.22}
$$

Die Exponentialfunktion in der vorstehenden Gleichung verdeutlicht die "Verstärkungswirkung" der Reibung bei zunehmendem Umschlingungswinkel. Bei Anwendung des Reibungsgesetzes Gl. (1.22) in dieser Form ist darauf zu achten, dass die größere der beiden Seilkräfte immer mit  $F_{S2}$  bezeichnet wird. Der Umschlingungswinkel muss natürlich in Bogenmaß eingesetzt werden!

#### Demonstrationsbeispiel: Bandbremse

Der Seilreibungseffekt findet vielfache Nutzung in der Technik. So sind z. B. Bandbremsen bei Seilbahnen und Liftanlagen eine einfache, wirksame und zuverlässige Sicherheitseinrichtung.

geg.:  $R_1$ ,  $R_2$ ,  $a$ ,  $b$ ,  $a$ ,  $\mu_0$ ,  $m$ , g ges.: Notwendige Bremskraft F, damit keine Bewegung eintritt.

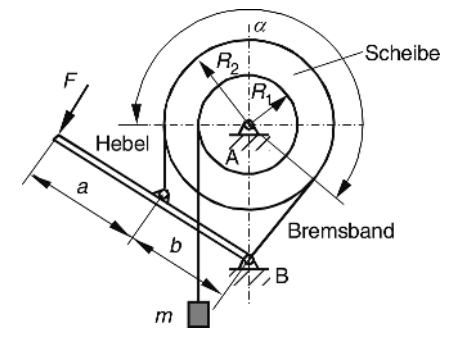

#### Lösung:

Freischneiden: GGB:

Analog zu den vorigen Aufgaben benutzen wir auch hier von den möglichen GGB nur die Momentengleichgewichte (die Auflagerreaktionen sind nicht gesucht). Um herauszufinden, welche der beiden Seilkräfte die größere ist, stellt man sich zunächst vor, dass keine Reibung auftritt, wobei dann beide Seilkräfte gleich groß sind. Setzt nun die Reibung ein, ist es offensichtlich, dass das linke Seilende "entlastet", währende das rechte Seilende zusätzlich belastet wird. Dementsprechend nehmen wir die Bezeichnung mit  $F_{S1}$  und  $F_{S2}$  vor.

Trommel:

$$
(A: 0 = (F_{s1} - F_{s2}) \cdot R_2 + mg \cdot R_1
$$

Hebel:

$$
\left(\begin{array}{c|cc}\nB: 0 = F \cdot (a+b) - F_{S1} \cdot R_2\n\end{array}\right)
$$

Reibungsgesetz, Gl. (1.22):  $F_{S2} = F_{S1} e^{\mu_0 a}$ Lösung des Gleichungssystems:

Unter Benutzung des Seilreibungsgesetzes findet man mit Hilfe der beiden GGB die Lösung:

:

$$
F_{\text{erf}} \ge \frac{mg \cdot R_1}{(a+b) \cdot (e^{\mu_0 a} - 1)}
$$

Diskussion:

Um eine Vorstellung von den Verhältnissen zu bekommen wählen wir als Zahlenwerte:  $a + b = 2$  m,  $R_1 = 0.5$  m,  $m \cdot g = 10$  kN,  $a = 3,491$  (200°),  $\mu_0 = 0.25$ . Damit ergibt sich für die erforderliche Bremskraft am Hebel  $F_{\rm erf}$  = 1,795 kN, ein Wert, der deutlich kleiner ist als die als Belastung wirkende Massenkraft.

Für den Fall, dass die Masse *m* an der Trommel so befestigt ist, dass bei freier Bewegung eine Drehung in Uhrzeigerrichtung erfolgen würde, führt die entsprechende Rechnung auf eine Bremskraft, die  $e^{\mu_0 a}$  mal größer ist als die oben ermittelte. Die für diesen Fall erforderliche Bremskraft beträgt mit den vorigen Zahlenwerten rund 4,295 kN! Ursache dafür ist, dass im ersten Fall die Selbsthemmung gezielt für das Bremsen genutzt wird. Man kann die "günstigeren" Verhältnisse im zweiten Fall wieder herstellen, wenn man den Bremshebel auf die rechte Seite legt.

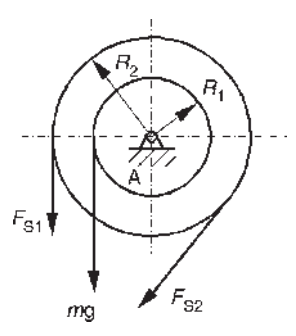

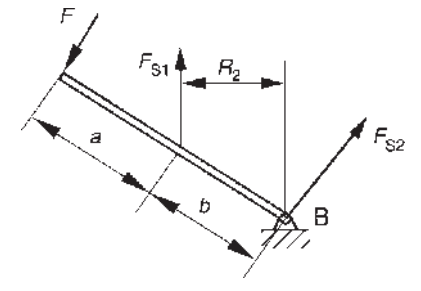

## 1.7.5 Rollreibung

Abschließend wollen wir noch einen knappen Einblick in die Problematik der Rollreibung geben. Wir beschränken uns dabei auf ein passiv bewegtes Rad auf ebener Unterlage.

Ziel der Untersuchung ist es, einen Zusammenhang zwischen der horizontalen Kraft (Antriebskraft) F und der vertikal wirkenden Betriebslast  $F_{Q}$  abzuleiten. Dazu wählt man ein solches Modell, in dem die Verformung von Rad und Unterlage im Kontaktbereich näherungsweise berücksichtigt wird.

Damit liegt der Wirkungsort von  $F_R$  und  $F_N$ nicht exakt vertikal unter der Radmitte, sondern um einen Wert f in Rollrichtung verschoben. Man bezeichnet f als Hebelarm der Rollreibung. Dieser ist vernachlässigbar klein gegenüber dem Radius des Rades.

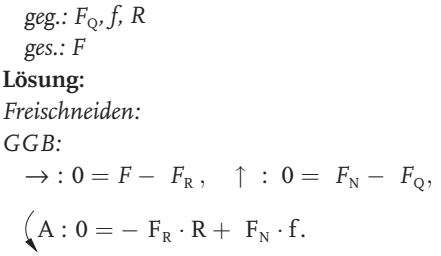

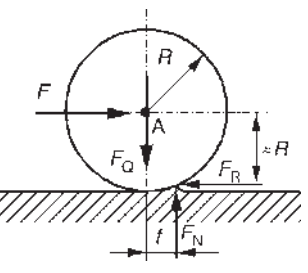

Das Momentengleichgewicht führt unmittelbar auf die Beziehung:

$$
F_{\rm R} = \left(\frac{f}{R}\right) \cdot F_{\rm N}.\tag{1.23}
$$

In Analogie zu anderen Reibungsgesetzen kann man diese Beziehung als Reibungsgesetz für Rollreibung bezeichnen. Vergleicht man Gl. (1.23) mit dem Coulomb'schen Gleitreibungsgesetz, Gl. (1.18), dann fungiert hier als Proportionalitätsfaktor zwischen Reibungs- und Normalkraft des Verhältnis (f/R). Natürlich ist f eine ähnlich "unsichere" Größe wie der Reibungskoeffizient. Der bei Rollvorgängen stets auftretende Schlupf ist im experimentell ermittelten f enthalten.

Nun wieder zur Lösung der gestellten Aufgabe. Durch Einsetzen der Kräftegleichgewichte in Gl. (1.23) erhält man die Lösung:

$$
F = \left(\frac{f}{R}\right) \cdot F_{\mathbf{Q}}.
$$

Diskussion:

Aus energetischen Gründen ist die obige Lösung nur unter der Bedingung (f/R)  $< \mu_{\text{o}}$  gültig. Für (f/R)  $> \mu_{\text{o}}$  führt die Horizontalkraft zum Gleiten der Rolle.

## 1.7.6 Hinweise und Tipps

Die Reibungsproblematik wird innerhalb des Abschnittes Statik behandelt, da die Anwendung der GGB die Grundlage für die Lösung entsprechender Aufgaben bildet.

Zusätzlich zu den GGB ist an Reibstellen das entsprechende Reibungsgesetz heranzuziehen. Im Falle der Haft- und Gleitreibung liegt dabei eine empirisch gestützte Gesetzmäßigkeit zwischen Reib- und Normalkraft vor.

Beim Freischneiden der Reibstellen sind Reib- und Normalkraft (auch wenn sie als Reaktionskräfte vorliegen) in ihrer tatsächlichen Wirkungsrichtung anzutragen. Dies ist durch das Reibungsgesetz bedingt.

In vielen Fällen benötigt man zur Problemlösung von den GGB nur die geeignet formulierten Momentengleichgewichte (z. B. wenn die Lagerreaktionen nicht gesucht sind).

Im Allgemeinen wird bei Haftreibungsproblemen nur der Grenzfall der maximalen Haftkräfte betrachtet

## 1.8 Ebene Fachwerke

Da im Maschinenbau im Vergleich zum Bauwesen Fachwerke als Modelle keine dominierende Rolle spielen, wird hier nur ein informativer Überblick gegeben.

## 1.8.1 Begriff und statische Bestimmtheit

Ein Fachwerk ist ein zusammengesetztes Tragwerk, dessen Elemente (i. Allg. gerade Fachwerkstäbe) in Gelenken (Knoten) reibungsfrei miteinander verbunden sind. Die Einleitung von Einzelkräften erfolgt in den Knoten. Damit tritt in jedem Stab nur die Längskraft als Schnittreaktion auf, d. h., für die i-te Stabkraft gilt  $|F_{\text{s}i}|=|F_{1i}|.$ 

Nunmehr kann man folgende allgemeine GGB angeben:

Ein Fachwerk befindet sich dann im Gleichgewicht, wenn an jedem Knoten Gleichgewicht herrscht. Dabei entspricht im ebenen Fachwerk jeder freigeschnittene Knoten einem ebenen, zentralen Kraftsystem.

Ersetzt man die äußeren Lagerungen des Fachwerkes entsprechend ihrer Wertigkeit durch sog. Stützstäbe, dann lässt sich in Analogie zu Gl. (1.14) folgende Bedingung für die statische Bestimmtheit mit  $n=0$  angeben:

 $n= 2 \cdot g - t - s$ .  $g - t - s.$  (1.24)

#### 62 1 Statik

Dabei beschreiben: t-Anzahl der Stützstäbe (Lagerreaktionen), s-Anzahl der Verbindungsstäbe, g-Anzahl der Gelenke (Knoten). Dieser Beziehung liegt wieder zugrunde, dass im Falle der statischen Bestimmtheit die Anzahl der Gleichgewichtsbedingungen (zwei an jedem Knoten) mit der Anzahl der unbekannten Stabkräfte übereinstimmen muss.

#### 1.8.2

#### Ermittlung der Stabkräfte

Wir setzen im Weiteren statisch bestimmte Fachwerke voraus. Drei Lösungsverfahren werden an dem nachfolgend gezeigten Fachwerk demonstriert.

geg.: F, Stablängen  $l_i = a$ ,  $i = 1, ..., 5$ , Knoten I, ..., IV

ges.: Kräfte in den Stütz- und Verbindungsstäben (analytisch und grafisch)

Die Stabkräfte werden beim Freischneiden zweckmäßig von den Knoten weg angetragen, d. h., man nimmt jeweils eine positive Längskraft an.

#### Analytische Lösung:

Wir überprüfen zunächst die statische Bestimmtheit. Mit  $t = 3$ ,  $s = 5$ ,  $g = 4$  erhält man nach Gl. (1.24)  $n=0$ .

# $111$ IV Ġ  $\overline{c}$ ı Ć B

#### 1. Methode – Knotenschnittverfahren

Grundidee ist die direkte Umsetzung des obigen Satzes über das Gleichgewicht, vgl. vorhergehenden Abschnitt. Wir schneiden nacheinander die einzelnen Knoten frei und stellen an diesen ebenen, zentralen Kraftsystemen die GGB auf. Um einen zügigen Lösungsablauf zu erreichen, sollte man dabei in der Reihenfolge stets solche Knoten wählen, an denen nicht mehr als zwei unbekannte Stabkräfte angreifen. Das insgesamt entstehende Gleichungssystem n-ter Ordnung wird dadurch meist vollständig entkoppelt.

Freischneiden, GGB und Lösung:

Knoten IV:

$$
\rightarrow : 0 = -F_{S4} - \frac{1}{2}F_{S5}
$$
  
\n
$$
\uparrow : 0 = -F - \frac{1}{2}\sqrt{3}F_{S5}
$$
  
\n
$$
F_{SS} = -\frac{2}{3}\sqrt{3}F, \quad F_{S4} = \frac{1}{3}\sqrt{3}F
$$

Knoten III:

$$
\rightarrow : 0 = F_{s4} + \frac{1}{2}(F_{s3} - F_{s1})
$$

$$
\uparrow : 0 = -\frac{1}{2}\sqrt{3}(F_{s1} + F_{s3})
$$

$$
F_{s1} = \frac{1}{3}\sqrt{3}F, \quad F_{s3} = -\frac{1}{3}\sqrt{3}F
$$

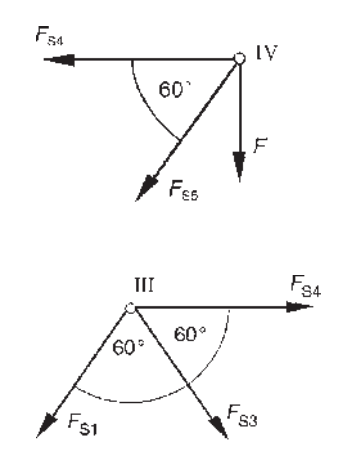

Knoten II

$$
\rightarrow : 0 = -F_{S2} - \frac{1}{2}(F_{S3} - F_{S5})
$$
  
\n
$$
\uparrow : 0 = \frac{1}{2}\sqrt{3}(F_{S3} + F_{S5}) - F_{C}
$$
  
\n
$$
F_{S2} = -\frac{1}{6}\sqrt{3}F, \quad F_{C} = -\frac{3}{2}F
$$

Knoten I

$$
\rightarrow : 0 = \frac{1}{2}F_{S1} + F_{S2} - F_{Bx}
$$
  
\n
$$
\uparrow : 0 = \frac{1}{2}\sqrt{3}F_{S1} - F_{By}
$$
  
\n
$$
F_{Bx} = 0, F_{By} = \frac{1}{2}F
$$

Damit sind sowohl die Stützkräfte (Auflagerreaktionen) als auch die Stabkräfte in den Verbindungsstäben bekannt. Die Stäbe 1 und 4 wirken als Zugstäbe, die Stäbe 2, 3 und 5 sind Druckstäbe. Natürlich lässt sich die Lösung

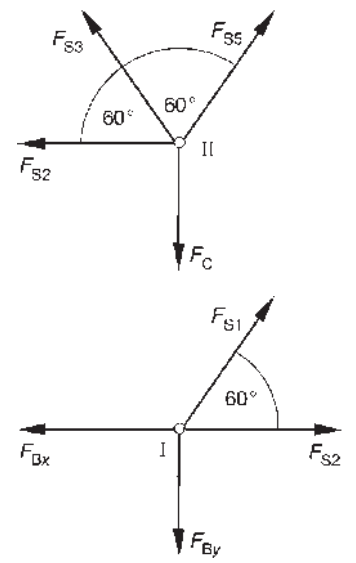

ggf. noch vereinfachen, indem durch die GGB zunächst am Gesamttragwerk (ebenes, allgemeines Kraftsystem) die Auflagerreaktionen getrennt berechnet werden. Der Vorteil des Knotenschnittverfahrens liegt vor allem in seiner Einfachheit und Übersichtlichkeit. Wesentliche Nachteile liegen in der Möglichkeit der Fehlerfortpflanzung (hätten wir hier  $F_{SS}$  falsch berechnet, dann wären auch alle folgenden Stabkräfte falsch) und in der Notwendigkeit, einen großen Rechenaufwand zu betreiben, um einzelne Stabkräfte von weit im Inneren liegenden Stäben zu ermitteln. Für letzteres Problem lässt sich vorteilhaft ein von A. Ritter vorgeschlagenes Verfahren anwenden.

#### 2. Methode – Ritter'sches Schnittverfahren

Grundidee ist, einen Schnitt so durch drei Stäbe zu legen, dass ein ebenes, allgemeines Kraftsystem entsteht. Damit lassen sich drei GGB zur Ermittlung der Stabkräfte aufstellen, die z. B. unabhängig voneinander die Stabkräfte ergeben. Die Stäbe können beliebig im Inneren liegen. Die Wirkungslinien der Stabkräfte dürfen sich dabei weder in einem Punkt

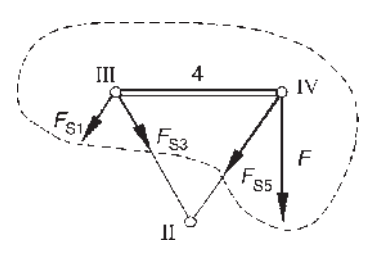

schneiden noch parallel verlaufen. Wie die nebenstehende Skizze zeigt, ergeben die Momentengleichgewichte um II und III unmittelbar die Stabkräfte  $F_{S1}$  und  $F_{SS}$ .

#### Grafische Lösung – Cremona-Plan (3. Methode):

Die nach Luigi Cremona benannte Methode stellt das grafische Pendant zum Knotenschnittverfahren dar. Grundidee ist, dass im KP für jeden Knoten ein geschlossenes Krafteck existieren muss. Im Gegensatz zum Knotenschnittverfahren können aber nur solche Knoten in die Lösungsabfolge aufgenommen werden, an denen nicht mehr als zwei unbekannte Stabkräfte angreifen. Ist dies nicht möglich, versagt diese grafische Methode (u. U. liegt ein sog. Ausnahmefachwerk vor).

1 Statik

#### Lageplan (LP)

Zur Ermittlung des Kräfteplanes (dem eigentlichen Cremona-Plan) wird neben dem Kräftemaßstab ein sog. Knotenumlaufsinn definiert. Dieser gibt an, in welcher Abfolge die Knotenkräfte das zu jedem Knoten gehörige Krafteck bilden. Kräfteplan (KP)

 $111$  $\overline{d}$ TV A  $\overline{2}$  $(F_R)$  $(F_{\mathbf{g}_y})$ 

Knotenumlaufsinn: )

Knotenreihenfolge: IV: Krafteck aus  $F$ ,  $F_{S5}$ ,  $F_{S4}$ III: Krafteck aus  $F_{S4}$ ,  $F_{S3}$ ,  $F_{S1}$ II: Krafteck aus  $F_{S3}$ ,  $F_{S5}$ ,  $F_{C}$ ,  $F_{S2}$ I: Krafteck aus  $F_{S1}$ ,  $F_{S2}$ ,  $F_{By}$ ,  $F_{Bx} = 0$ 

Die im KP auftretenden Kraftrichtungen werden jeweils an die Knoten im LP übertragen. Damit ist das Vorzeichen der Stabkräfte gegeben.

#### 1.8.3

#### Seil unter Eigengewicht

Ersetzt man einen masselosen Zugstab durch ein Seil, dann gibt es bei der Seilkraftermittlung keinen Unterschied zur Stabkraftermittlung. Dagegen muss bei einem massebehafteten Seil ein anderes Modell verwendet werden. Die Eigenschaft der Biegeschlaff-

heit bleibt dabei erhalten. So kann man ein solches Modell als Gelenkstangensystem mit unendlich dicht benachbarten Gelenken nachvollziehen. Die je Gelenkstange wirksame Gewichtskraft wird in den Nachbargelenken eingeleitet. Wir wollen die Untersuchungen an einem zwischen zwei Festlagern gespannten Seil unterschiedlichen Höhenniveaus durchführen.

geg.: Dichte des Seils  $\rho$ , Seillänge L, l, h, Seilquerschnitt A, wobei vereinbart wird  $F_{\rm G} = qL$ ,  $q = \rho g A$ , g Erdbeschleunigung

(Der Faktor q entspricht der Intensität der Streckenlast des Seilgewichtes.) ges.: Form der Seilkurve

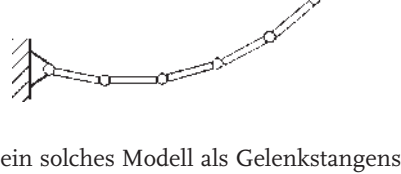

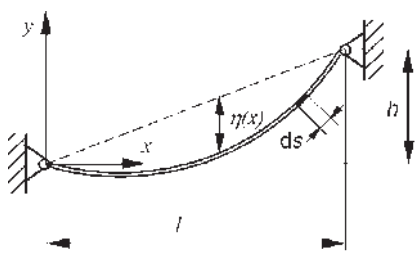

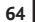

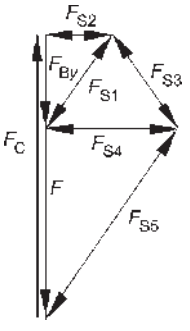

#### Lösung:

Freischneiden:

Es ist klar, dass die im Seil wirkende ortsabhängige Kraft und die Form der Seilkurve eng miteinanander verknüpft sind. Um diesen Zusammenhang zu finden, schneiden wir aus dem Seil ein Element der Länge ds heraus. Im Schwerpunkt des Elementes beträgt die Seilkraft  $F_s$ , ihre Änderung entlang ds ist linear, d. h.  $dF_s$ . Nunmehr stellen wir am Seilelement die Gleichgewichtsbedingungen auf: GGB:  $E_{\rm c}$  +  $\pm$  dE.

$$
\Rightarrow : 0 = dF_{Sx} \Rightarrow F_{Sx} = \text{konst.}
$$
\n
$$
\uparrow : 0 = dF_{Sy} - q \cdot ds \Rightarrow q = \frac{dF_{Sy}}{ds}
$$
\n
$$
\uparrow : 0 = dF_{Sy} - q \cdot ds \Rightarrow q = \frac{dF_{Sy}}{ds}
$$
\n
$$
\downarrow \qquad \qquad \downarrow \qquad \downarrow \qquad \down
$$

$$
\left(\mathbf{S}: 0 = \left[ (F_{\mathbf{S}\gamma} + \frac{\mathbf{d}F_{\mathbf{S}\gamma}}{2}) + (F_{\mathbf{S}\gamma} - \frac{\mathbf{d}F_{\mathbf{S}\gamma}}{2}) \right] \frac{\mathbf{d}x}{2} - \left[ (F_{\mathbf{S}x} + \frac{\mathbf{d}F_{\mathbf{S}x}}{2}) + (F_{\mathbf{S}x} - \frac{\mathbf{d}F_{\mathbf{S}x}}{2}) \right] \frac{\mathbf{d}y}{2}
$$
  
Damit erhält man:  $\frac{F_{\mathbf{S}\gamma}}{F_{\mathbf{S}x}} = \frac{\mathbf{d}y}{\mathbf{d}x} = : y'$ . (3)

Weiterhin gilt für das Seilelement folgende geometrische Beziehung:

$$
ds2 = dx2 + dy2 bzw. ds = dx \sqrt{1 + (y')2}.
$$
 (4)

Nunmehr sind die Ergebnisse der GGB mit der Geometrie zu verknüpfen. Dazu differenziert man Gl. (3) nach x. Da der Horizontalzug konstant ist, Gl. (1), erhält man:

$$
\frac{dF_{Sy}}{dx} = F_{Sx} \cdot \gamma'' \text{ bzw. } \frac{dF_{Sy}}{ds} \cdot \frac{ds}{dx} = F_{Sx} \cdot \gamma''.
$$

Unter Benutzung der Gln. (2) und (4) ergibt sich schließlich eine nichtlineare Differentialgleichung für die Form der Seilkurve:

$$
\frac{\gamma''}{\sqrt{1 + (\gamma')^2}} = \frac{q}{F_{Sx}}.
$$
\n(5)

Die Konstante auf der rechten Seite, deren Kehrwert offensichtlich die Dimension einer Länge hat, bezeichnen wir im weiteren mit  $1/x_0$ . Die elementare Lösung dieser Gleichung gelingt, indem man zunächst die Substitution  $z = \gamma$ ,  $z' = \gamma''$  durchführt. Gleichung (5) geht dann nach Trennung der Variablen über in

$$
\frac{\mathrm{d}z}{\sqrt{1+z^2}} = \frac{\mathrm{d}x}{x_0}, \ x_0 \ \ \vdots = \frac{F_{Sx}}{q}.
$$

#### **66** 1 Statik

Die unbestimmte Integration liefert das nachstehende Ergebnis, wobei die Integrationskonstante  $x_1$  in der gezeigten Form in die rechte Seite einbezogen wird:

$$
\operatorname{arcsinh}(z) = \frac{1}{x_0}(x - x_1) \text{ und } z = \sinh\left[\frac{1}{x_0}(x - x_1)\right].
$$

Nunmehr können wir die Rücksubstitution  $z = dy/dx$  durchführen und erhalten nach nochmaliger unbestimmter Integration die Beziehung

$$
y = x_0 \cdot \cosh\left[\frac{1}{x_0}(x - x_1)\right] + x_2.
$$
 (6)

In dieser als Kettenlinie (hyperbolische Kosinusfunktion) bekannten Gleichung sind die Integrationskonstanten  $x_1$ ,  $x_2$  aus den Randbedingungen (RB) zu ermitteln.

Aus der obigen Skizze lassen sich folgende Randbedingungen ablesen:

$$
\gamma(0)=0\,,\ \gamma(l)=h.
$$

Aus der ersten erhält man für  $x_2 : x_2 = -x_0 \cdot \cosh\left(\frac{x_1}{x_2}\right)$  $\frac{x_1}{x_0}$ ).

Die zweite RB führt auf eine Gleichung für  $x_1$ , die in der Regel nur über Näherungsmethoden (z. B. Iteration) lösbar ist.

Nunmehr können wir die gesuchte Form der Seilkurve angeben:

$$
y = x_0 \left( \cosh \left[ \frac{1}{x_0} (x - x_1) \right] - \cosh \left( \frac{x_1}{x_0} \right) \right). \tag{7}
$$

Aus Gl. (7) lassen sich nunmehr weitere wichtige geometrische Größen und die Seilkraft ableiten:

During the following:

\n
$$
n(x) = \frac{h}{l}x - \gamma(x) \,.
$$
\nSeillänge:

\n
$$
L = \int_{0}^{l} ds = x_0 \left( \sinh\left[\frac{1}{x_0}(l - x_1)\right] + \sinh\left(\frac{x_1}{x_0}\right) \right).
$$
\nSeilkraft:

\n
$$
F_s = \sqrt{F_{sx}^2 + F_{sy}^2} = F_{sx}\sqrt{1 + \left(\gamma'\right)^2} = F_{sx}\cosh\left[\frac{1}{x_0}(x - x_1)\right].
$$

Die maximale Seilkraft tritt an der höher gelegenen Seilbefestigung ein. Die Ermittlung des bisher unbekannten konstanten Horizontalzuges erfolgt über die Festlegung des Durchhanges, der Seillänge oder der Seilkraft. Wir wollen die hergeleiteten Beziehungen an einem elementaren Beispiel verdeutlichen.

#### Demonstrationsbeispiel:

Zwischen zwei auf gleicher Höhe liegenden Befestigungen wird ein Seil gespannt. Die horizontale Entfernung der Aufhängungen beträgt l. Die Seillänge L, der Seilquerschnitt A und die Dichte des Seiles werden vorgegeben. Damit sind auch die Masse m und q bekannt.

geg.: L, l, q, A, q

ges.: Seilkurve, Horizontalzug, maximaler Durchhang

#### Lösung:

Mit der zweiten RB, hier:  $y(l) = 0$ , ermitteln wir zuerst die Konstante  $x_1$ . Unter Benutzung von Gl. (7) erhält man mittels Argumentvergleich der beiden Hyperbelfunktionen sofort den Wert  $x_1 = l/2$ . Damit lässt sich die Seilkurve formulieren:

$$
y(x) = x_0 \bigg(\cosh\left[\frac{1}{x_0}(x-\frac{l}{2})\right] - \cosh\left(\frac{l}{2}x_0\right)\bigg).
$$

Den Horizontalzug ermittelt man iterativ aus der Angabe der Seillänge. Mit den angegebenen Beziehungen erhält man  $L = 2x_0 \sinh\left(\frac{l}{2x_0}\right)$  bzw. mit der Substitution  $\xi = \frac{1}{2x_0}$  die einfache Beziehung:  $L = \frac{1}{\xi} \sinh{(l\xi)}$ 

Damit ist eine Gerade iterativ mit der hyperbolischen Sinusfunktion zum Schnitt zu bringen. Der Horizontalzug ergibt sich dann aus  $F_{Sx} = \frac{q}{2\xi}$ .

Anschließend ist es leicht möglich, die Maximalwerte von Durchhang und Seilkraft zu ermitteln.

Wir geben als Zahlenwerte vor:  $l = 1000$  m;  $L = 1250$  m; Stahlseil, wirksamer Durchmesser 100 mm (damit  $q = 605 \text{ N/m}$ ). Dann ergeben sich nachfolgende Resultate:

Horizontalzug:  $F_{S_x} = 255.8 \text{ kN}$ maximale Seilkraft:  $F_{\text{Smax}} = 456.6 \text{ kN}$  (an den Aufhängungen) maximaler Durchhang (Seilmitte):

 $\eta_{\rm max} = 331,8 \,\rm m$ 

Anmerkung: Im Falle eines durchhanglos gespannten Seiles jeweils zwischen den Aufhängungen und einer mittigen festen Rolle ergibt sich eine vertikale Absenkung von 375 m.

Diskussion:

Die tatsächlich vorhandene Seilverlängerung (-dehnung) gespannter Seile wird mit den angegebenen Beziehungen nicht erfasst.

Für flach gespannte Seile kann die Kettenlinie sehr gut durch eine quadratische Parabel approximiert werden.

Das Beispiel konnte nur einen knappen Einblick in die Vorgehensweise geben, es sei hier auf weiterführende Literatur verwiesen.

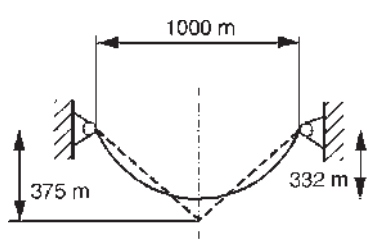

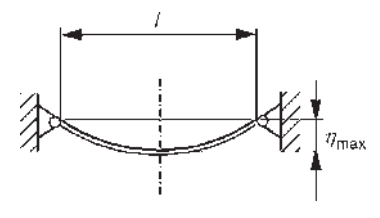

#### 1.8.4

#### Ausblick und Hinweise

Die Theorie zur analytischen und grafischen Ermittlung der Kräfte in Fachwerken war eine der ersten in sich geschlossenen Methoden der Technischen Mechanik und hat deren Entwicklung entscheidend mit geprägt.

Die u. a. von den deutschen Ingenieuren K. Culmann und O. Mohr dazu begründeten Verfahren prägen den Umfang und die Art und Weise des zu vermittelnden Lehrinhaltes der Statik noch immer.

Darüberhinaus inspirierte die zwar relativ einfach algorithmierbare, aber in der manuellen Ausführung monotone analytische Vorgehensweise zur Stabkraftberechnung den deutschen Ingenieur K. Zuse bereits um 1940 zum Entwurf und Bau der ersten funktionierenden programmgesteuerten elektro-mechanischen Rechenmaschine. Mit den Elementen Steuerwerk, Rechenwerk, Speicher für Befehle und Daten, Ein- und Ausgabeeinheit ist sie Vorläufer der heutigen Computer.

Die numerischen Verfahren zur Fachwerksberechnung gestatten die Behandlung beliebiger räumlicher und statisch unbestimmter Fachwerke. Die theoretischen Grundlagen dazu finden Sie in den Kapiteln 2 und 5.

Bei der Lösung kleinerer Fachwerke (diese Angabe bezieht sich auf die Anzahl der Stäbe) kann man durch geschickte Anwendung des Knotenschnittverfahrens und/oder des Ritter'schen Schnittverfahrens relativ schnell zu den gewünschten Ergebnissen gelangen. Dabei erweist es sich oftmals als nützlich, Nullstäbe vorab zu erkennen, vgl. nebenstehende Skizze.

Für  $0 < a < 180^\circ$  ist der Stab 3 ein Nullstab. Dies resultiert aus dem Kräftegleichgewicht senkrecht zur gemeinsamen Richtung der Längsachse der Stäbe 1 und 2.

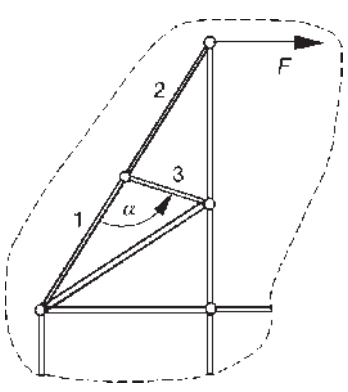

Ein wesentlicher Vorteil des Fachwerkstabes als Tragelement liegt darin, dass durch die überall gleiche (homogene) Beanspruchung des Stabquerschnittes (Längskraft als einzige Schnittreaktion) die Festigkeitseigenschaften des verwendeten Werkstoffes nahezu ideal genutzt werden können.

68

## 1.9 Räumliches Kraftsystem - Raumstatik

Abschließend geben wir einen knappen Einblick in die Behandlung des räumlichen Kraftsystems. Generell können die für die ebene Problematik gewonnenen Begriffe und Gesetzmßigkeiten ohne Schwierigkeiten auf das räumliche Kraftsystem übertragen werden. Jedoch stellt die analytische und grafische Behandlung derartiger Modelle erhöhte Anforderungen an das räumliche Vorstellungsvermögen, da räumliche Anordnungen entweder in (nicht immer eindeutigen) ebenen, perspektivischen Darstellungen oder Mehrtafelprojektionen abgebildet werden müssen.

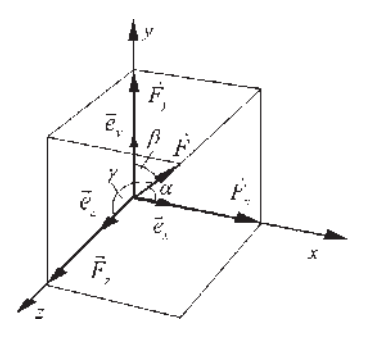

### 1.9.1

#### Kraft, Moment, Gleichgewichtsbedingungen

Wir stellen eine Kraft im räumlichen kartesischen Koordinatensystem  $x$ ,  $y$ ,  $z$  dar, vgl. Abschnitt 1.1.3. Die WL verläuft durch den Ursprung. Ihre Richtung beschreiben nun drei Neigungswinkel zu den Koordinatenachsen. Sie werden oftmals in Form der Richtungskosinus angegeben, s. u. Analog zur Ebene können wir formulieren:

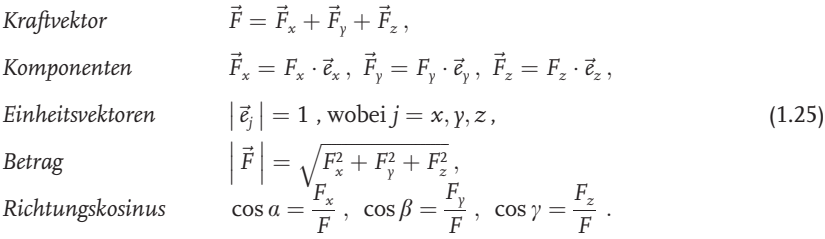

Aus den Formeln für den Betrag und die Richtungskosinus liest man noch folgende Beziehung ab:  $\cos^2 a + \cos^2 \beta + \cos^2 \gamma = 1$ . Damit ist die Lage der WL durch zwei Winkel festgelegt.

Wiederum analog zum ebenen Kraftsystem ergibt sich die resultierende Kraft vektoriell aus der Summe der Einzelkräfte (Anzahl n). Mithin kann man formulieren, vgl. Gln. (1.2):

Resultierende Kraft 
$$
\vec{F}_{R} = F_{Rx}\vec{e}_{x} + F_{Rp}\vec{e}_{y} + F_{Rz}\vec{e}_{z}
$$
,  
\nKomponenten  $F_{Rj} = \sum_{i=1}^{n} F_{ij}$ ,  $j = x, y, z$ . (1.26)

Der Betrag und die Richtungskosinus ergeben sich entsprechend Gln. (1.25).

Nunmehr zu den Komponenten des Momentes einer Einzelkraft im Raum. Wir benutzen wiederum ein kartesisches Koordinatensystem. Die Lage des Kraftangriffspunktes wird durch den Ortsvektor  $\vec{r}$  beschrieben.

 $\vec{F}$ 

 $\chi$ 

 $\vec{e}$ 

 $\bar{e}$ 

geg.: Kraftvektor  $\vec{F} = F_x \vec{e}_x + F_y \vec{e}_y + F_z \vec{e}_z$ Ortsvektor  $\vec{r} = r_x \vec{e}_x + r_y \vec{e}_y + r_z \vec{e}_z$ ges.: Momentenvektor

#### Lösung:

 $\vec{M}$ 

Entsprechend Gl. (1.5) ergibt sich der Momentenvektor aus dem Vektorprodukt  $\vec{M} = \vec{r} \times \vec{F}$ . Damit erhält man:

Example 24. The equation is given by:

\n
$$
\vec{M} = \begin{vmatrix} \vec{e}_x & \vec{e}_y & \vec{e}_z \\ r_x & r_y & r_z \\ F_x & F_y & F_z \end{vmatrix} = (r_y \cdot F_z - r_z \cdot F_y) \vec{e}_x + (r_z \cdot F_x - r_x \cdot F_z) \vec{e}_y + (r_x \cdot F_y - r_y \cdot F_x) \vec{e}_z.
$$

Nunmehr ergibt sich das Moment zu  $\vec{M} = M_x \vec{e}_x + M_y \vec{e}_y + M_z \vec{e}_z$  mit den Komponenten:

$$
M_x = r_y F_z - r_z F_y , M_y = r_z F_x - r_x F_z , M_z = r_x F_y - r_y F_x .
$$
 (1.27)

Die Komponente  $M_z$  ist uns ja bereits aus den ebenen Problemen (als einzige Momentenkomponente) bekannt. Mehrere Momente lassen sich zu einem resultierenden Momentenvektor zusammenfassen, vgl. Gl. (1.7).

Nach Kenntnis der resultierenden Kraft und des resultierenden Momentes eines räumlichen, allgemeinen Kraftsystems können die Gleichgewichtsbedingungen angegeben werden. Die Komponentenschreibweise führt auf insgesamt sechs GGB, wobei die Summation jeweils über alle Einzelkräfte und -momente auszuführen ist:

$$
\vec{F}_{\rm R} = \vec{0} , \ \vec{M}_{\rm R} = \vec{0}, \sum_{i} F_{i\chi} = 0, \ \sum_{i} F_{i\gamma} = 0, \ \sum_{i} F_{i\chi} = 0 , \n\frac{\sum_{i} F_{i\chi}}{\sum_{i} M_{i\chi}} = 0, \ \sum_{i} M_{i\chi} = 0 .
$$
\n(1.28)

Diese Gleichungen enthalten die GGB (1.3), (1.9) als Spezialfälle. Die drei Kräftegleichgewichte gelten für das räumliche, zentrale Kraftsystem. Die Momentengleichgewichte erfordern die Festlegung einer jeweils geeigneten Bezugsachse.

#### 1.9.2

#### Auflagerreaktionen einfacher Tragwerke

Ein räumliches Tragwerk liegt vor, wenn durch das Freischneiden ein räumliches Kraftsystem entsteht.

Zunächst stellen wir einige wichtige Modelle von Lagerungen vor. Die Einteilung erfolgt wiederum an Hand der Wertigkeit der Lagerung.

Einwertige Lager

Pendelstütze/Stabanschluss (vgl. Abschnitt 1.5.2)

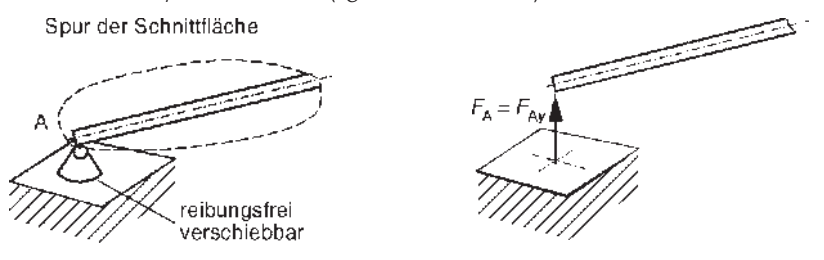

räumliches Loslager/Rollenlager (reibungsfrei in der Ebene verschiebbar) Zweiwertiges Lager (momentenfreie Gleithülse)

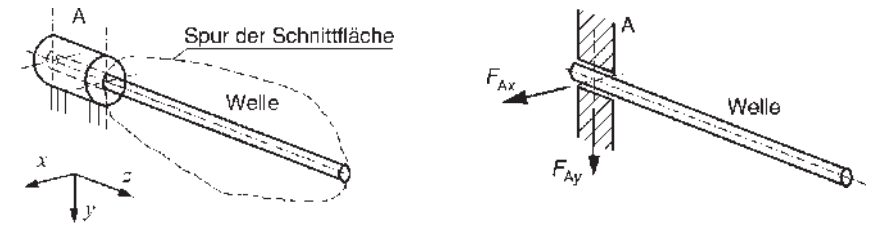

Dreiwertiges Lager (räumliches Festlager) (Kugelgelenk)

Spur der Schnittfläche

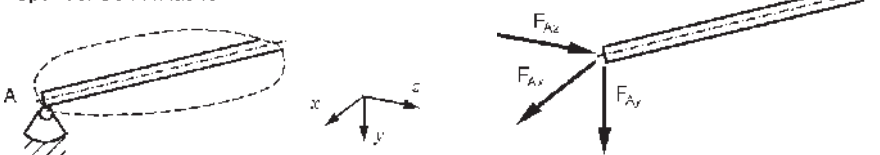

Sechswertiges Lager (räumliche Einspannung)

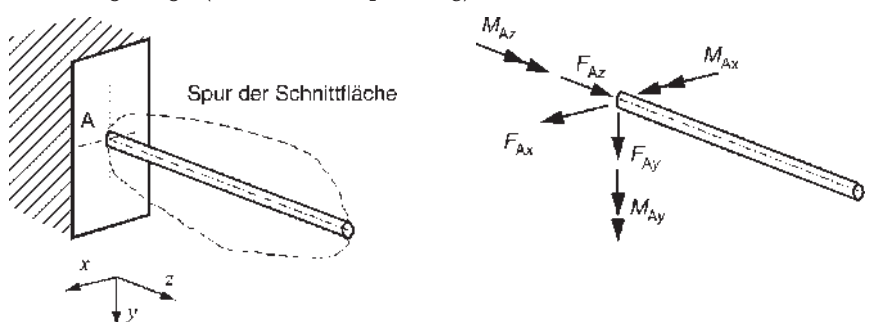

Beispiele

### 1. Beispiel: Bockgerüst

Das aus drei Stäben bestehende räumliche Fachwerk (Bockgerüst) wird im gemeinsamen Knoten durch eine vertikale Einzelkraft belastet.

geg.:  $F_G$ ,  $a, \beta$ ges.: Stabkräfte  $F_{S1}$ ,  $F_{S2}$ ,  $F_{S3}$ 

## Lösung:

### Freischneiden:

Analog zum Knotenschnittverfahren bei den ebenen Fachwerken, vgl. Abschnitt 1.8, wird nunmehr um den Knoten eine geschlossene Schnittfläche gelegt. Man erhält ein räumliches, zentrales Kraftsystem.

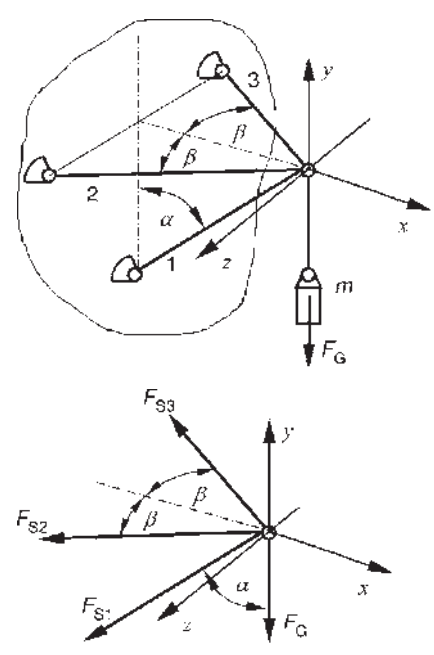

GGB (nach Gln. (1.28)):

 $(x) \searrow$ :  $\stackrel{\Delta}{=} \sum F_{ix} = 0 = -F_{S1} \sin a - F_{S2} \cos \beta - F_{S3} \cos \beta$  $(y)$   $\uparrow$  :  $\stackrel{\Delta}{=}$   $\sum F_{iy} = 0 = -F_G - F_{S1} \cos \alpha$  $\tilde{\sigma}(z) \swarrow \frac{\Delta}{2}$   $\overline{\sum} F_{iz} = 0 = (F_{S2} - F_{S3}) \sin \beta$ 

#### Lösung des Gleichungssystems:

Die GGB führen wie bei ebenen Problemen auf ein inhomogenes, lineares Gleichungssystems für die unbekannten Auflagerreaktionen. Aus den obigen Gleichungen ermittelt man die folgenden Ergebnisse:

$$
F_{S1} = -\frac{F_G}{\cos a}, \ F_{S2} = F_{S3} = F_G \frac{\tan a}{2 \cos \beta}.
$$

Die Stäbe 2 und 3 sind Zugstäbe, Stab 1 ist ein Druckstab.

#### 2. Beispiel: Welle mit Ritzel

Eine zweifach gelagerte Welle (bekanntlich ein Maschinenelement, welches vor allem ein Torsionsmoment zu übertragen hat) ist fest mit einem Zahnrad verbunden, das sich im Eingriff befindet (Zahnkraft F). Der Einfachheit halber nehmen wir Geradverzahnung an. Am linken Ende wird über eine Kupplung ein Torsionsmoment  $M_K$  abgenommen.

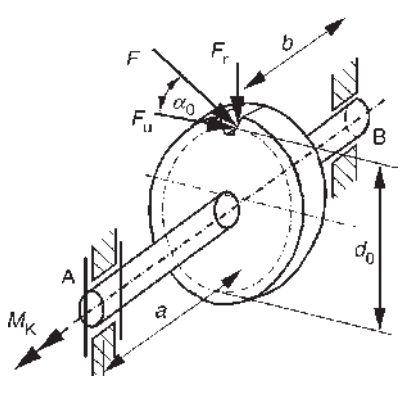
geg.: a, b, Kupplungsmoment  $M_{K}$ , Teilkreisdurchmesser  $d_{0}$ , Zahneingriffswinkel  $a_0$ . Die Lagerabmessungen sind gegenüber den Längen der Wellenabschnitte a, b vernachlässigbar klein. Die beiden Lagerungen sollen keine Momente aufnehmen, das Lager B gestattet eine Längsverschiebung der Welle.

ges.:

- 1. Zahnkraft F
- 2. Auflagerreaktionen in A, B

# Lösung:

Freischneiden:

Wir legen zunächst zur Orientierung das nebenstehend gezeigte kartesische Koordinatensystem fest. Der Koordinatenursprung befindet sich im Lager A.

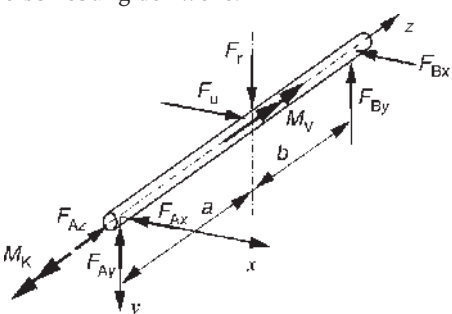

Den Rechengang führen wir an einem im Vergleich zur Ausgangsskizze vereinfachten Modell durch. Wir nutzen unsere Kenntnisse über das Versetzungsmoment einer Kraft bei Parallelverschiebung. Dazu zerlegen wir die Zahnkraft F in eine Umfangskraft  $F_{\mathrm{u}}$  und eine Radialkraft  $F_{\mathrm{r}}$  Anschließend verschiebt man die Umfangskraft parallel zu sich selbst, so dass sich ihre WL mit der Wellenlängsachse schneidet. Dies erfordert das zusätzliche Antragen eines Versetzungsmomentes  $M_{\nu}$  vgl. Gl. (1.6).

Es gilt damit: 
$$
F_r = F \sin a_0
$$
,  $F_u = F \cos a_0$ ,  $M_v = F \frac{d_0}{2} \cos a_0$ .

GGB (räumliches, allgemeines Kraftsystem), Gl. (1.26):

$$
\sum F_{ix} = 0 = -F_{Ax} - F_{Bx} + F_u , \sum F_{iy} = 0 = -F_{Ay} - F_{By} + F_r
$$
  
\n
$$
\sum F_{iz} = 0 = F_{Az}
$$
  
\n
$$
\sum M_{ix} = 0 = F_{By}(a + b) - F_r a , \sum M_{iy} = 0 = -F_{Bx}(a + b) + F_u a
$$
  
\n
$$
\sum M_{iz} = 0 = -M_K + M_v
$$

Die drei Momentenbezugsachsen sind die Koordinatenachsen durch A. Lösung des Gleichungssystems:

zu 1.: Das Momentengleichgewicht um die z-Achse liefert die Zahnkraft:

$$
F=\frac{2M_{\rm K}}{d_0\cos a_0},\,\,F_{\rm u}=2\frac{M_{\rm K}}{d_0},\,\,F_{\rm r}=F_{\rm u}\tan a_0.
$$

**zu 2.:** Für die Auflagerreaktionen erhält man:

$$
F_{Ax} = \frac{F_{u}b}{a+b}, F_{Ay} = \frac{F_{r}b}{a+b}, F_{Bx} = \frac{F_{u}a}{a+b}, F_{By} = \frac{F_{r}a}{a+b}.
$$

Diskussion:

Zunächst sind zwei Anmerkungen zum Aufstellen der Momentengleichgewichte erforderlich. Einerseits können wir ebenso wie bei ebenen Problemen vor-

## **74 |** 1 Statik

gehen, d. h., wir ermitteln den Betrag der Momentenkomponenten aus der Kraftkomponente und dem Hebelarm für jede Kraft und gewinnen das Vorzeichen aus den sich einstellenden Verdrehwirkungen bezüglich der gewählten Bezugsachsen. Letzteres kann man sich durch die Anwendung der bereits beschriebenen Rechte-Hand-Regel erleichtern. Andererseits kann man natürlich auch die Komponenten der Momentenvektoren der Einzelkräfte aus den Vektorprodukten ihrer Ortsvektoren und Kraftvektoren ermitteln. Dies soll knapp skizziert werden. Verwenden wir das Lager A als Koordinatenursprung, dann besitzen die Zahnkraft und ihr Ortsvektor die Komponenten:

$$
F_x = F \cos a_0
$$
,  $F_y = F \sin a_0$ ,  $F_z = 0$ ,  $r_x = 0$ ,  $r_y = -\frac{1}{2}d_0$ ,  $r_z = a$ .

Nach Gl. (1.27) erhält man die entsprechenden Momentenkomponenten:

$$
M_x = -Fa\sin a_0, \ \ M_y = Fa\cos a_0, \ \ M_z = \frac{1}{2}Fd_0\cos a_0.
$$

Analog ergeben sich die Komponenten des Momentes der Auflagerkraft in B:

$$
M_{Bx} = F_{By}(a+b), M_{By} = -F_{Bx}(a+b), M_{Bz} = 0.
$$

Wir erhalten damit das bereits aus den Momentengleichgewichtsbedingungen bekannte Ergebnis. Der Aufwand liegt jedoch gegenüber dem ersten Weg in vielen Fällen deutlich höher. Jedoch ergibt sich das Resultat hier zwingend aus der Vektoralgebra, man ist auf das Vorstellungsvermögen weitaus weniger angewiesen als im zuerst beschriebenen Weg.

Oftmals ist es sinnvoll, die Lösung des räumlichen Modells durch eine geschickte Zerlegung in zunächst drei ebene (und damit einfachere) Modelle zu vereinfachen. Für das obige Beispiel ergeben sich z. B. die drei im Bild gezeigten Lastfälle. Das Modell in der x-y-Ebene hätte man durch Aufstellen des Momentengleichgewichts um die z-Achse in einem der beiden anderen Modelle umgehen können.

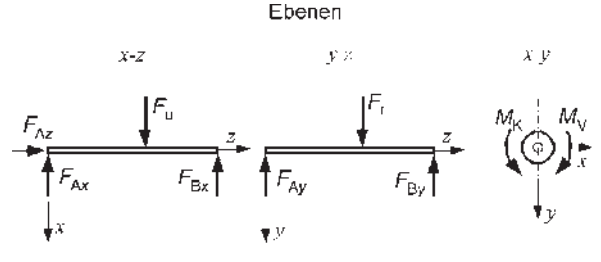

1.9.3 Ermittlung von Schnittreaktionen

Interpretieren wir eine Schnittstelle im Balken in Analogie zur Ebene als nunmehr räumliche Einspannungstelle des abgeschnittenen Trägerteiles, dann ergeben sich zwangsläufig sechs Schnittreaktionen. Der besseren Übersicht wegen unterscheiden wir jetzt konsequent zwischen einem globalen (raumfesten) Koordinatensystem mit den Achsen (kartesisch) X, Y, Z und den lokalen Koordinatensystemen  $(x_{\rm i},\ y_{\rm i},\ z_{\rm i})$  zur Beschreibung der Lage der Schnittstellen in den  $i$  Bereichen,  $1 \le i \le k$ , k Anzahl der Bereiche. Nachfolgend sind die Schnittreaktionen eingetragen:

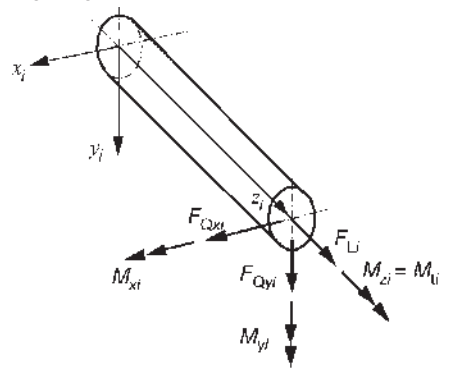

Die beiden Momente  $M_{x_i}$ ,  $M_{y_i}$  entsprechen einer Biegebeanspruchung, das Moment um die Trägerlängsachse  $M_{z_i}$  bzw.  $M_{ti}$  einer Torsions- oder auch Drillungsbeanspruchung des Trägers.

Die Vorgehensweise zur Ermittlung von Schnittreaktionen kann dem Abschnitt 1.6.2 entnommen werden. Zur Vertiefung dienen die nachfolgenden Demonstrationsbeispiele.

1. Beispiel: Vergleich der Schnittreaktionen zwischen eingespanntem abgewinkeltem Träger und Kreisbogenträger

geg.: F, a

ges.: Schnittreaktionsverläufe (analytisch und grafische Darstellung) Lösung:

Zunächst behandeln wir den abgewinkelten Träger. Offensichtlich gibt es zwei Bereiche. Wir legen die lokalen Koordinatensysteme so, dass die beiden z-Achsen vom Rand zur biegesteifen Ecke bzw. auf die Einspannstelle hinlaufen. Dadurch erspart man sich die Ermittlung der Auflagerreaktionen. Für die Bezeichnung der Kräfte- und Momentensummen benutzt man eine zur Ebene analoge Symbolik.

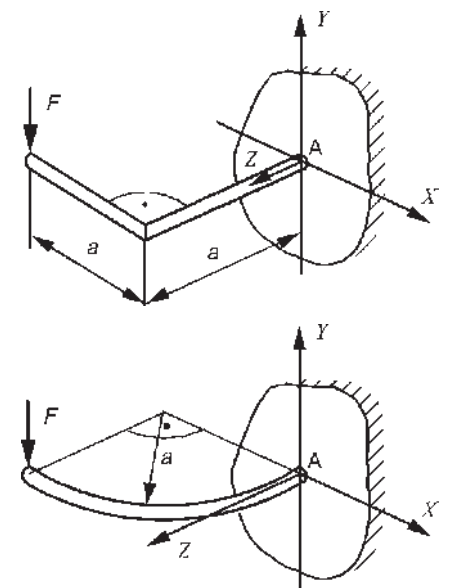

1 Statik 76

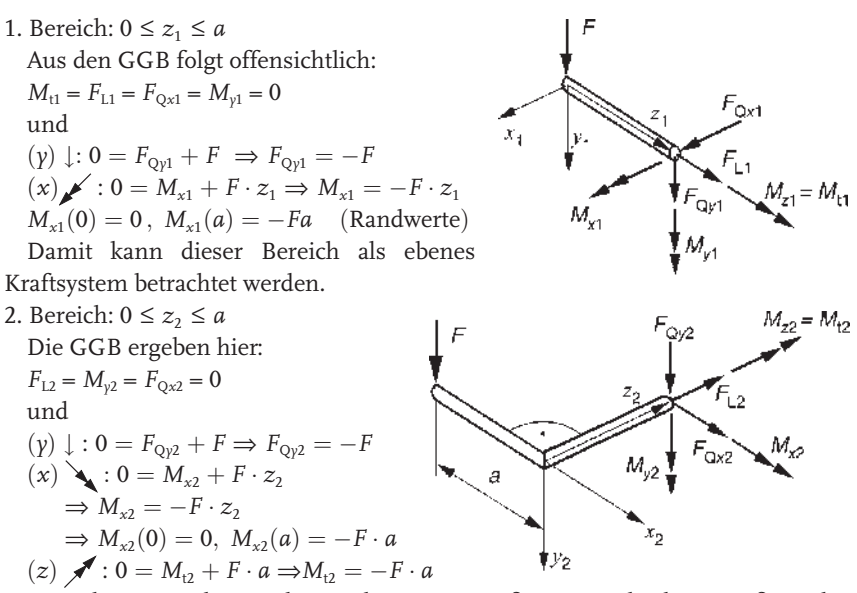

Betrachtet man die Randwerte der Momente für  $M<sub>x</sub>$  an der biegesteifen Ecke, dann registriert man einen "Sprung" vom Wert  $F \cdot a$  auf 0. Dieser resultiert daraus, dass die Achsen  $x_1$ ,  $x_2$  senkrecht aufeinanderstehen. Bildlich wird das Biegemoment  $F \cdot a$  im zweiten Bereich als Torsionsmoment übernommen, da  $\boldsymbol{\mathrm{x}}_1$  und  $z_2$  parallel sind.

Nunmehr kann man die Verläufe für  $F_{\text{Q}y}$   $M_{x}$  und  $M_{t}$  grafisch darstellen.

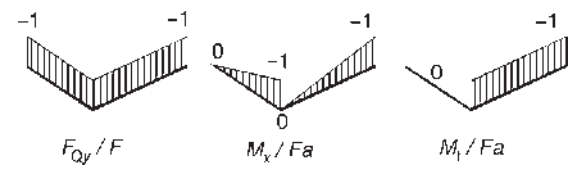

Viertelkreisbogenträger:

Hier gibt es nur einen einzigen Bereich. Als lokales Koordinatensystem benutzen wir vorteilhaft ein Polarkoordinatensystem. Der Polarwinkel  $\varphi$  beschreibt vom linken Rand aus die Lage der Schnittstelle. An der Schnittstelle gelten die lokalen Richtungszuordnungen:  $z \leftrightarrow \varphi$ ,  $x \leftrightarrow r$ .

Die nebenstehende Skizze zeigt den geschnittenen Bereich in der Draufsicht, wobei an der Schnittstelle nur die von null verschiedenen Schnittreaktionen  $F_{0y}$   $M_x$  und  $M_z = M_t$  eingetragen sind. Das Symbol  $\otimes$ bezeichnet wiederum eine Kraft (bzw. Kräftesumme) senkrecht zur x-z-Ebene.

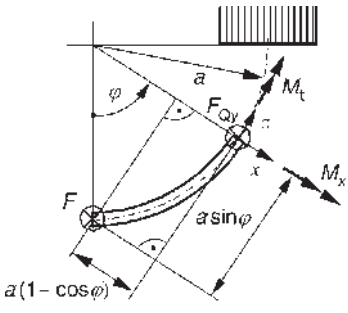

 $GGB: 0 \leq \varphi \leq \frac{\pi}{2}$  $({\rm \gamma})\otimes:{\rm 0}=F+F_{\rm Q_{\gamma}},\,\,F_{\rm Q_{\gamma}}=-F$  $\phi(x) \searrow 0 = M_x + Fa \cdot \sin \varphi, M_x = -Fa \cdot \sin \varphi$ Randwerte:  $M_x(0) = 0, M_x\left(\frac{\pi}{2}\right)$  $\left(\frac{\pi}{2}\right) = -Fa$ (z)  $\blacktriangleright$  :  $0 = M_t - Fa \cdot (1 - \cos \varphi), M_t = Fa \cdot (1 - \cos \varphi)$ Randwerte:  $M_t(0) = 0, M_t\left(\frac{\pi}{2}\right)$ 2  $\tilde{\setminus}$  $= Fa$ 

Damit ergeben sich die in den nachfolgenden Bildern gezeigten Verläufe für die Querkraft, das Biegemoment und das Torsionsmoment.

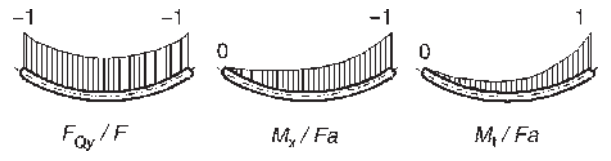

# Diskussion:

Während man beim Vergleich der Querkraftverläufe (wie erwartet) keinen Unterschied feststellen kann, sind die Momentenverläufe im Vergleich prinzipiell verschieden. Die geometrische Unstetigkeit (Knick) beim abgewinkelten Träger führt zu einem Sprung sowohl im Biegemomenten- als auch im Torsionsmomentenverlauf. Das am Knick auflaufende Schnittmoment des ersten Bereiches bewirkt im zweiten Bereich ein konstantes Moment um die Trägerlängsachse (Torsionsmoment). Dagegen sind die Momente im Kreisbogenträger stetig.

## 2. Beispiel: Resultierendes Biegemoment in einer Welle

An einer zweifach gelagerten Welle greifen zwei Einzelkräfte so an, dass ein räumliches, allgemeines Kraftsystem vorliegt, vgl. Skizze. (Die Kräfte könnten z. B. die verschobenen Umfangskräfte zweier Ritzel sein. Die dabei entstehenden Torsionsmomente werden entsprechend dem Anliegen der Aufgabe nicht berücksichtigt.)

geg.:  $F_1$ ,  $F_2$ , a, b, c, d, b > d ges.: Biegemomentenverlauf

# Lösung:

Auflagerreaktionen:

Die Zurückführung des räumlichen Tragwerkes auf die Betrachtung in zwei Ebenen (x-z; y-z) und die jeweiligen GGB liefern folgende Auflagerreaktionen:

$$
F_{Ax} = F_2 \frac{d}{l}, F_{Ay} = F_1 \frac{b}{l}, F_{Bx} = F_2 \frac{c}{l}, F_{By} = F_1 \frac{a}{l}.
$$

Diese sind bereits in die obige Skizze eingetragen.

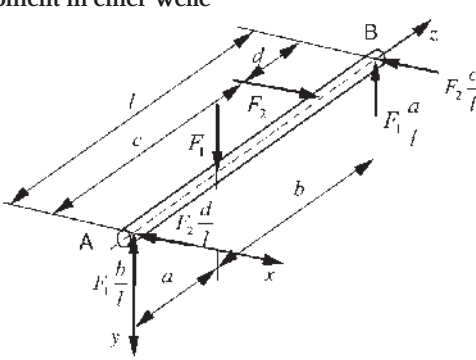

78 1 Statik

Biegemomente,  $M_x$ ,  $M_y$ :

Zur Ermittlung der Schnittreaktionen, hier nur der Biegemomente, ist eine Einteilung in drei Bereiche notwendig. Genau genommen benötigt man für die getrennte  $M_{x}$ - bzw.  $M_{y}$ -Ermittlung jeweils nur zwei Bereiche, die sich aber unterscheiden. Entsprechend der folgenden Skizze für die Bereichseinteilung erhalten wir die Schnittmomente jeweils wieder durch die Momentengleichgewichte am geschnittenen Trägerteil:

1. Bereich:  $0 \le z_1 \le a$ 

$$
M_{x_1} = \left(F_1 \frac{b}{l}\right) \cdot z_1, M_{y_1} = -\left(F_2 \frac{d}{l}\right) \cdot z_1
$$
  
\n2. Bereich:  $0 \le z_2 \le b - d$   
\n
$$
M_{x_2} = F_1 \frac{a}{l} (b - z_2), M_{y_2} = -F_2 \frac{d}{l} (a + z_2)
$$
  
\n3. Bereich  $0 \le z_3 \le d$   
\n
$$
M_{x_3} = \left(F_1 \frac{a}{l}\right) \cdot z_3, M_{y_3} = -\left(F_2 \frac{c}{l}\right) \cdot z_3.
$$

Die linearen Verläufe sind in die obige Skizze eingetragen. Resultierendes Biegemoment:

Vielfach ist man bei Wellenberechnungen gezwungen, das maximale Biegemoment nach Ort und Betrag anzugeben. Dazu ermittelt man den Betrag des resultierenden Biegemomentes und seinen Neigungswinkel im Schwerpunktskoordinatensystem an jeder Schnittstelle der Welle aus den Komponenten  $M_x$  und  $M_y$ . Die Skizze zeigt die Draufsicht:

$$
M_{\rm R}(z) = \sqrt{M_x(z)^2 + M_y(z)^2},
$$
  

$$
\tan \alpha_{\rm R}(z) = \frac{M_y(z)}{M_x(z)}.
$$

Damit gibt es in den Bereichen nicht nur eine Betragsänderung, sondern ggf. auch eine Richtungsänderung von  $M_R$ . Wir erhalten in den drei Bereichen folgende Funktionen für die Beträge und Richtungen:

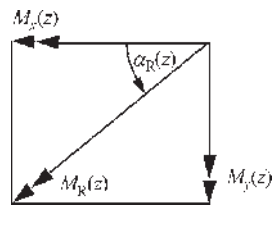

1. Bereich: 
$$
M_{R_1} = \frac{z_1}{l} \sqrt{(F_1 b)^2 + (F_2 d)^2}
$$
, tan  $a_{R_1}(z_1) = -\frac{F_2 d}{F_1 b}$  = konst.

2. Bereich:

$$
M_{R_2} = \sqrt{z_2^2 \left[ \left( F_2 \frac{d}{l} \right)^2 + \left( F_1 \frac{a}{l} \right)^2 \right] + 2z_2 \left[ \left( F_2 \frac{d}{l} \right)^2 a - \left( F_1 \frac{a}{l} \right)^2 b \right] + \frac{\left[ \left( F_2 \frac{d}{l} \right)^2 a^2 + \left( F_1 \frac{a}{l} \right)^2 b^2 \right]}{\tan a_{R_2}(z_2) = -\frac{F_2 d(a + z_2)}{F_1 a(b - z_2)}}
$$

3. Bereich: 
$$
M_{R3} = \frac{z_3}{l} \sqrt{(F_1 a)^2 + (F_2 c)^2}
$$
,  $\tan a_{R3}(z_3) = -\frac{F_2 c}{F_1 a} =$ konst.

Diskussion:

Wenn am Bereichsanfang kein resultierendes Moment existiert (gelenkige Lagerung im 1. und 3. Bereich), dann ist der Betrag  $M<sub>R</sub>$  eine lineare Funktion der Koordinate z. Der Vektor des resultierenden Biegemomentes ändert seine Richtung nicht. Die Pfeilspitzen von  $M_R$  bilden eine Gerade. Diese spannt mit der z-Achse eine Ebene auf  $(a =$ konst.).

Im zweiten Bereich (das Anfangsmoment  $M_R$  ist verschieden von null) bilden die Pfeilspitzen von  $M_{R}$ , wie nachfolgend gezeigt, ebenfalls eine Gerade. Diese ist windschief zur z-Achse, d. h., es wird keine Ebene aufgespannt. Die Betragsfunktion erreicht bei  $z_{20}$  einen Extremwert:

$$
z_{20} = \left(\frac{F_1^2 \cdot ab - F_2^2 \cdot d^2}{F_1^2 \cdot a^2 + F_2^2 \cdot d^2}\right) \cdot a.
$$

An dieser Stelle liegt stets ein lokales Minimum vor. Um das zu erkennen, kann man zunächst die zweite Ableitung von  $M_{R2}$  nach  $z_2$  bilden. Diese ist unabhängig von  $z_{20}$  und immer positiv. Anschaulicher lässt sich der Sachverhalt in der nachstehenden Skizze verfolgen.

Beschreibt man die Momentendifferenz zwischen  $M_{R2}(z_2)$  und  $M_{R2}(0) = M_{R1}(a)$ , dann ergibt sich für den entsprechenden Vektor, seinen Betrag und die Richtung:

$$
\Delta \vec{M}_{R_2} = \vec{M}_{R2}(z_2) - \vec{M}_{R1}(a) = \Delta M_{x_2} \vec{e}_x + \Delta M_{y_2} \vec{e}_y
$$
  
= 
$$
\left( -F_1 \frac{a}{l} \vec{e}_x - F_2 \frac{d}{l} \vec{e}_y \right) \cdot z_2.
$$

Der Differenzenvektor ändert folglich seine Richtung nicht. Nur sein Betrag vergrößert sich

linear mit  $z_2$ . Damit liegen bei ausschließlicher Einzelkraftbelastung einer Welle die Pfeilspitzen der Vektoren des resultierenden Biegemomentes stets auf einer Geraden. Für die praktische Behandlung von entsprechenden räumlichen Aufgaben lässt sich die bereits aus der ebenen Statik bekannte Tatsache verallgemeinern:

Wird eine Welle durch Einzelkräfte belastet, dann tritt das betragsmäßig größte Biegemoment immer an einer der Krafteinleitungsstellen auf.

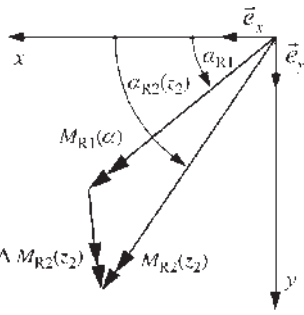

### 1 Statik

# 1.9.4

# Hinweise und Tipps

Im Falle des räumlichen Kraftsystems besitzen die Vektoren der Kräfte und Momente jeweils drei Komponenten. Damit sind insgesamt sechs Gleichgewichtsbedingungen zu erfüllen, im Falle des räumlichen, zentralen Kraftsystems drei.

Der Rechengang zur Ermittlung von Auflager-, Verbindungs- und Schnittreaktionen unterscheidet sich prinzipiell nicht von dem bei ebenen Aufgaben. Natürlich steigt der Lösungsaufwand an und die Darstellung der Lagepläne, Schnittskizzen usw. stellt erhöhte Anforderungen an das (räumliche) Vorstellungsvermögen.

Zur Verbesserung der Anschaulichkeit der Lösung empfiehlt es sich in vielen Fällen, das räumliche Modell in drei senkrecht zueinander stehenden Ebenen zu betrachten. Die ebenen Aufgaben sind dann jeweils mit geringerem Rechenaufwand zu behandeln als die räumlichen. Bei der grafischen Darstellung der Verläufe der Schnittreaktionen gelten prinzipiell die Hinweise für ebene Aufgaben, wobei aber auf die Anschaulichkeit und Interpretierbarkeit zu achten ist.

Der Einsatz numerischer Verfahren zur effektiven Lösung räumlicher Aufgaben ist vielfach unumgänglich.

# 1.10

## Zusammenfassung

In der Statik, dem ersten Abschnitt der Technischen Mechanik, haben Sie Methoden kennengelernt, die Aussagen über das Kräftespiel an ruhenden bzw. gleichförmig bewegten Konstruktionsteilen ermöglichen. Dazu ist es notwendig, die technischen Gegebenheiten zu modellieren.

Die Bauteile werden dabei als starre Körper modelliert. Eine wichtige Grundform ist der Stab. Falls ein zusammengesetztes Tragwerk vorliegt, dann sind die einzelnen starren Körper mit Modellen von Verbindungselementen (z. B. Gelenk) miteinander zu verbinden.

Die Lagerungen der Bauteile modelliert man durch idealisierte (reibungsfreie) Lager/Auflager. Unabhängig von der konstruktiven Ausführung unterscheidet man die Auflager nach ihrer Wertigkeit. Diese beschreibt die Anzahl der durch die Lagerung unterbundenen Bewegungsmöglichkeiten (Freiheitsgrade).

Bauteile sind vor allem mechanischen Belastungen ausgesetzt. Diese resultieren aus Wechselwirkungen mit der Umgebung. Die äußere Belastung (Eigengewicht, Betriebslasten) wird durch Kräfte (Einzelkräfte, Streckenlasten oder Flächenlasten) modelliert. Im Falle einer Verdrehwirkung ist als Ursache ein Moment (Kräftepaar) zu modellieren. Da Kräfte und Momente Betrag und Richtung besitzen, werden sie mathematisch durch Vektoren erfasst.

80

Die äußere Belastung verursacht Kräfte und Momente an den Lagerungen, Verbindungen und im Inneren des Tragwerkes (Reaktionen). Diese werden durch die Anwendung des Schnittprinzips (Freischneiden) frei und damit erfassbar.

Das Ensemble aller Kräfte und Momente am starren Körper bezeichnet man als Kraftsystem.

Ein starrer Körper bzw. ein System aus starren Körpern befindet sich im Gleichgewicht, wenn sich der Bewegungszustand Ruhe bzw. gleichfçrmige Bewegung nicht ändert. Dies ist nur dann erfüllt, wenn sowohl die resultierende Kraft als auch das resultierende Moment des Kraftsystems verschwinden (Gleichgewichtsbedingungen, GGB).

Unbekannte Auflager- und Verbindungsreaktionen ermittelt man durch das Aufstellen der GGB am freigeschnittenen Körper. Bei Systemen starrer Körper als Modell zusammengesetzter Tragwerke sind die GGB an jedem Körper aufzustellen. Diese führen auf ein lineares Gleichungssystem für die Unbekannten. Dabei ist eine Lösung im Allgemeinen nur möglich, wenn die Anzahl der GGB mit der Anzahl der Unbekannten übereinstimmt (statische Bestimmtheit).

Die Bauteilbeanspruchung im Inneren beschreiben die Schnittreaktionen. Dies sind Kräfte und Momente, die durch die äußere Belastung und die entsprechenden Reaktionen in Lagerungen und Verbindungen im Inneren des Tragwerkes geweckt werden. Durch Anwendung des Schnittprinzips werden die Schnittreaktionen frei. Die GGB am geschnittenen starren Teilkörper führen schließlich auf die analytischen Ausdrücke (Funktionen) der Schnittreaktionen. Um ihre Aussagefähigkeit für den Ingenieur zu erhöhen, sind sie am Bauteilmodell grafisch darzustellen und zu diskutieren.

Kommt es an Lagerungen und Verbindungen beim Überschreiten bestimmter Belastungsgrenzen zu Verschiebungen und Verdrehungen, dann erfassen wir das Phänomen als Reibungsproblem. Man unterscheidet zwischen Haftung (Zustand bis zum Einsetzen der Bewegung) und Gleitreibung (gleichförmige Bewegung). Die Reibstellen sind dabei wie Auflager freizuschneiden und die Reibungs- und Normalkräfte in ihrer tatsächlichen Wirkungsrichtung anzusetzen. Zur Lösung derartiger Probleme formuliert man zunächst die GGB. Zusätzlich ist für jede Reibstelle das dafür gültige Reibungsgesetz (Haftreibungsgesetz, Gleitreibungsgesetz, Seilreibungsgesetz u. a. m.) aufzustellen und das nunmehr vollständige Gleichungssystem zu lösen.

Die Komplexität des Kraftsystems entscheidet sowohl über den Aufwand als auch über die Übersichtlichkeit der Lösung. Deshalb sollte man bemüht sein, Tragwerke mit einem einfachen Kraftsystem (ebenes Kraftsystem) zu modellieren.